Entwicklung einer CCD–Kameraschnittstelle für das H·E·S·S–Projekt und Untersuchung der Deformation des Spiegelträgers des ersten H·E·S·S–Teleskops

> Diplomarbeit vorgelegt von

Alexander Petz

Institut für Experimentalphysik Universität Hamburg

> Hamburg September 2002

# Inhaltsverzeichnis

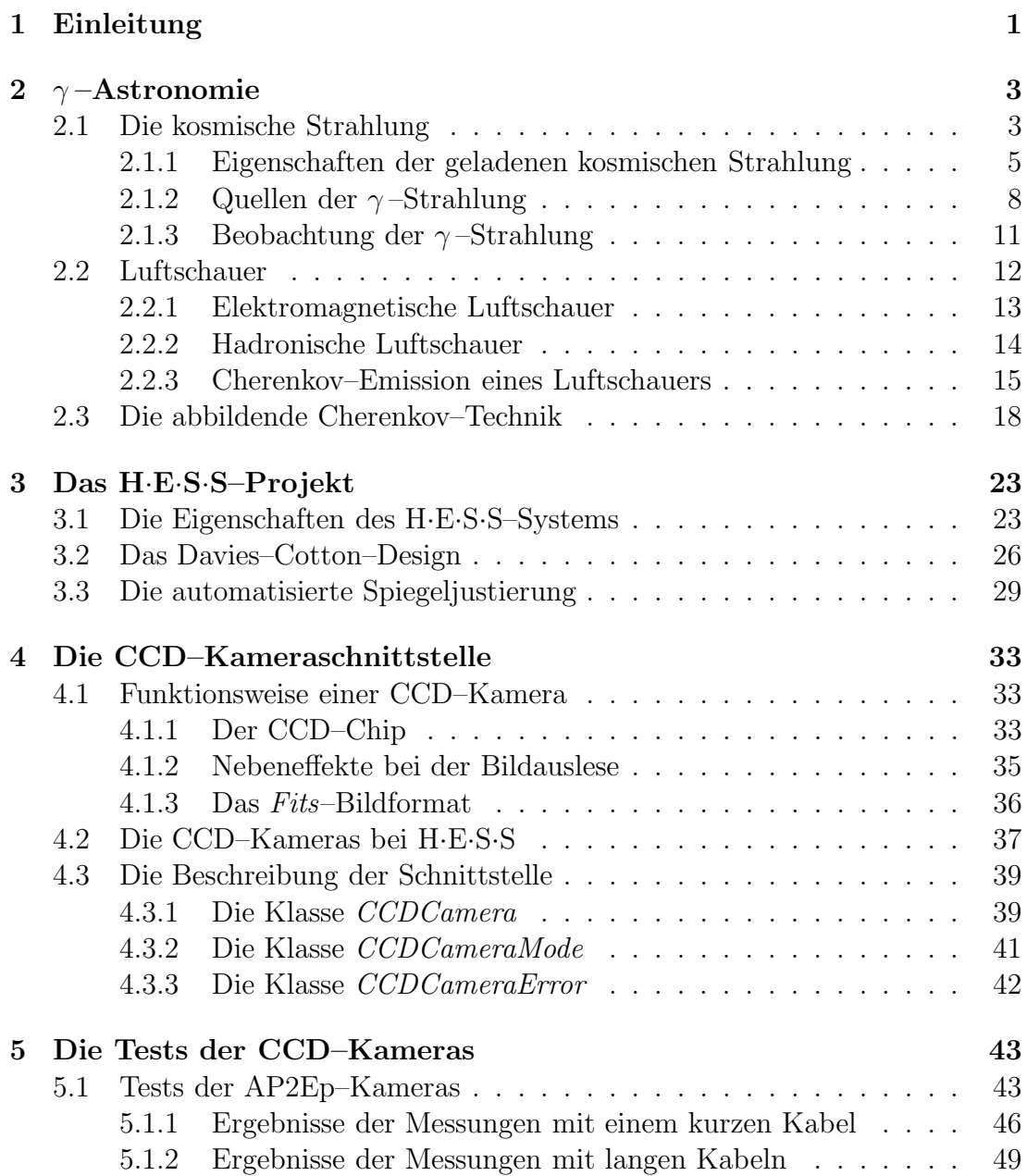

### IV INHALTSVERZEICHNIS

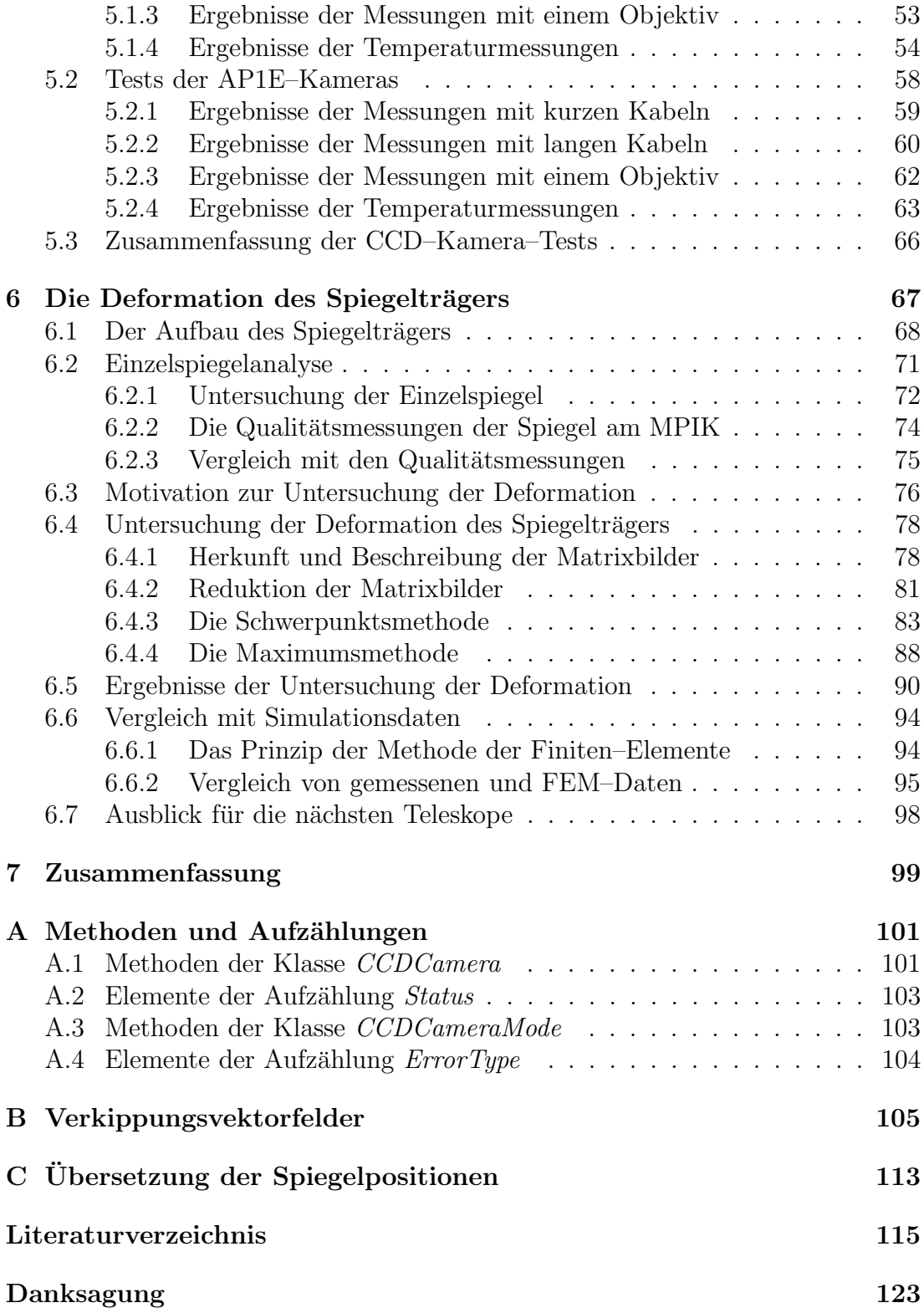

# Kapitel 1 Einleitung

Mit der TeV–γ–Astronomie sollen der Ursprung und die Beschleunigungsmechanismen der sogenannten kosmischen Strahlung erforscht werden. Die kosmische Strahlung besteht hauptsächlich aus geladenen (vor allem Protonen) und zu einem kleinen Anteil aus neutralen Teilchen (z.B. γ–Quanten). Trifft ein hochenergetisches Teilchen der sogenannten kosmischen Strahlung auf die oberen Schichten der Erdatmosphäre, so wechselwirkt es dort mit den Atomen und Molekülen, wobei ein Luftschauer (Kaskade von Sekundärteilchen) ensteht. Hierbei wird zwischen elektromagnetischen und hadronischen Schauern unterschieden. Da die Sekundärteilchen eines Luftschauers eine Geschwindigkeit haben können, die größer als die Lichtgeschwindigkeit in dem durchlaufenen Medium ist, wird Licht über den Cherenkov–Effekt emittiert (Cherenkov–Licht). Dieses erreicht die Erde und kann mit einem sogenannten Cherenkov–Teleskop nachgewiesen werden. Mithilfe der Abbildung des Luftschauers ist eine Trennung von elektromagnetischen und hadronischen Schauern möglich. Diese Trennung ist nötig, da nur uber die neutrale Komponente auf mögliche Quellen der kosmischen Strahlung geschlossen werden kann, und die geladene Komponente, die durch galaktische Magnetfelder abgelenkt wird und somit nahezu isotrop auf die Erdatmosphäre einfällt, den Untergrund bei den Messungen darstellt. Die stereoskopische Beobachtung des Cherenkov-Lichts ermöglicht es, die Richtung des Luftschauers, d. h. den Auftreffpunkt des Primärteilchens auf die Atmosphäre, zu bestimmen. Dadurch kann die Position möglicher  $\gamma$ –Quellen bestimmt werden.

H·E·S·S (High Energy Stereoscopic System) ist eines der neuen Projekte auf dem Gebiet der TeV–γ–Astronomie. Es ist eines der Nachfolgeprojekte des bereits erfolgreich betriebenen HEGRA–Experiments und wird zur Zeit in Namibia aufgebaut, wobei ein Teleskop bereits in Betrieb ist. Mit H·E·S·S können die Luftschauer über vier abbildende Cherenkov–Teleskope im stereoskopischen Modus beobachtet werden.

Der optische Reflektor eines H·E·S·S–Teleskops, mit einem Durchmesser von ca. 13 m und einer Fläche von etwa  $107 \,\mathrm{m}^2$ , setzt sich aus 380 einzelnen Spiegelfacetten mit je 60 cm Durchmesser zusammen. Die Spiegelfacetten sind auf einen Spiegelträger montiert, der nach dem Davies–Cotton–Design aufgebaut ist. Aufgrund der Größe des Teleskops und der großen Zahl der Spiegelfacetten wird eine automatisierte Justierung aller Spiegel benötigt, die am ersten Teleskop bereits erfolgreich getestet wurde. Die Fokallänge eines Teleskops liegt bei 15 m. In der Fokalebene befindet sich eine hochauflösende Kamera aus 960 Photomultiplierpixeln und einem Gesichtsfeld von etwa 5 ◦ , mit der das Cherenkov–Licht der Luftschauer detektiert wird.

In jedem H·E·S·S–Teleskop sind zwei CCD–Kameras eingebaut, wobei die eine Kamera bei der automatisierten Spiegeljustierung und zur Untersuchung der Deformation des Spiegelträgers sowie der Verbiegung der Kamerahaltemasten, und die andere Kamera zur effektiven Kontrolle der Teleskopausrichtung (Pointing) verwendet wird. Die CCD–Kameras sollen von einer einheitlichen Software (CCD–Software) gesteuert werden. Da sich die Kameras voneinander unterscheiden wird eine CCD–Kameraschnittstelle benötigt, die zwischen den Kameras und der CCD–Software über ein einheitliches Protokoll vermittelt. Die, im Rahmen dieser Arbeit entwickelte Schnittstelle, wird in Kapitel 4 beschrieben.

Die CCD–Kameras sind vor dem Einbau in die Teleskope intensiv getestet worden (Kapitel 5). Da der Computer, der die Kameras im Teleskop auslesen soll, in einer Entfernung von ca. 50 m installiert ist, wurden Tests mit langen Datenkabeln durchgeführt, wobei der Kabeltyp bestimmt werden konnte, der für die Auslese am besten geeignet ist. Weiterhin wurden die Kameras auf Defekte im CCD–Chip untersucht und das Temperaturverhalten des CCD–Systems wurde getestet.

In Kapitel 6 wird die Untersuchung der, von der Teleskopausrichtung abhängigen Deformation des Spiegelträgers des ersten H·E·S·S–Teleskops beschrieben. Die Deformation kommt hauptsächlich durch das Drehmoment der Photomultiplier–Kamera zustande. Da die Schwerkraft bei verschiedenen Altituden (Horizontwinkel), in die das Teleskop zeigt, unterschiedlich an der Kamera und den Haltemasten angreift, wird erwartet, dass die Stärke der Deformation von der Altitude abhängt. Wegen der stabilen Bauweise des Spiegelträgers soll die Stärke der Deformation klein sein. Dennoch hat sie Auswirkungen auf die Abbildungseigenschaften des optischen Reflektors, was genauer verstanden werden soll.

Zur Untersuchung der Deformation werden sogenannte Matrixbilder verwendet, die bei der automatisierten Spiegeljustierung aufgenommen wurden. Dazu sind die einzelnen Spiegelfacetten in eine Position gefahren worden, so dass die Abbilder in der Fokalebene, die durch die Spiegel entstehen, gitterförmig angeordnet sind. Durch das Aufnehmen mehrerer Matrixbilder bei verschiedenen Teleskopausrichtungen, lässt sich untersuchen, wie stark und in welche Richtung sich die einzelnen Bereiche des Spiegelträgers deformieren, an denen die Spiegel angebracht sind. Zusätzlich stehen Simulationsdaten aus der Finiten–Elemente– Methode für die H·E·S·S–Teleskope zur Verfügung, mit denen die gemessenen Daten verglichen werden können.

# Kapitel 2

# $\gamma$  –Astronomie

Die  $\gamma$ -Astronomie beschäftigt sich mit dem Nachweis von  $\gamma$ -Photonen, die kosmischen Ursprungs sind. Bis zu einer Energie von etwa  $10 \,\text{GeV} = 10^{10} \,\text{eV}$ , ist diese  $\gamma$ -Strahlung mit Satellitenexperimenten beobachtbar. Das Universum ist jedoch hauptsächlich von einer geladenen Strahlung erfüllt, wobei man ab einer Energie von  $10^6$  eV von der sogenannten kosmischen Strahlung spricht. Die  $\gamma$ -Photonen stellen nur einen geringen Bruchteil der kosmischen Strahlung dar.

Trifft ein hochenergetisches Teilchen der kosmischen Strahlung auf die Erdatmosphäre, so kann es mit den Atomen oder Molekülen der Luft in Wechselwirkung treten und eine Kaskade von Sekundärteilchen (Luftschauer) auslösen (siehe Abschnitt 2.2). Die Sekundärteilchen können unter anderem über den Cherenkov–Effekt am Erdboden nachgewiesen werden. Hierzu wird eine spezielle Messtechnik verwendet, die es zulässt, die Energie und Art des Primärteilchens zu bestimmen. Dadurch ist eine Trennung von geladenen und neutralen Primärteilchen möglich. D. h., dass Luftschauer, die durch  $\gamma$ -Photonen (elektromagnetische Schauer) und geladene Teilchen (hadronische Schauer) ausgelöst wurden, unterschieden werden können. Diese Messtechnik wird u. a. von den abbildenden Cherenkov–Teleskopen verwendet.

In Abschnitt 2.1 werden die Eigenschaften der kosmischen Strahlung und deren mögliche Quellen dargestellt. Die Entstehung und Eigenschaften von Luftschauern, sowie der Cherenkov–Effekt werden in Abschnitt 2.2 behandelt und die Funktionsweise eines Cherenkov–Teleskops wird in Abschnitt 2.3 beschrieben.

# 2.1 Die kosmische Strahlung

Im Jahre 1912 wurde von dem österreichischen Physiker Viktor Hess während mehrerer Ballonflüge in bis zu 5000 m Höhe eine mit der Höhe zunehmende Ionendichte in der Luft gemessen [Hess 1912]. Diese entsteht, wenn ein hochenergetisches Teilchen der sogenannten kosmischen Strahlung mit den Atomen und Molekülen der Erdatmosphäre wechselwirkt (siehe Abschnitt 2.2). 24 Jahre später bekam Hess für die Entdeckung der kosmischen Strahlung den Nobelpreis in Physik.

In der kosmischen Strahlung wurden Teilchen entdeckt, die damals im Labor noch nicht hergestellt werden konnten. Hierzu z¨ahlen unter anderem Positronen, Myonen, Pionen, Kaonen und Hyperonen [Griffiths 1987]. Erst durch die Entwicklung von Teilchenbeschleunigern war es möglich diese Teilchen zu produzieren und die Teilchenphysik wurde, zumindest im Experimentellen und abgesehen von der Teilchenastrophysik, zu einem nahezu eigenständigen Gebiet. In der Theorie sind Teilchen- und Astrophysik immer noch fest miteinander verbunden. Man denke hier zum Beispiel an die Frühphase des Universums, in der aufgrund äußerst hoher Temperaturen Teilchen existierten, die heute im Labor aus energetischen Gründen nicht herstellbar sind [Rowan–Robinson 1998]. Die Erforschung der kosmischen Strahlung hat sich stetig weiterentwickelt und ist nach wie vor ein wichtiges Forschungsgebiet der Astrophysik.

Die kosmische Strahlung besteht aus einer geladenen und einer neutralen Komponente. Da die geladene Komponente der kosmischen Strahlung durch interstellare Magnetfelder abgelenkt wird und nahezu isotrop auf die Erdatmosphäre fällt, kann nur über die neutrale Komponente direkt auf die Quellen der entsprechenden Primärteilchen geschlossen werden. Zu der neutralen Komponente gehören u. a.  $\gamma$ -Photonen und Neutrinos. Während der Nachweis von Neutrinos wegen ihres kleinen Wirkungsquerschnitts sehr schwer ist [Schmitz 1997], eignen sich γ –Photonen besser zur Untersuchung der Quellen. Zu den wichtigsten Wechselwirkungsprozessen, in denen  $\gamma$ -Photonen entstehen, gehören Synchrotronstrahlung, Bremsstrahlung, Paarvernichtung von Elektronen und Positronen und die Erzeugung von neutralen Pionen mit anschließendem Zerfall in zwei  $\gamma$ Quanten. Außerdem können  $\gamma$ -Photonen durch den inversen Comptoneffekt an relativistischen Elektronen zu hohen Energien hin gestreut werden. Die hochenergetischen  $\gamma$ -Photonen entstehen somit in Wechselwirkungsprozessen mit der geladenen kosmischen Strahlung, die jedoch zuerst auf entsprechend hohe Energien beschleunigt werden muss. Die Beschleuniger der geladenen kosmischen Strahlung sind bisher jedoch noch weitgehend unbekannt. Über die neutrale Komponente soll auf die Quellen der geladenen Komponente geschlossen werden.

Durch den Einfluss des Magnetfeldes auf die geladene kosmische Strahlung, sind die geladenen Teilchen bis zu einer Energie von etwa 10<sup>19</sup> eV an die Milchstrasse gebunden und somit galaktischen Ursprungs. Geladene Teilchen höherer Energie und die  $\gamma$ -Strahlung können auch extragalaktischen Ursprungs sein. Bevor auf die möglichen  $\gamma$ -Quellen (Abschnitt 2.1.2) und deren Beobachtung (Abschnitt 2.1.3) eingegangen wird, sollen zuerst die Eigenschaften der geladenen kosmischen Strahlung dargestellt werden.

#### 2.1.1 Eigenschaften der geladenen kosmischen Strahlung

Bei der Erforschung der kosmischen Strahlung ist deren Herkunft, Energie- und Dichteverteilung, deren Ausbreitung und Ablenkung in interstellaren Magnetfeldern und deren chemische Zusammensetzung von Interesse. Die kosmische Strahlung ist eine nichtthermische Strahlung. Dies bedeutet, dass sie nicht im thermischen Gleichgewicht ist, d. h. sie wird durch keine thermischen Prozesse wie die Schwarzkörperstrahlung erzeugt, sondern entsteht durch elementare Teilchenwechselwirkungen. Vermutlich spielen hierbei im Universum verteilte, hochverdünnte nichtthermische Plasmen, die Teilchen sehr hoher Energie enthalten, eine wesentliche Rolle. Diese Plasmen haben eine so geringe Dichte, dass Zweiteilchenwechselwirkungen zu selten sind, um ein thermisches Gleichgewicht des Systems innerhalb der Wechselwirkungszeit herzustellen. Es wird vermutet, dass die Beschleunigung der geladenen Teilchen haupts¨achlich in Schockfronten, die durch Wechselwirkung von nichtthermischen Plasmen mit der interstellaren Materie oder anderen Plasmen entstehen, stattfindet. Durch die Beobachtung der kosmischen Strahlung ist es möglich, nichtthermische Prozesse im Universum zu untersuchen.

Die geladene kosmische Strahlung besteht zum größten Teil aus Protonen, leichten und schweren Kernen und zu einem kleinen Anteil aus Elektronen. Der hadronische Anteil ist hauptsächlich aus Protonen und zu einem kleinen Anteil aus Helium und schwereren Kernen zusammengesetzt [Longair 1992]. Die Kerne der Lithium-, Beryllium- und Borgruppe, sowie der Unter–Eisen–Gruppe (Sc, Ti, V, Cr, Mn) sind im Verhältnis zur stellaren Materie, bzw. dem Vorkommen im Sonnensystem sehr stark unterbesetzt. Dies findet eine Erklärung in der Spallation bestimmter Elemente der primären kosmischen Strahlung aufgrund von Kollisionen mit der interstellaren Materie während ihrer Ausbreitung in der Galaxis. Daraus resultiert das Verschwinden und somit die Unterbesetzung bestimmter Elemente. Da nach der Theorie der Sternentwicklung die Quellen der kosmischen Strahlung und unser Sonnensystem jeweils aus einer Materie entstanden sind, die eine ähnliche chemische Zusammensetzung hat, muss auch die Elementzusammensetzung der primären kosmischen Strahlung und der stellaren Materie ähnlich sein. Die beobachteten Elementzusammensetzungen sind daher ein wichtiger Schlüssel zur Entstehung und Ausbreitung der kosmischen Strahlung.

Der differentielle Fluss der geladenen kosmischen Strahlung fällt oberhalb von etwa 1 GeV pro Nukleon<sup>1</sup> mit zunehmender Energie exponentiell ab:

$$
\frac{d\Phi}{dE} \approx E^{-\gamma} \tag{2.1}
$$

Bis zu einer Teilchenenergie von ca. 10 GeV pro Nukleon wird das Spektrum durch die Sonnenaktivität beeinflusst (Modulation), wobei der 11–Jahreszyklus

 $11 \,\text{GeV} = 10^9 \,\text{eV}$ 

von abwechselnd maximaler und minimaler Aktivität, mit dem Spektrum beobachtet werden kann [Longair 1992]. Teilchen mit höheren Energien erreichen nahezu ungestört die Erde und stellen das Spektrum der Strahlung dar, wie es außerhalb unseres Sonnensystems entsteht. Das Spektrum ist in Abbildung 2.1 zu sehen. Das messbare Spektrum überdeckt einen großen Energiebereich von  $10<sup>2</sup>$ bis  $10^{12}$  GeV. Auffällig ist das Abknicken des Spektrums bei einer Energie von etwa  $4 \cdot 10^6$  GeV [Blümer 2000], das sogenannte "Knie" der kosmischen Strahlung.<br>Ein Epergische kleinen der Franzis am Knie liggt der Spektralinder heite 202. Für Energien kleiner der Energie am Knie liegt der Spektralindex bei  $\gamma \approx 2.7$ und für höhere Energien bei  $\gamma \approx 3.1$ . Weiterhin ist zu sehen, dass der Fluss im dargestellten Energiebereich über 25 Größenordnungen abnimmt, was die Beobachtung von Teilchen sehr hoher Energien erschwert. Der Fluss der geladenen Teilchen liegt bei einer Energie von etwa  $10^{11}$  eV pro Nukleon bei ca.  $1 \frac{\text{Teilchen}}{\text{m}_s^2 \text{s}}$ , bei der Energie am Knie bei ca.  $1 \frac{\text{Teilchen}}{\text{m}^2 \text{Jahr}}$  und bei einer Energie von etwa  $10^{18} \text{ eV}$  bei  $1\frac{\text{Teilchen}}{\text{km}^2\text{Jahr}}$ .

Die Ursache des Knies wurde noch nicht verstanden. Eine mögliche Hypothese ist, dass die Energie im Bereich des Knies die Grenzenergie eines Supernova– Beschleunigers markiert [Blümer 2000]. Durch Beobachtung der Elementzusammensetzung und des spektralen Verlaufs im Bereich des Knies, wird versucht dieses mögliche Modell zu bestätigen. Ein weiterer, etwas exotischer Erklärungsversuch des Knies, ist die Wechselwirkung der kosmischen Strahlung mit massebehafteten Neutrinos aus dem Urknall. Das Kaskade–Experiment auf dem Gelände des Forschungszentrums Karlsruhe [Blümer 2000] und das HEGRA–Experiment auf La Palma [Krawczynski 2000a] beschäftigen sich mit der Untersuchung des Knies.

Bei einer Energie von etwa  $3 \cdot 10^{18}$  eV pro Nukleon ist ein erneutes Abknicken des Spektrums der geladenen kosmischen Strahlung zu sehen, der sogenannte Knöchel ist in dem mit  $E^{2,75}$  multiplizierten Spektrum von Abbildung 2.2 zu "Knöchel". Dabei wird das Spektrum mit einem Index von  $\gamma \approx 2.7$  flacher. Der sehen. Wie im Fall des Knies, ist die Herkunft des Knöchels noch nicht verstanden.

Die Reichweite von Teilchen mit einer Energie, die höher als die Energie am Knöchel ist, muss aufgrund des "Greisen–Zatsepin–Kuzmin"–cutoffs (GZK–<br>
gutaff), heildem die geladere komische Strahlung mit der Photoper der <sup>2</sup>K cutoff), bei dem die geladene kosmische Strahlung mit den Photonen der 3K– Hintergrundstrahlung wechselwirkt [Urry 1995], gering sein. Bisher wurden etwa 20 Ereignisse von Teilchen mit Energien  $E > 10^{20}$  eV gemessen, die als UHECR<sup>2</sup> bezeichnet werden [Horns 2000]. Das Ereignis mit der bislang höchsten Energie wurde vom "Fly's Eye"–Experiment über den Nachweis von Fluoreszenzlicht<br>der Luft mit einen Energie von 2.2. 19<sup>20</sup> eV (entergiebt 54 Jaule) rekonstruiert der Luft mit einer Energie von  $3.2 \cdot 10^{20}$  eV (entspricht 54 Joule) rekonstruiert [Bird 1995]. Aufgrund des GZK–cutoffs müssen die Quellen dieser Teilchen in unserer kosmischen Nachbarschaft liegen. Sie wurden bisher noch nicht entdeckt.

Die Energiedichte der geladenen kosmischen Strahlung von  $\epsilon \approx 1 \text{ eV/cm}^3$ ist mit der des sichtbaren Sternenlichts, des interstellaren Magnetfeldes und

<sup>2</sup>Ultra High Energy Cosmic Rays

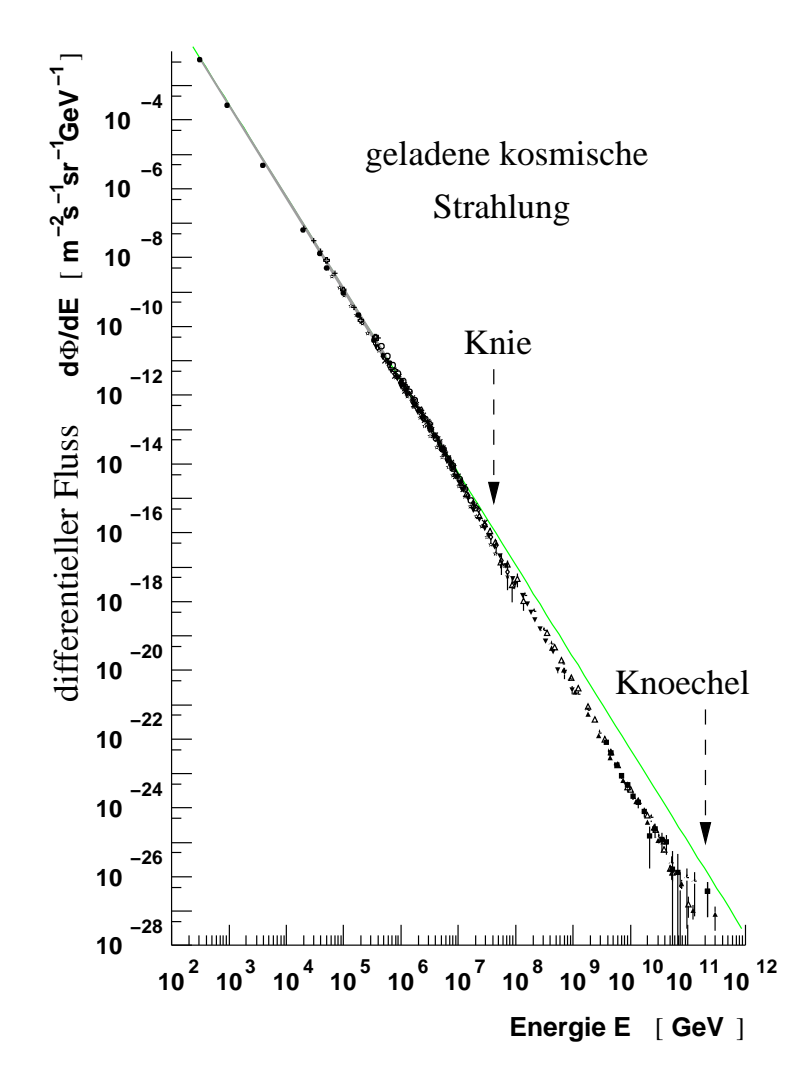

Abbildung 2.1: Differentieller Fluss der kosmischen Strahlung, dargestellt in einem Energiebereich von 10<sup>2</sup> bis 10<sup>12</sup> GeV [Wiebel–Sooth 1998]. Bei einer Energie von etwa  $4 \cdot 10^6$  GeV ist ein Abknicken des Spektrums, das sogenannte "Knie",  $m$  seken [Blümen 2000] zu sehen [Blümer 2000].

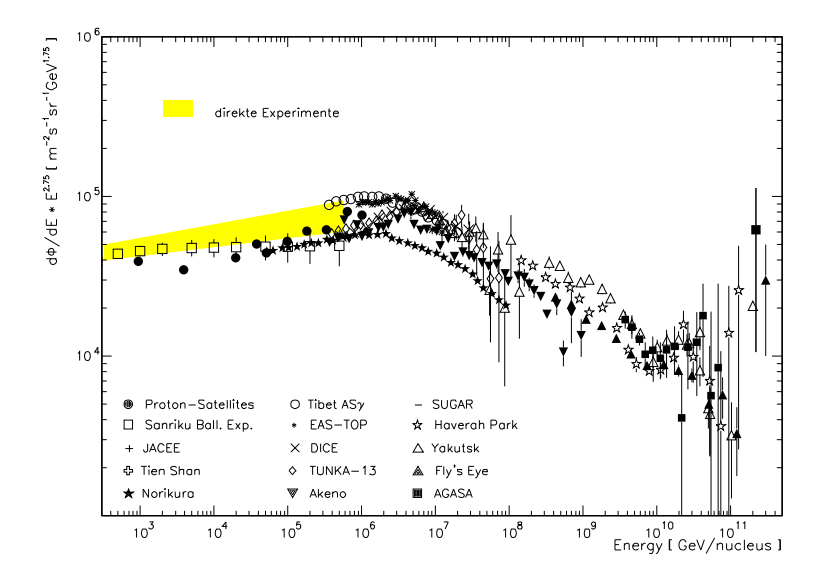

Abbildung 2.2: Von verschiedenen Experimenten gemessenes Spektrum der kosmischen Strahlung [Wiebel–Sooth 1998]. Um die Struktur im Bereich des Knies hervorzuheben, ist der differentielle Fluss mit E <sup>2</sup>,<sup>75</sup> gewichtet. Bei einer Energie von 3 · 10<sup>9</sup> GeV pro Nukleon ist deutlich ein erneutes Abflachen des Spektrums auf  $\gamma \approx 2.7$ , der sogenannte "Knöchel", zu sehen.

der Mikrowellen–Hintergrundstrahlung vergleichbar [Blümer 2000]. Zu ihrer Aufrechterhaltung ist im Volumen der Milchstraße eine Leistung von L  $\geq 10^{33}$  W nötig. Dies macht vor allem die Erforschung der Herkunft der geladenen kosmischen Strahlung und somit die Frage nach ihren möglichen Quellen interessant.

### 2.1.2 Quellen der  $\gamma$ -Strahlung

Wie bereits weiter oben beschrieben eignen sich aufgrund der Richtungsinformation nur die neutralen Teilchen, vor allem die  $\gamma$ -Photonen, zur Beobachtung der Quellen, wobei über die neutrale Komponente auf die Quellen der geladenen Komponente geschlossen werden soll.

Im April 1991 wurde der Forschungssatellit CGRO<sup>3</sup> gestartet, der unter anderem das EGRET<sup>4</sup>–Experiment an Bord hatte [Schönfelder 2002]. Bei EGRET handelt es sich um eine Funkenkammer mit einem Gesichtsfeld von 1 Steradian, die  $\gamma$ -Photonen mit Energien  $E > 100 \,\text{MeV}$  über die Paarbildung nachweist. Während einer 18–monatigen Durchmusterung des Himmels zu Beginn der Mission wurden mehr als 300  $\gamma$ -Quellen entdeckt. In Abbildung 2.3 sind Quellen aus dem dritten EGRET–Katalog in galaktischen Koordinaten dargestellt. Eben-

<sup>&</sup>lt;sup>3</sup>Compton–Gamma–Ray–Observatory

<sup>4</sup>Energetic Gamma Ray Experiment Telescope

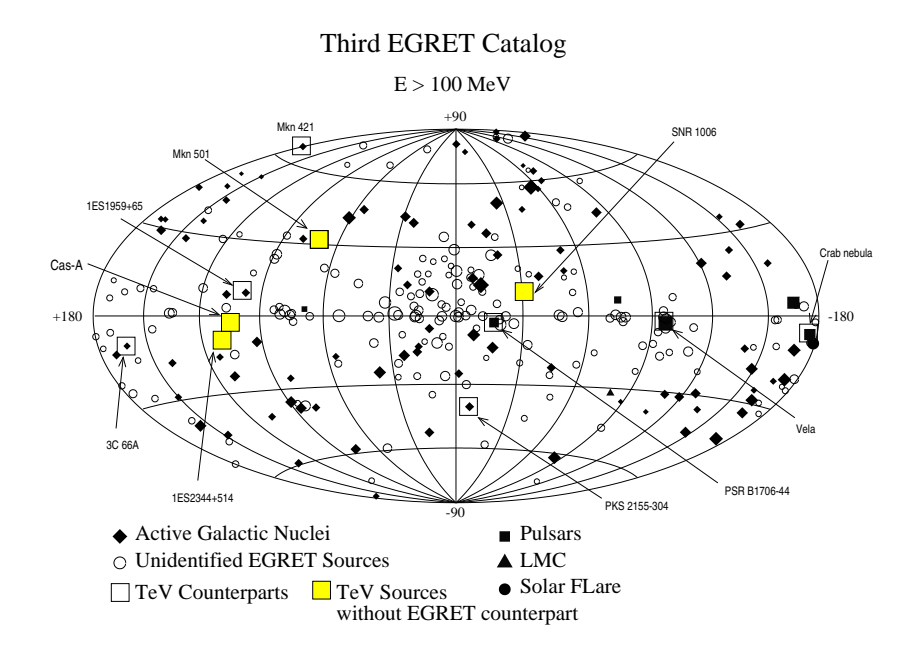

Abbildung 2.3: Darstellung der Quellen hochenergetischer  $\gamma$ -Strahlung aus dem dritten EGRET–Katalog in galaktischen Koordinaten (l, b) [Hartman 1999]. Dabei verläuft der Äquator entlang der galaktischen Scheibe. Das galaktische Zentrum befindet sich bei  $l = 0^{\circ}$ , b =  $0^{\circ}$ . Offene und graue Quadrate sind zusätzliche bekannte Quellen von TeV–Photonen mit und ohne Gegenstück im EGRET– Katalog.

falls eingezeichnet sind dort die bislang bekannten Quellen von TeV–Photonen<sup>5</sup> mit und ohne Gegenstück im EGRET-Katalog. Zu erkennen ist eine Anhäufung von Quellen in der galaktischen Ebene, wobei es naheliegend ist, dass diese zur Milchstraße gehören. Aber auch bei hohen galaktischen Breiten wurden Quellen entdeckt, die vermutlich außerhalb der Galaxis liegen. Für etwa 2/3 der EGRET– Quellen ist kein eindeutiges Gegenstück in anderen Wellenlängenbereichen des elektromagnetischen Spektrums bekannt. Grund hierfür ist unter anderem die schlechte Winkelauflösung des Instruments, die für schwache Quellen bei  $10°$  und für starke Quellen bei  $0.5^{\circ}$  liegt [Thompson 1993].

Bei den möglichen  $\gamma$ -Quellen im TeV–Bereich muss zwischen galaktischen und extragalaktischen Quellen unterschieden werden. Zu den möglichen galaktischen Quellen gehören Supernova–Überreste, Pulsare, Röntgenbinärsysteme, Wolf–Rayet–Sterne, junge offene Sternhaufen und Mikroquasare [Weekes 2000]. Von großem Interesse ist zudem der diffuse Gamma–Hintergrund der Milchstraße [Hunter 1997]. Weiterhin wird hochenergetische Strahlung von exotischen Teilchen erwartet. Hierzu zählen z.B. WIMPS<sup>6</sup> und magnetische Monopole die aus

 $51 \text{ TeV} = 10^{12} \text{ eV}$ 

<sup>6</sup>Weakly Massive Interacting Particles

der heißen Frühphase des Universums übrig geblieben sind [Longair 2000]. Das Problem beim Nachweis ist, dass diese Teilchen, falls sie existieren, sehr stark verdünnt sind und schwach wechselwirken. Nach der Theorie sammeln sie sich wegen ihrer großen Masse in massereichen Objekten, wie Zentren von Galaxien<sup>7</sup> oder Kugelsternhaufen. Es wird vermutet, dass man die Teilchen in diesen Objekten nachweisen kann.

Im Falle von Supernova–Überresten kommt es durch Aufprallen der vom Stern emittierten Materie auf das umgebende interstellare Medium zur Ausbildung von Schockfronten. Geladene Teilchen, die durch Inhomogenitäten im Magnetfeld an die Schockfronten gebunden sind, können durch deren wiederholtes Durchqueren zu hohen Energien hin beschleunigt werden (Fermi–Beschleunigung erster Ordnung) [Heß 1998]. Dieses Beschleunigermodell erzeugt ein Energiespektrum mit einem typischen Spektralindex von  $\gamma \approx 2, 1$ . Es ist nach Berücksichtigung der Ausbreitung der Teilchen durch das interstellare Medium, mit dem oben beschriebenen Spektrum verträglich [Weekes 2000].

Die erste im TeV– $\gamma$ –Bereich bestätigte Quelle ist der Krebsnebel im Sternbild Stier, ein Pulsar der von einem Synchrotronnebel umgeben ist [Weekes 1989]. Er gilt aufgrund konstanter und starker Emission als Standardkerze der TeV– $\gamma$ – Astronomie am Nordsternhimmel. Zu weiteren Supernova–Überresten im TeV–  $\gamma$ -Bereich zählen PSR 1706-44 (Standardkerze am Südsternhimmel), SN1006, RX J1713.7-3946, Cassiopeia A und Vela [Weekes 2000]. Von Röntgenbinärsystemen, Wolf–Rayet–Sternen, jungen offenen Sternhaufen und Mikroquasaren wurde bisher noch keine hochenergetische  $\gamma$ -Strahlung gemessen. Außerdem konnte von Pulsaren bisher keine gepulste  $\gamma$ –Strahlung im TeV–Bereich nachgewiesen werden [Beilicke 1999].

Zu den möglichen extragalaktischen Quellen von TeV– $\gamma$ –Strahlung zählen aktive Galaxienkerne (AGN<sup>8</sup>). Hierzu gehören Radiogalaxien, Quasare, Seyfert-Galaxien und Blazare sowie deren Unterklasse die BL–Lacertae–Objekte. Eine Gemeinsamkeit aller AGN ist eine im Zentrum sehr kompakte und große Masse, die höchstwahrscheinlich durch ein schwarzes Loch mit einer Masse von  $10^6$ bis  $10^{10}$  Sonnenmassen $^9$  erklärt werden kann [Baschek 1999]. Gestützt wird diese Annahme dadurch, dass die Leuchtkraft dieser Objekte sehr groß und innerhalb kurzer Zeiträume stark variabel ist. Die Leuchtkraft eines AGN kann die einer normalen Galaxie um mehrere Größenordnungen übertreffen, wobei die Variabilität innerhalb von Stunden bis Tagen in dem kompakten Kerngebiet auftritt. Dort bildet sich eine relativ kleine Akkretionsscheibe mit einem Durchmesser von  $D \leq 1$  pc aus<sup>10</sup>, wenn die zentrale Masse Materie anzieht (akkretiert). Zusätzlich entstehen zwei relativistische Plasmaströme, sogenannte Jets, die jeweils um 180° zueinander aus der Scheibe der Galaxie zeigen und sehr hochenergetische Teil-

 $7z$ . B. im Zentrum der Milchstraße (Sgr A<sup>\*</sup>)

<sup>8</sup>Active Galactic Nuclei

<sup>&</sup>lt;sup>9</sup>1 Sonnenmasse =  $1.989 \cdot 10^{30}$  kg

 $^{10}$ 1 pc = 3,26 Lichtjahre = 3,086 · 10<sup>16</sup> m

chen enthalten. Die Jets machen sich im Radiobereich bemerkbar, wenn an ihren Enden, die bis zu 1 Mpc von der Scheibe der Galaxie entfernt sein können, das Plasmagas auf das intergalaktische Medium trifft und sich dabei sogenannte "hot<br>meta" sysbilder spots" ausbilden.

Für den TeV–Bereich sind vor allem Blazare interessant. Das besondere an diesen Objekten ist, dass einer der beiden Jets nahezu in Richtung des Beobachters zeigt. Aufgrund der hochrelativistischen Bewegungen im Jet werden sowohl die hohen Leuchtkräfte als auch die kurzen Zeitskalen der Variabilität bewirkt. Die Variabilität im TeV–Bereich dieser Objekte liegt in Zeitraum von Bruchteilen von Stunden bis zu einigen Tagen [Weekes 2000]. Es wird vermutet, dass diese Objekte die Quellen von Teilchen der höchsten Energien sind [Gorbunov 2000]. Die Entstehung hochenergetischer  $\gamma$ -Photonen lässt sich u. a. durch das Synchrotron–Self– Compton–Modell (SSC–Modell) erkl¨aren [Rees 1984]. Dabei streuen relativistische Elektronen ihre eigenen Synchrotron–Photonen über den inversen Compton– Effekt zu sehr hohen Energien. Bestätigte Blazare im TeV–Bereich sind Mkn 501, Mkn 421, H1426+428 und 1ES1959+650 [Weekes 2000].

Im nächsten Abschnitt wird auf die Beobachtung der  $\gamma$ -Strahlung von diesen Objekten eingegangen.

#### 2.1.3 Beobachtung der  $\gamma$ -Strahlung

Man ist weitgehend davon überzeugt, dass die Elektronen der galaktischen kosmischen Strahlung in Supernova–Uberresten, wie z.B. im Krebsnebel oder PSR 1706-44, beschleunigt werden können [Aharonian 2000]. Die Quellen für die hadronische Komponente wurden bisher noch nicht entdeckt. Eine kontroverse Diskussion über die mögliche Beschleunigung von Protonen in dem Supernova–Überrest RX J1713.7-3946 wurde vor kurzem von der CANGAROO–Gruppe ausgelöst [Enomoto 2002]. Die Interpretation von RX J1713.7-3946 als Hadronenbeschleuniger ist jedoch bislang noch nicht stichhaltig [Reimer 2002]. Weitere Quellen, die man als Hadronenbeschleuniger vermutet, sind die Supernova–Überreste Cassiopeia A und SN1006 [Aharonian 2001].

Neben satellitengebundenen Experimenten, wie dem bis ins Jahr 2000 betriebenen EGRET–Experiments oder dem zukünftigen GLAST<sup>11</sup>–Projekt, das voraussichtlich im Frühjahr 2006 gestartet werden soll [Ormes 2001], kann die kosmische  $\gamma$ –Strahlung auch indirekt vom Erdboden aus beobachtet werden. Im Fall der Satellitenexperimente ist aufgrund ihrer kleinen Nachweisfläche in der bis jetzt typischen Größenordnung von  $1000 \text{ cm}^2$  (1600 cm<sup>2</sup> bei EGRET [Weekes 2000]) und des stark abnehmenden Flusses bei hohen Energien bis jetzt nur eine Beobachtung bis zu etwa 10 GeV möglich [Weekes 2000], wobei GLAST, wegen seiner großen aktiven Fläche, eine maximale Energie von 300 GeV erreichen wird. Der Nachweis erfolgt mit Detektoren, die auch in der Teilchenphysik verwendet

<sup>11</sup>Gamma–ray Large Area Space Telescope

werden, wie z.B. Proportionalzählrohre, Funkenkammern, Szintillationszähler, Halbleiter- und Cherenkovdetektoren [Longair 1992].

Neben dem direkten Nachweis der  $\gamma$ -Strahlung mit Satellitenexperimenten ist auch der indirekte Nachweis mit erdgebundenen Beobachtungen möglich, wobei die Erdatmosphäre als Nachweismedium, d. h. als aktives Kalorimeter, benutzt wird. Trifft ein hochenergetisches Teilchen der kosmischen Strahlung auf Moleküle oder Atome der Atmosphäre, so entsteht, wie im nächsten Abschnitt beschrieben, ein Luftschauer. Erst hierdurch ist der Nachweis der Komponente der kosmischen Strahlung im oberen GeV–Bereich sowie im TeV–Bereich mit Hilfe von abbildenden Cherenkov–Teleskopen und im PeV–Bereich mit Luftschauer– Detektorfeldern möglich.

Während bei dem direkten Nachweis der  $\gamma$ -Strahlung außerhalb der Erdatmosphäre eine Unterscheidung zwischen der neutralen und geladenen Komponente der kosmischen Strahlung über ein Antikoinzidenz–Verfahren möglich ist [Longair 1992], muss im Fall des indirekten Nachweises die spezielle Technik der Abbildung eines Luftschauers angewendet werden. Durch Analyse des Abbildes eines Luftschauers ist eine Unterscheidung zwischen neutralen und geladenen Primärteilchen möglich (γ-Hadron–Separation), was in Abschnitt 2.3 genauer beschrieben wird.

### 2.2 Luftschauer

Trifft ein hochenergetisches Teilchen der kosmischen Strahlung (Hadron, Lepton oder Photon) auf die Erdatmosphäre, so kommt es zur Wechselwirkung mit den Molekülen und Atomen. Dabei entsteht eine Kaskade von Sekundärteilchen, ein sogenannter Luftschauer, der im TeV–Bereich etwa  $10^{11}$  Teilchen enthält. Je nach Art des Primärteilchens wird zwischen einem elektromagnetischen und einem hadronischen Schauer unterschieden. Mit Hilfe von Monte–Carlo–Methoden lassen sich Luftschauer simulieren, indem die Spuren der sekundären Teilchen und die Produktion weiterer Teilchen berechnet wird. Die dazu benötigten Daten, wie z.B. die Wirkungsquerschnitte der Wechselwirkungen, stammen unter anderem aus der Beschleunigerphysik oder können, vor allem bei hohen Energien, oft nur extrapoliert werden. Sollen gemessene Daten mit simulierten Daten verglichen werden, gehen die Eigenschaften des Detektors mit in die Simulation ein. Dann tragen Monte–Carlo–Simulationen auch zum Verständnis des Detektors bei. Die Entstehung und Eigenschaften von elektromagnetischen und hadronischen Luftschauern sollen im Folgenden dargestellt werden.

#### 2.2.1 Elektromagnetische Luftschauer

Kommt es zur Wechselwirkung eines hochenergetischen  $\gamma$ -Photons der Energie E<sup>0</sup> mit dem elektromagnetischen Feld eines Atomkerns, so entsteht durch den Paarbildungseffekt [Longair 1992] zuerst ein Elektron–Positron–Paar. Zur gleichzeitigen Erhaltung von Energie und Impuls (relativistischer Viererimpuls) ist die Anwesenheit des Kernfeldes (virtuelles Photon) als dritter Wechselwirkungspartner entscheidend, d. h. Paarbildung im freien Raum ist unmöglich. Durch Bremsstrahlung der so erzeugten sekund¨aren Elektronen und Positronen entstehen weitere  $\gamma$ -Photonen [Longair 1992]. Diese können wiederum eine so hohe Energie haben (E >  $2m_ec^2$ , mit  $m_e$  als Ruhemasse des Elektrons), dass weitere Elektron–Positron–Paare gebildet werden. Es entsteht eine Kaskade aus Elektronen, Positronen und  $\gamma$ -Photonen, ein elektromagnetischer Luftschauer. Auch ein Lepton bzw. Antilepton kann einen elektromagnetischen Schauer auslösen, wobei jedoch im Fall eines Elektrons bzw. Positrons in der ersten Wechselwirkung kein Elektron–Positron–Paar entsteht, sondern  $\gamma$ –Photonen durch Bremsstrahlung erzeugt werden. Erreicht die Energie der Sekundärteilchen die kritische Energie  $E_c$  $(E_c \approx 83 \,\text{MeV}$  in Luft [Longair 1992]), d. h. die Energie bei welcher der Energieverlust durch Bremsstrahlung gleich dem Energieverlust durch Ionisation ist, so hat der Schauer sein Maximum der Teilchenzahlen erreicht. Es werden keine weiteren Teilchen erzeugt. Im Folgenden soll ein einfaches Modell zur Beschreibung eines elektromagnetischen Luftschauers dargestellt werden (Abbildung 2.4).

Die Wechselwirkungslänge  $l_{Paar}$  für Paarproduktion und die Strahlungslänge  $l_{Brems}$  für Bremsstrahlung sind im ultrarelativistischen Fall annähernd gleich [Longair 1992]. Tritt ein Photon in die Atmosphäre ein, so kommt es nach etwa einer Strahlungslänge l zur Paarbildung. Nach einer weiteren Strahlungslänge wird von dem Elektron und dem Positron je ein γ –Photon emittiert. Diese Photonen erzeugen nach einer erneuten Strahlungslänge weitere Elektron–Positron–Paare, usw. Nach  $n$  Strahlungslängen enthält der Schauer somit

$$
N(n) = 2^n \tag{2.2}
$$

Teilchen. Da sich die Wechselwirkungsenergie in erster Näherung gleichmäßig auf die Teilchen verteilt, hat jedes die Energie

$$
E(n) = E_0 \cdot 2^{-n}
$$
 (2.3)

Ist diese Energie gleich der kritischen Energie Ec, so hat der Schauer sein Maximum erreicht und es entstehen keine weiteren Teilchen.

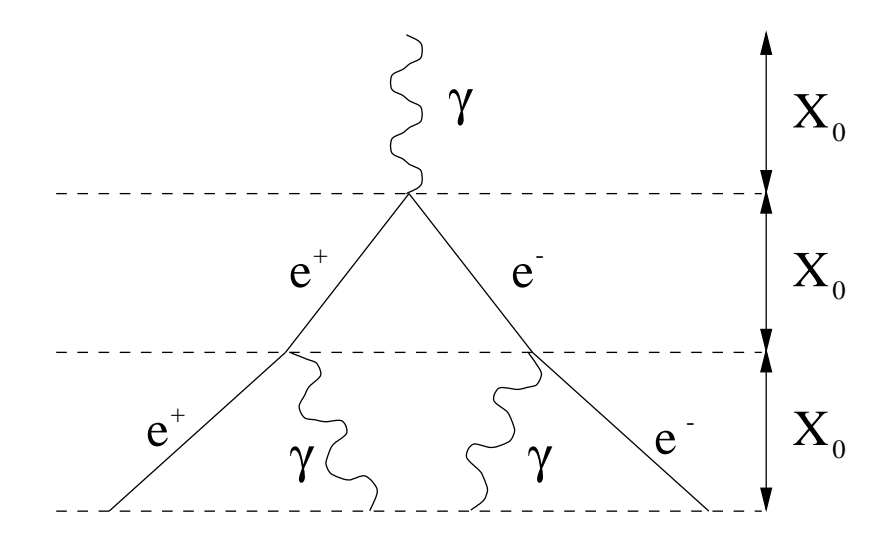

Abbildung 2.4: Einfaches Modell zur Beschreibung eines elektromagnetischen Luftschauers [Heß 1998]. Nach einer Strahlungslänge  $l$ , d. h. nach der Distanz, nach der das Primärteilchen im Mittel 63% seiner Energie verloren hat, kommt es zur Paarbildung eines Elektron–Positron–Paares. Durch Bremsstrahlung werden nach einer weiteren Strahlungslänge  $\gamma$ -Photonen emittiert, usw. Es bildet sich eine Kaskade von Sekundärteilchen aus, ein elektromagnetischer Luftschauer.

#### 2.2.2 Hadronische Luftschauer

Trifft ein hochenergetisches Hadron auf die Erdatmosphäre, so entstehen, wie im Fall eines elektromagnetischen Schauers, sekundäre Teilchen. Der Unterschied ist, dass als erster Prozess hier eine starke Wechselwirkung und keine elektromagnetische erfolgt. Zu den Sekundärteilchen gehören 90% Pionen ( $\pi^{-}$ ,  $\pi^{0}$  und π <sup>+</sup>), aber auch Protonen, Antiprotonen und Teilchen mit Strangeness. Die Pionen sind instabil und zerfallen mit der Lebensdauer  $\tau$  durch folgende Prozesse [PDG 2000]:

$$
\begin{array}{rcl}\n\pi^+ & \longrightarrow & \mu^+ + \nu_\mu \\
\pi^- & \longrightarrow & \mu^- + \overline{\nu_\mu} \\
\pi^0 & \longrightarrow & \gamma\gamma\n\end{array}\n\qquad\n\begin{array}{rcl}\n\tau_{\pi^\pm} & = & 2,6033 \cdot 10^{-8}s \\
\tau_{\pi^0} & = & 8,4 \cdot 10^{-17}s\n\end{array}
$$

Die beiden  $\gamma$ –Photonen erzeugen wiederum Elektron–Positron–Paare. Myonen sind ebenfalls instabil [PDG 2000]:

$$
\begin{array}{rcl}\n\mu^+ & \longrightarrow & e^+ + \nu_e + \overline{\nu_\mu} \\
\mu^- & \longrightarrow & e^- + \overline{\nu_e} + \nu_\mu\n\end{array}\n\qquad \qquad \tau_{\mu^\pm} = 2,197 \cdot 10^{-6}s
$$

Durch den Zerfall der Pionen und Myonen enthält der hadronische Schauer mehrere elektromagnetische Subschauer. Diese Komponente erhält bei jedem Wechselwirkungsprozess etwa 30% der Wechselwirkungsenergie [Heß 1998]. Aufgrund der kleineren elektromagnetischen Wechselwirkungslänge entwickeln sich die elektromagnetischen Subschauer schneller. Wegen der langen Lebensdauer der Myonen, erreichen sehr viele das Beobachtungsniveau. Das Verhältnis von Protonen zu Myonen liegt auf Meeresniveau im Energiebereich von 1 GeV bei etwa 3,5%, wobei das Verhältnis von geladenen Pionen zu Myonen um eine Größenordnung kleiner ist [PDG 2000].

In Abbildung 2.5 sind zum Vergleich ein simulierter elektromagnetischer Luftschauer eines 1 TeV Photons und ein simulierter hadronischer Luftschauer eines 1 TeV Protons zu sehen. Bei der Simulation der Schauer wurden die Teilchenspuren verfolgt. Es ist zu erkennen, dass sich elektromagnetische und hadronische Schauer unter anderem in ihrer Breite unterscheiden. Der hadronische Anteil hat aufgrund der starken Wechselwirkung einen größeren Transversalimpuls. Er entwickelt sich längs der Schauerachse. Dies ist nur solange möglich, bis die Sekundärteilchen die Energie für die Erzeugung von Pionen von etwa 1 GeV unterschreiten [Longair 1992]. Am Schauermaximum nimmt die Teilchenzahl eines hadronischen Schauers im Gegensatz zu einem elektromagnetischen Schauer langsamer ab, was sich allgemein in einer größeren Longitudinal- und Lateralverteilung der Teilchen eines hadronischen Luftschauers auswirkt.

Die Geschwindigkeit der sekundären Elektronen und Positronen ist fast immer größer als die Lichtgeschwindigkeit im Medium. Ist das von ihnen durchsetzte Medium, im Vergleich zum Vakuum, dicht genug, kommt es zur Cherenkov–Emission [Longair 1992]. Dies soll im Folgenden Abschnitt n¨aher betrachtet werden.

#### 2.2.3 Cherenkov–Emission eines Luftschauers

Die Geschwindigkeit eines geladenen Teilchens sei v. Das Teilchen durchfliegt ein dielektrisches Medium mit dem Brechungsindex  $n$ , wobei die in der Nähe der Teilchenbahn liegenden Atome und Moleküle kurzzeitig polarisiert werden. Aufgrund der zeitlichen Veränderung des Dipolfeldes kommt es zur Emission von elektromagnetischer Strahlung. Ist $\boldsymbol{v}$ kleiner als die Lichtgeschwindigkeit  $c_n = c_0/n$  in dem Medium (mit  $c_0$  als Vakuumlichtgeschwindigkeit), so ordnen sich die Dipole symmetrisch zur Teilchenbahn an, und die elektromagnetische Strahlung der einzelnen Dipole interferiert nach dem Huygens'schen Prinzip destruktiv. Ist jedoch  $v > c_n$ , so ist die Anordnung der Dipole asymmetrisch und die Interferenz erfolgt konstruktiv.

Das durch das relativistische Teilchen angeregte Medium emittiert Licht nach dem Cherenkoveffekt, das sogenannte Cherenkov–Licht [Longair 1992]. Die Emission erfolgt auf einem zur Teilchenbahn symmetrischen Kegel (siehe Abbildung 2.6). Der Kegel hat den halben Öffnungswinkel  $\theta_c$ , der auch Cherenkov–Winkel genannt wird.  $\theta_c$  ist nur von der Teilchengeschwindigkeit und vom Brechungsindex

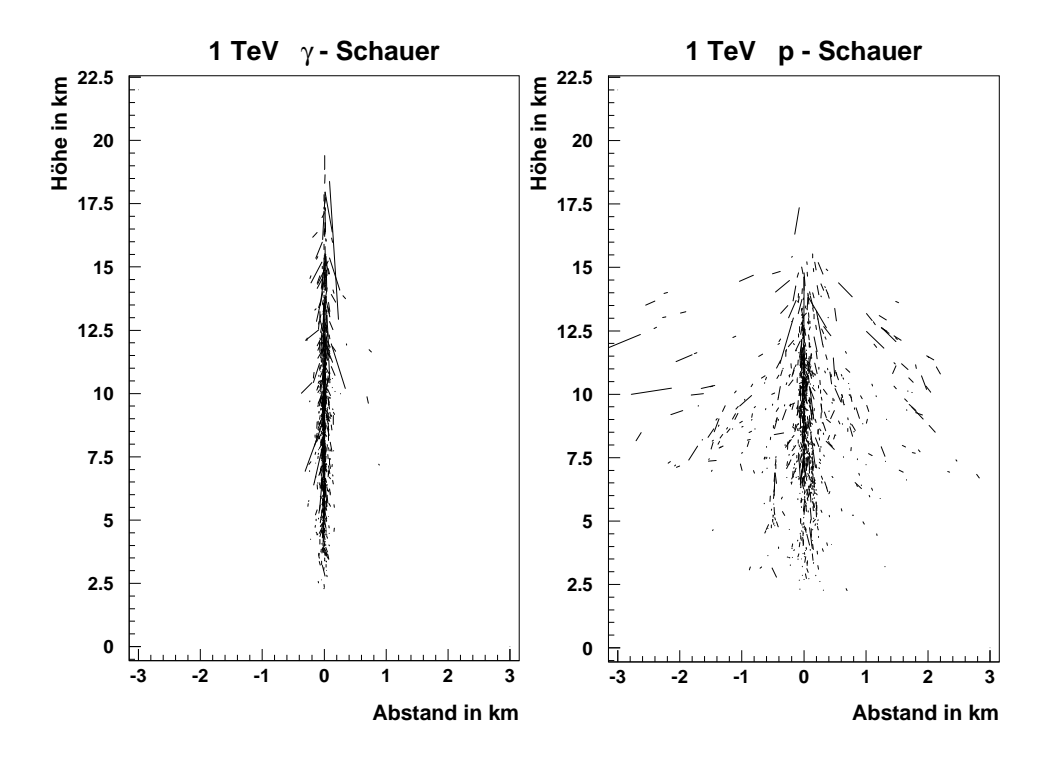

Abbildung 2.5: Links: Monte–Carlo–Simulation eines elektromagnetischen Luftschauers eines 1 TeV–Photons. Rechts: Monte–Carlo–Simulation eines hadronischen Luftschauers eines 1 TeV–Protons [Götting 1998]. Bei der Simulation wurden die Spuren der elektromagnetischen Teilchen verfolgt. Der hadronische Luftschauer ist breiter als der elektromagnetische Luftschauer und entwickelt sich tiefer in die Atmosphäre.

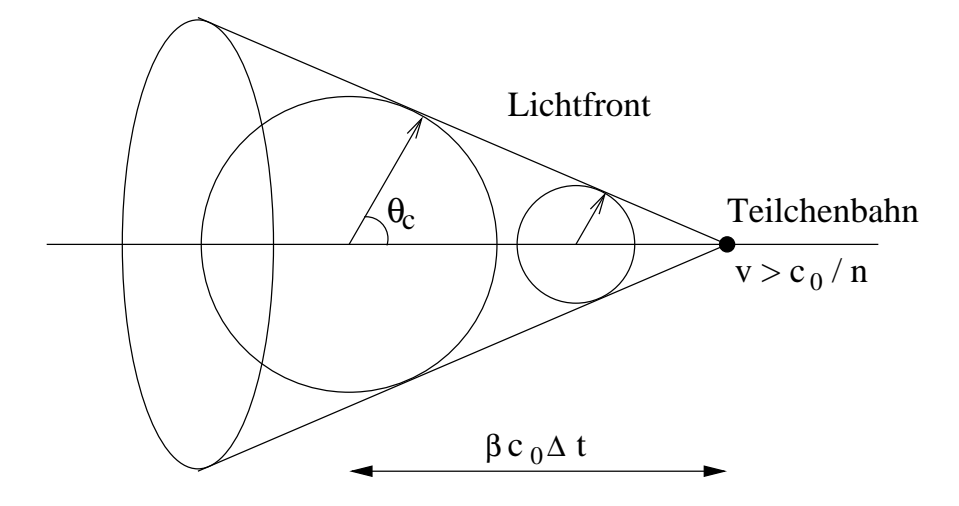

Abbildung 2.6: Darstellung des Cherenkov–Lichtkegels. Die Emission des Cherenkov–Lichts erfolgt auf einem zur Teilchenbahn symmetrischen Kegel mit dem halben Offnungswinkel  $\theta_c$ , der auch Cherenkov–Winkel genannt wird. Dies ist vergleichbar mit dem Machschen Kegel eines mit Überschallgeschwindigkeit fliegenden Objekts.

abhängig [Heß 1998]:

$$
\cos(\theta_c) = \frac{c_0}{vn} \tag{2.4}
$$

Für ultrarelativistische Teilchen mit  $\lim_{v \to c_0} (v/c_0) = 1$  ergibt sich der maximale Cherenkov–Winkel:

$$
\theta_{max} = \arccos\frac{1}{n} \tag{2.5}
$$

Auf Meereshöhe in Luft und unter Normalbedingungen ist  $\theta_{max} = 1.4^{\circ}$ .

Damit das vom Elektron angeregte Medium Cherenkov–Licht emittieren kann, muss es die Schwellenenergie

$$
E_s = \frac{m_e c_0^2}{\sqrt{1 - \frac{1}{n^2}}} \tag{2.6}
$$

überschreiten. Die Emission erfolgt hier in Vorwärtsrichtung ( $\theta_c = 0^{\circ}$ ).

Das differentielle Cherenkov–Spektrum ist proportional zu  $1/\lambda^2$  (mit  $\lambda$  als Wellenlänge des Lichts). Wird zusätzlich die Lichtabsorption in der Atmosphäre, wie O<sub>3</sub>-Absorption, Rayleigh- und Mie–Streuung beachtet, kommt es zu einem harten Cutoff bei 300 nm und das Cherenkov–Licht ist am besten bei 300 bis 450 nm zu sehen [Heß 1998].

Da der Brechungsindex proportional zur Luftdichte ist, lässt sich seine Abhängigkeit von der Höhe über dem Meeresspiegel mit der barometrischen Höhenformel als grobe Näherung berechnen. Dabei wird die Atmosphäre als isotherm

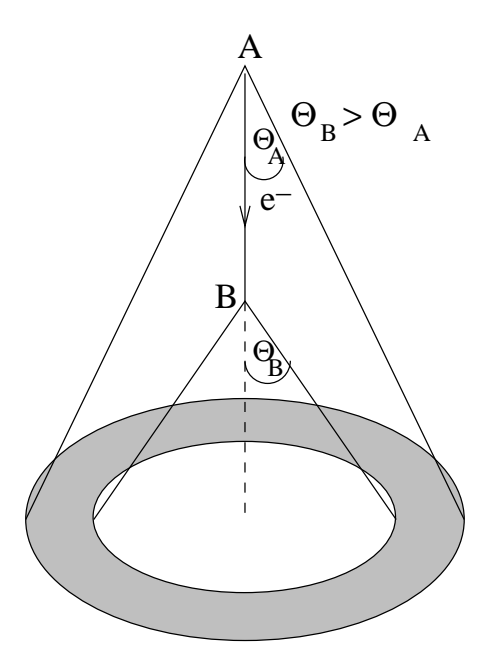

Abbildung 2.7: Aufgrund der Zunahme des Cherenkov–Winkels mit abnehmender Höhe über dem Meeresspiegel, leuchtet das Cherenkov–Licht eines einzelnen Teilchens einen Kreisring mit einem Radius von ca. 120 m am Erdboden aus [Heß 1998].

angenommen. Als Ergebnis erhält man einen exponentiellen Verlauf [Heß 1998]:

$$
n(h) = 1 + \kappa_0 e^{\frac{-h}{h_0}}
$$
\n(2.7)

 $\kappa_0 = 0.00029$  und  $h_0 = 8400$  m sind Normierungsgrößen. Auf Meeresniveau hat der Brechungsindex einen Wert von  $n = 1,00029$  und nimmt mit zunehmender Höhe über dem Meeresspiegel ab.

Der Nachweis von Cherenkov–Strahlung eines Luftschauers mit Hilfe von abbildenden Cherenkov–Teleskopen wird im nächsten Abschnitt dargestellt.

# 2.3 Die abbildende Cherenkov–Technik

Der Brechungsindex nimmt mit abnehmender Höhe über dem Meeresspiegel zu, was entsprechend für den Cherenkov–Winkel gilt. Dies führt dazu, dass das Cherenkov–Licht eines einzelnen Teilchens einen Kreisring mit einem Radius von ca. 120 m am Erdboden ausleuchtet (Abbildung 2.7). Wegen des kleinen Transversalimpulses der Elektronen und Positronen entstehen mehrere gegeneinander verschobene Cherenkov–Ringe, die sich am Erdboden überlagern.

Mit einem Cherenkov–Teleskop, das innerhalb dieser Fläche steht, lässt sich das Cherenkov–Licht des entsprechenden Luftschauers nachweisen.

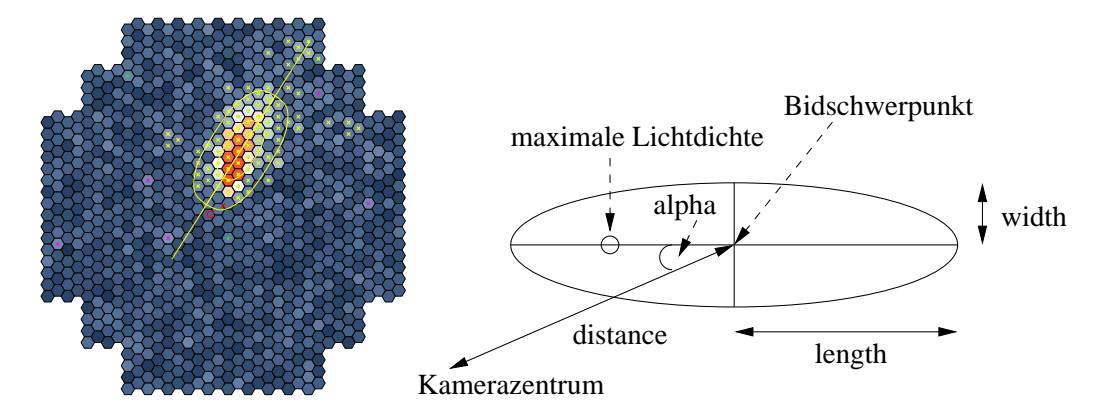

Abbildung 2.8: Links: Monte–Carlo–Simulation eines Luftschauers, dargestellt in der Photomultiplier–Kamera. Die unterschiedlichen Graustufen stellen die verschiedenen Pixelintensitäten dar. An das Bild des Luftschauers kann eine Ellipse angepasst werden. Rechts: Die Beschreibung der Ellipse erfolgt durch die sogenannten Hillas–Parameter width, length, distance, alpha und miss [Hillas 1985].

Ein Cherenkov–Teleskop besteht aus einem fokussierenden, optischen Reflektor (Spiegel) und einer Kamera mit Pixeln, bestehend aus einzelnen Photomultipliern, in der Brennebene. Dabei wird der Luftschauer über den Spiegel winkeltreu in der Kamera abgebildet, d. h. Licht, das parallel in den Spiegel fällt, wird in einem Punkt in der Fokalebene abgebildet. Somit lässt sich ein Bild des Schauers, d. h. die Verteilung der Cherenkov–Photonen generieren. Es entsteht ein zweidimensionales Bild des Schauers in der Kameraebene (Abbildung 2.8, links). An das Bild des Schauers lässt sich eine Ellipse anpassen, die durch mehrere Parameter beschrieben werden kann. Diese Parameter wurden erstmals von A. M. Hillas vorgeschlagen [Hillas 1985]. Die sogenannten Hillas–Parameter sind in Abbildung 2.8, rechts dargestellt. Hierzu gehören:

- width: Standardabweichung der Lichtverteilung entlang der kleinen Hauptachse der Ellipse
- length: Standardabweichung der Lichtverteilung entlang der großen Hauptachse der Ellipse
- distance: Abstand von Bildschwerpunkt und Kamerazentrum
- alpha: Winkel zwischen der verlängerten großen Hauptachse und dem Vektor distance

Die Form der Lichtverteilung ist von der Art und Energie des Primärteilchens und vom Abstand der Teleskop- und Schauerachse (Kernortabstand) abhängig [Heß 1998]. Wie bereits in Abschnitt 2.2.2 beschrieben, sind hadronische Schauer

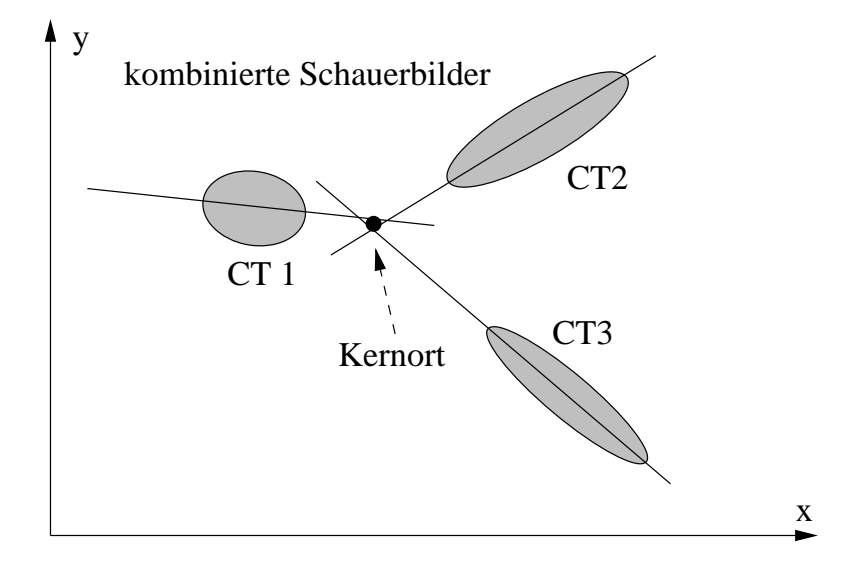

Abbildung 2.9: Stereoskopische Rekonstruktion der Richtung eines Luftschauers für den Fall von drei Cherenkov–Teleskopen (CT1, CT2 und CT3).

allgemein breiter als elektromagnetische Schauer, was sich in einer Vergrößerung des Parameters *width* auswirkt. Je energiereicher das Primärteilchen, umso mehr Cherenkov–Photonen werden von dem Schauer emittiert, wobei die Lichtdichte in der Ellipse größer wird. Bei fester Energie und gleicher Art des Primärteilchens, verändert der Kernortabstand die Form der Ellipse insofern, dass der Parameter length größer wird, je weiter die Achsen auseinanderliegen. Fallen Teleskop- und Schauerachse zusammen, so entartet die Ellipse zu einem Kreis. Die Richtung des Primärteilchens, bzw. die Schauerachse ist nicht eindeutig bestimmbar. Durch die Ellipse ist nur eine Ebene im Raum definiert, innerhalb derer die Schauerachse liegt [Heß 1998].

Wird der Schauer mit mehreren Teleskopen aus verschiedenen Blickrichtungen (stereoskopisches System) betrachtet, so ist es möglich die Lage der Schauerachse und somit die Richtung des Primärteilchens auf  $\langle 0,1^{\circ} \rangle$  pro Ereignis genau zu bestimmen [Kohnle 1996]. Hierzu werden die Ellipsen, die an die verschiedenen Luftschauerbilder angepasst werden, in ein gemeinsames Koordinatensystem projiziert. Der gemittelte gemeinsame Schnittpunkt der verlängerten großen Hauptachsen bestimmt dann die Richtung der Schauerachse. Der Fall für drei Teleskope ist in Abbildung 2.9 dargestellt. Mit der Kenntnis des Kernortabstandes aus der stereoskopischen Beobachtung, lässt sich die Art und die Energie des Primärteilchens über die Hillas–Parameter bestimmen.

Ein stereoskopisches System von Cherenkov–Teleskopen erreicht typischerweise eine Winkelauflösung von <  $0.1^\circ$  und eine Energieauflösung von <  $20\%$  je Ereignis [Daum 1997]. Im Vergleich zu einem einzelnen Cherenkov–Teleskop sind diese Werte sehr gut.

Ein großes Problem bei der Messung der Cherenkov–Emission ist das Hintergrundlicht des Nachthimmels [Heß 1998], da der Fluss der Cherenkov–Photonen sehr klein ist und sich das Cherenkov–Licht nur schwach vom Leuchten des Nachthimmels abhebt. Außerdem sind Messungen nur in mondlosen Nächten möglich. Durch eine Integrationszeit des gemessenen Lichtimpulses die im Bereich des Cherenkov–Lichtblitzes von 10 bis 40 ns liegt, kann das durch den Nachthimmelshintergrund erzeugte Rauschen reduziert werden. Eine zweistufige Triggerlogik ermöglicht die Unterdrückung zufälliger Koinzidenzen. Die erste Triggerstufe, der Teleskop–Trigger, fordert eine Mindestlichtmenge von je ca. 10 Photoelektronen in mindestens zwei benachbarten Pixeln innerhalb einer Koinzidenzzeit im Bereich von etwa 10 ns. Ist diese Bedingung erfüllt, wird ein Signal an eine Zentralstation gesendet. Die zweite Triggerstufe verlangt einen Teleskop–Trigger von mindestens zwei Teleskopen innerhalb einiger zehn Nanosekunden. In diesem Fall sendet die Zentralstation an alle Systemteleskope ein Triggersignal, wodurch die Auslese der einzelnen Kamerapixel gestartet wird. Die Werte für die Mindestlichtmenge und die Koinzidenzzeiten sind vom Teleskopsystem abhängig.

Das erste Cherenkov–Teleskop, das die abbildende Schauertechnik erfolgreich betreibt, ist das 10 m–Teleskop am Whipple–Observatorium in Arizona (USA) [Weekes 1994]. Es wird als Einzelteleskop betrieben. Beobachtungen mit einem stereoskopischen System wurden vom HEGRA–Experiment auf La Palma (Kanarische Inseln) erfolgreich durchgeführt [Krawczynski 2000a]. Es besteht aus sechs Cherenkov–Teleskopen mit einem Spiegeldurchmesser von je 3,5 m, von denen fünf im stereoskopischen Modus und eines einzeln betrieben werden. Um die vom Luftschauer am Erdboden ausgeleuchtete Fläche abzudecken (siehe Abbildung 2.7), sind vier der Teleskope an den Ecken eines Quadrats mit 100 m Seitenlänge und das fünfte Teleskop ist im Zentrum des Quadrats angeordnet. Außerdem befand sich auf dem HEGRA–Gelände ein Teilchen- und Cherenkovzähler– Detektorfeld das bis zum Jahr 2000 betrieben wurde. Die Photomultiplier–Kamera eines HEGRA–Systemteleskops besteht aus 271 Pixeln und hat ein Gesichtsfeld von 4,3◦ . Das System hat eine Energieschwelle von 0,5 TeV. Weitere Teleskopsysteme sind das Seven–Telescope–Array in Utah (USA) mit sieben 2 m–Teleskopen, von denen aber nur drei jemals in Betrieb gegangen sind und Crimea in der Ukraine mit sechs 2,4 m–Teleskopen [Weekes 2000]. Ein einzelnes 3 m– Teleskop wird von der CAT–Gruppe in den Pyrenäen (Frankreich) und drei 7 m– Teleskope werden von der Durham–Gruppe in Narrabri (Australien) betrieben und die CANGAROO–Gruppe hat bisher in Woomera (Australien) mit einen einzelnen 3,8 m–Teleskop gemessen. Alle Teleskope bzw. Teleskopsysteme haben eine Energienachweisschwelle ≥ 0,25 TeV.

Zu den zukünftigen Projekten auf dem Gebiet der abbildenden Cherenkov– Astronomie gehören das H·E·S·S–Projekt und CANGAROO III auf der Südhalbkugel sowie das MAGIC–Projekt und VERITAS auf der Nordhalbkugel. Das erste Teleskop des H·E·S·S–Projekts, das im nächsten Kapitel beschrieben wird, ist bereits in Betrieb. Das geplante CANGAROO–Projekt ist der Nachfolger des einzelnen 3,8 m–Teleskops und soll zu einem System aus vier 10 m–Teleskopen ausgebaut werden (CANGAROO III), wobei eines dieser 10 m–Teleskope bereits in Betrieb ist (CANGAROO II) [Mori 2001]. Die MAGIC–Kollaboration baut zur Zeit auf La Palma ein Teleskop mit 17 m Spiegeldurchmesser, wobei in der zweiten Ausbaustufe ein System von drei Teleskopen entstehen soll [Lorenz 2001]. Die Energieschwelle des ersten Teleskops soll bei 10 GeV liegen und somit den Energiebereich zwischen Satellitenbeobachtungen und erdgebundenen Beobachtungen schließen.

# Kapitel 3 Das H·E·S·S–Projekt

Zur Zeit wird im Khomas–Hochland in Namibia in 1800 m Höhe über NN das nach dem Entdecker der kosmischen Strahlung V. Hess benannte H·E·S·S–Projekt (High Energy Stereoscopic System) von einer internationalen Kollaboration aufgebaut [Hofmann 2001b]. Das stereoskopische System soll aus zunächst vier abbildenden Cherenkov–Teleskopen bestehen, von denen das erste bereits seit Juni 2002 Daten nimmt und in Abbildung 3.1 zu sehen ist. H·E·S·S ist eines der Nachfolgeprojekte des HEGRA–Experiments, das stereoskopische Beobachtungen bereits erfolgreich durchgeführt hat.

Im nächsten Abschnitt werden die Eigenschaften des H·E·S·S–Systems dargestellt. Da in Kapitel 6 der Spiegelträger, der nach dem Davies–Cotton–Design aufgebaut ist, untersucht wird, soll das Davies–Cotton–Design in Abschnitt 3.2 vorgestellt werden. Die Daten zu den Analysen in Kapitel 6 stammen aus der automatisierten Spiegeljustierung, die daher in Abschnitt 3.3 beschrieben wird. Außerdem wird bei der Justierung eine CCD–Kamera (Lid–CCD) verwendet, mit der sich Kapitel 4 und 5 beschäftigt.

# 3.1 Die Eigenschaften des H·E·S·S–Systems

Die vier H·E·S·S–Teleskope sind in einem Quadrat mit einer Seitenlänge von 120 m angeordnet, das die ausgeleuchtete Fl¨ache der Cherenkov–Photonen (Abbildung 2.7) auf dem Erdboden von der Größenordnung her abdecken soll. Der optische Reflektor eines Teleskops besteht aus 380 einzelnen Spiegelfacetten mit einem Durchmesser von jeweils 60 cm. Dies ergibt einen gesamten Spiegeldurchmesser von etwa  $13 \,\mathrm{m}$ , was einer effektiven Fläche von ca.  $107 \,\mathrm{m}^2$  entspricht<sup>1</sup>. Durch die große effektive Spiegelfläche des Teleskopsystems ist die Beobachtung von Luftschauern möglich, die von Primärteilchen mit einer kleinen Energie ausgelöst werden und daher Lichtschwächer sind. Somit kann die Energieschwelle

<sup>1</sup>Zum Vergleich: Der Spiegeldurchmesser eines HEGRA–Teleskops liegt bei 3,5 m und die Spiegelfläche bei 8,5 m<sup>2</sup> [Krawczynski 2000a].

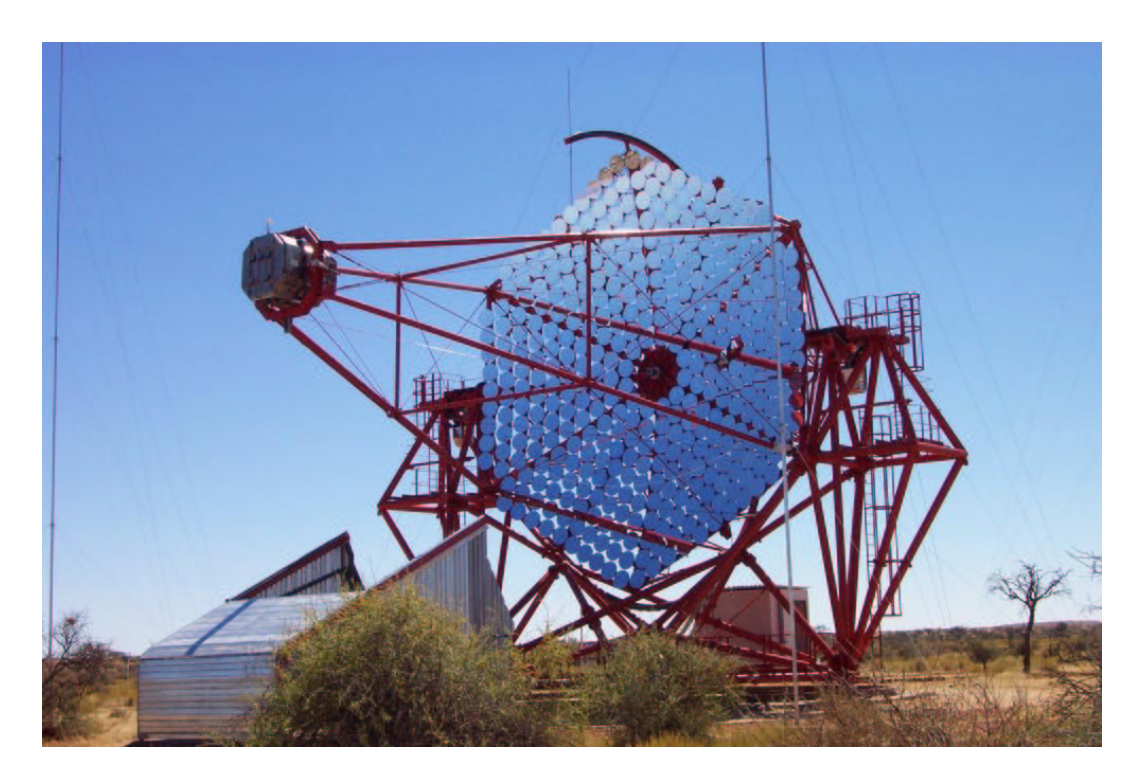

Abbildung 3.1: Erstes H·E·S·S–Teleskop, das bereits seit Juni 2002 Daten nimmt.

für stereoskopische Beobachtungen auf 50–100 GeV gesenkt werden. Die Spiegelfacetten sind auf einem Spiegelträger nach dem Davies–Cotton–Design, das weiter unten näher beschrieben wird, angeordnet.

Eine hochauflösende Photomultiplier–Kamera befindet sich, entsprechend der Fokallänge, 15 m vom Spiegelträger entfernt. Sie besteht aus 960 Pixeln mit je  $0,16^{\circ}$  Winkeldurchmesser, was einem gesamten Gesichtsfeld von  $5^{\circ}$  entspricht<sup>2</sup> [Hofmann 2001b]. Aufgrund des kleinen Winkeldurchmessers eines Pixels ist eine hohe Auflösung und aufgrund des großen Gesichtsfeldes der Kamera eine Beobachtung ausgedehnter Quellen möglich. Die Kamera hat einen Durchmesser von 1,5 m und wiegt 820 kg. Jedes Teleskop ist "alt–az"–montiert. Es kann somit in der horizortelen Ehene (Arimut) und sonlugelit zum Herizort (Altitude) horrent der horizontalen Ebene (Azimut) und senkrecht zum Horizont (Altitude) bewegt werden.

Die Energieschwelle für stereoskopische Beobachtungen liegt im Bereich von etwa 100 GeV, ist also um einen Faktor 5 kleiner, als bei HEGRA. Bei dieser Energie werden ca. 50% der auf die effektive Nachweisfläche des Teleskopsystems (Arrays) einfallenden  $\gamma$ -Photonen detektiert [Aharonian 1997a]. Im Bereich von 200 GeV hingegen liegt die Effizienz bei nahezu 100%. Die Winkelauflösung des

<sup>2</sup>Zum Vergleich: Die Kamera eines HEGRA–Teleskops besteht aus 271 Photomultiplier– Pixeln mit jeweils 0,25◦ Winkeldurchmesser und hat ein gesamtes Gesichtsfeld von 4,3◦ [Krawczynski 2000a].

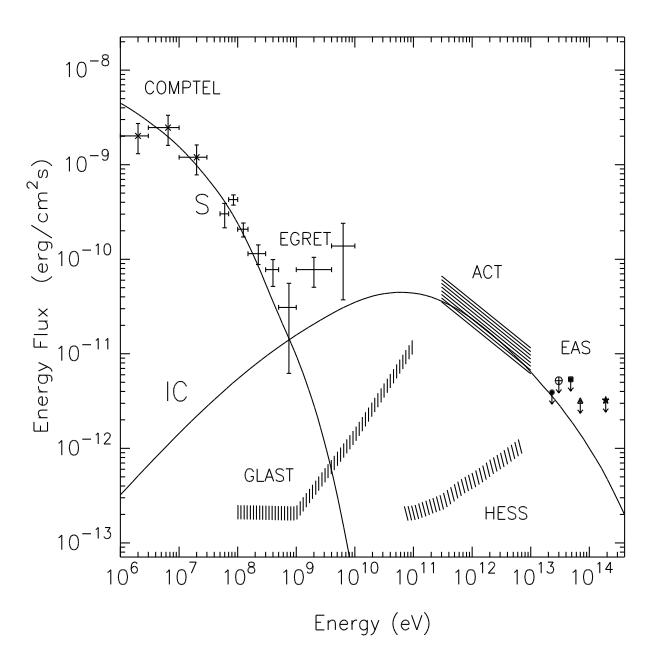

Abbildung 3.2: Flussempfindlichkeit verschiedener Observatorien. Die Werte sind in Relation zum  $\gamma$ -Fluss des Krebsnebels aufgetragen. Eingezeichnet sind auch das inverse Compton–Spektrum (IC) und das Synchrotron–Spektrum (S) des Krebsnebels. Die Werte für H·E·S·S entsprechen einer typischen Beobachtungszeit von 100 Stunden. [Aharonian 1997a]

Systems ist besser als 0.1◦ pro Ereignis und ist vergleichbar mit HEGRA. Die Position einer Punktquelle kann bei ausreichender Beobachtungsdauer dadurch auf exakter als eine Bogenminute bestimmt werden. Außerdem ist aufgrund des großen Gesichtsfeldes der Photomultiplier–Kamera die Beobachtung von ausgedehnten Quellen mit einem Winkeldurchmesser von bis zu 1<sup>°</sup> möglich. Die Energieauflösung, d. h. die Genauigkeit der Bestimmung der Energie des Primärteilchens, liegt unter 25% und ist um etwa 5% besser als bei HEGRA. Dadurch sind genaue spektroskopische Messungen möglich.

Wie bei HEGRA erfolgt die Datennahme mit H·E·S·S über eine zweistufige Triggerlogik. Mit der zusätzlichen Bildanalyse über die Hillas–Parameter (Abschnitt 2.3) liegt die Unterdrückung hadronischer Ereignisse bei einem Faktor von ca. 100 und ist für Punktquellen, aufgrund der zusätzlichen Richtungsinformation, um einen weiteren Faktor von 100 größer.

H·E·S·S ermöglicht den Nachweis von Quellen bis zu einer Flussstärke von  $\phi$ (E) ≈ 10<sup>-13</sup> erg/cm<sup>2</sup>s, bei einer typischen Beobachtungszeit von 100 Stunden [Aharonian 1997a]. Die Empfindlichkeit verschiedener Observatorien ist in Abbildung 3.2 dargestellt. Aufgrund der großen effektiven Nachweisfläche sind hohe Nachweisraten möglich. Dies erlaubt sehr kurzzeitige Ausbrüche verschiedener Objekte zu untersuchen. Von starken Quellen wie Mrk 501 und Mrk 421 können bereits unter einer Minute genügend Ereignisse detektiert werden, so dass der Nachweis mit ausreichender Signifikanz möglich ist.

Für den Standort des H·E·S·S-Projekts spielen neben einer guter Infrastruktur auch geeignete Beobachtungsbedingungen eine Rolle [Aharonian 1997a]. Es wird eine Höhe zwischen 1500 und 2500 m über NN gefordert. In diesem Höhenbereich ist der Fluss der Cherenkov–Photonen noch genügend hoch. Damit die Beobachtungszeit m¨oglichst lange ist und die atmosph¨arische Bedingungen geeignet sind, müssen die klimatischen Bedingungen mild sein und es wird ein klarer Himmel gefordert. Um den Nachthimmelshintergrund gering zu halten, soll möglichst wenig Streulichteinfluss durch terrestrische Quellen vorhanden sein. Hierzu ist der gew¨ahlte Standort im Khomas–Hochland in Namibia sehr gut geeignet. Die klimatischen Bedingungen sind dort ausgezeichnet. Das Hochplateau liegt etwa 1800 m über NN und gilt als einer der besten Standorte für die optische Astronomie. Die nächste Stadt ist ca. 100 km entfernt, was den Streulichteinfluss stark reduziert. Zudem ist die Luftverschmutzung durch Aerosole, die die Messungen beeinträchtigen, sehr gering. Ein weiterer Vorteil ist, dass der Standort auf der Südhalbkugel liegt. An der südlichen Hemisphäre ist das galaktische Zentrum jährlich für mehr als 200 Stunden beobachtbar und die geplanten gleichartigen Projekte in der nördlichen Hemisphäre werden dadurch ergänzt. Die Projekte sind so verteilt, dass eine weitgehend kontinuierliche Beobachtung von Objekten die am Süd- und Nordsternhimmel zu sehen sind, möglich ist.

## 3.2 Das Davies–Cotton–Design

Da ein sphärischer Spiegel mit einem Durchmesser von ca. 13 m technisch nur sehr schwer herstellbar und viel zu teuer ist, setzt sich der Reflektor eines H·E·S·S– Teleskops aus 380 einzelnen Spiegelfacetten zusammen, die auf einen Spiegelträger nach dem Davies–Cotton–Design montiert sind. Aus Kostengründen sollten die Spiegelfacetten sphärisch und nicht größer als 60 cm im Durchmesser sein [Aharonian 1997b]. Um das Drehmoment, ausgelöst von der Kamera, möglichst gering zu halten darf die Fokallänge der Spiegelfacetten nicht zu groß sein. Die gew¨ahlten Spiegelfacetten haben einen Durchmesser von 60 cm und eine Fokallänge von  $f = 15$ m. Sie bestehen aus Glas, beschichtet mit Aluminium und einer dünnen, schützenden  $SiO<sub>2</sub>$ –Schicht [Krawczynski 2000b, Rowell 2000]. Dieses Material hat bereits in Tests über mehrere Wochen die klimatischen Bedingungen, die am Standort des H·E·S·S–Projekts herrschen, zufriedenstellend überstanden. Damit die Spiegel den geforderten optischen Eigenschaften genügen, muss innerhalb einer Ausdehnung von 1 mrad in der Fokalebene des abgebildeten Lichtflecks  $80\%$  des reflektierten Lichts enthalten sein. Die Spiegelqualität wurde so gewählt, dass sie in Relation zur Qualität der Photomultiplier–Kamera optimal ist. Am Max–Planck–Institut für Kernphysik (MPIK) in Heidelberg wurde jeder einzelne Spiegel auf seine Qualität überprüft.

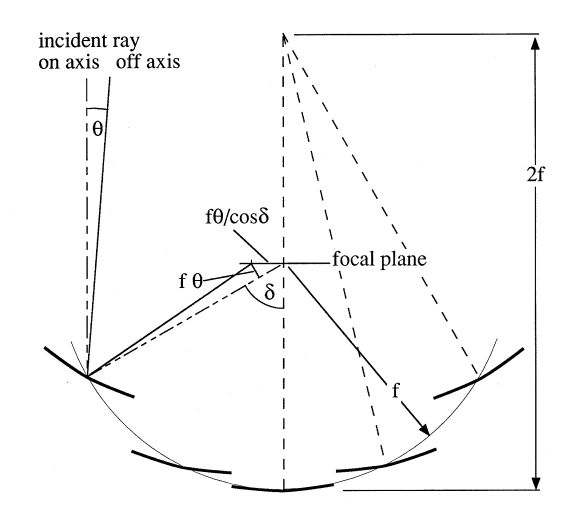

Abbildung 3.3: Spiegelgeometrie im Davies–Cotton–Design [Aharonian 1997b]. Dargestellt ist die Geometrie für paraxiale Strahlen (on–axis) und für nicht– paraxiale Strahlen (off–axis) die um einen Winkel θ von der Richtung der optischen Achse des Teleskops abweichen. Die Spiegel mit einer Fokallänge  $f$  sind auf einer Kugelschale mit dem Krümmungsradius  $f$  angeordnet. Ihre Achsen zeigen auf einen Punkt in der Entfernung 2f vom Schnittpunkt der optischen Achse und dem Spiegelträger.

Der Spiegelträger eines Teleskops ist nach dem Davies–Cotton–Design aufgebaut [Aharonian 1997b]. Dabei werden die einzelnen Spiegelfacetten auf einer Kugelschale mit dem Krümmungsradius, der gleich ihrer Fokallänge  $f$  ist, angeordnet. Ihre Achsen zeigen dabei auf einen Punkt auf der optischen Achse des Teleskops, der sich in einer Entfernung 2f vom Schnittpunkt der optischen Achse und dem Spiegelträger befindet (Abbildung 3.3). Die Entfernung aller Spiegelfacetten von der Kamera ist identisch.

Mit dem Davies–Cotton–Design wird eine optimale Fokussierung für paraxiale Strahlen (on–axis) erreicht. Die Größe der Abbildung ist dann nur durch die optischen Eigenschaften der Spiegel bestimmt. Für nicht–paraxiale Strahlen (off–axis) nimmt die Qualität der Abbildung ab, wie die Abbildung 3.4 zeigt [Akhperjanian 1999]. Das rms (Quadratwurzel der Varianz) der Abbildungsfunktion (psf<sup>3</sup>), d. h. der Lichtverteilung in der Fokalebene, die man bei Abbildung einer Punktquelle im Unendlichen erhält, nimmt für eine Abweichung des einfallenden Strahls von einem paraxialen Strahl zu. Der hauptsächliche Grund für die Verbreiterung der Abbildungsfunktion liegt darin, dass ein Spiegel welcher unter einem Winkel δ zur optischen Achse des Teleskops von der Kamera aus gesehen wird, ein Abbild erzeugt, welches in der Kameraebene um einen Faktor

<sup>3</sup>point spread function

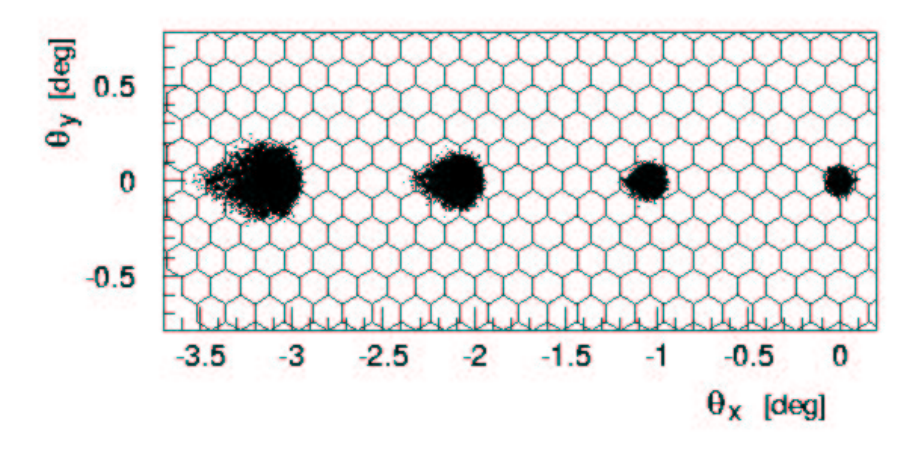

Abbildung 3.4: Zweidimensionale Verteilung des reflektierten Lichts einer Lichtquelle im Unendlichen [Akhperjanian 1999]. Für nicht–paraxiale Strahlen (off– axis) wird das Abbild breiter, wobei die Qualität der Abbildung abnimmt.

 $1/\cos(\delta)$  vergrößert ist (siehe Abbildung 3.3). Die Gesamtheit verschiedener Winkel  $\delta$  verschmiert die Abbildungsfunktion (sphärische Aberration). Das rms der Abbildungsfunktion wächst linear mit dem Winkel  $\theta$  und quadratisch mit dem Winkel

$$
\delta_{max} \approx \frac{d}{2f} \tag{3.1}
$$

wobei  $d \approx f (\pm 20\%)$  der Durchmesser des Spiegelträgers ist [Aharonian 1997b].

Der Nachteil des Davies–Cotton–Designs ist, dass die Strahlen der einzelnen Spiegel nicht, wie bei einem Parabolspiegel, isochron in der Fokalebene ankommen. Für einen Parabolspiegel ist die Fokussierung jedoch nicht so gut, wie beim Davies–Cotton–Design, so dass die Auflösung der Photomultiplier–Kamera eines H·E·S·S–Teleskops überdimensioniert wäre. Da jedoch eine hohe Auflösung der Kamera im Vergleich zur Isochronie der Strahlen im Vordergrund steht, ist ein Spiegel nach dem Davies–Cotton–Design besser geeignet als ein Parabolspiegel. Außerdem ist ein Parabolspiegel auch viel teurer.

Da sich die Luftschauer in einem endlichen Abstand befinden, wird auch das Teleskop auf einen endlichen Abstand fokusiert [Hofmann 2001a].

Aufgrund der Ausmaße des Spiegelträgers und der großen Anzahl der Spiegelfacetten ist eine manuelle Justierung des Spiegels unmöglich. Deshalb ist eine automatisierte Spiegeljustierung erwünscht.

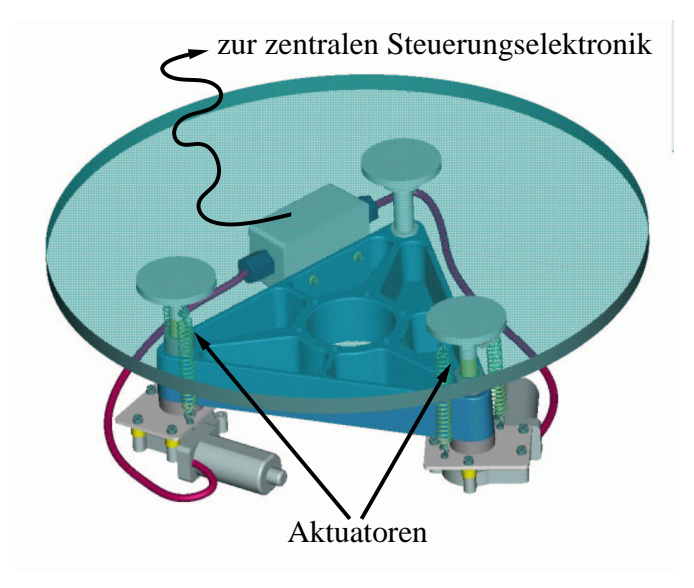

Abbildung 3.5: Aufh¨angung einer Spiegelfacette [Cornils 2001]. Der Spiegel ist an drei Punkten gelagert, die ein Basisdreieck bilden. Die beiden vorderen sind über Hubzylinder (Aktuatoren) höhenverstellbar und der hintere Punkt ist an einem Kugelgelenk befestigt. Die Mechanik ist an eine zentrale Steuerungselektronik angeschlossen.

# 3.3 Die automatisierte Spiegeljustierung

Damit der gesamte Reflektor eine Form erhält, die dem Davies–Cotton–Design entspricht, müssen alle Spiegelfacetten einzeln justiert werden [Cornils 2001]. Die Spiegelaufhängung einer Facette ist in Abbildung 3.5 zu sehen. Die Facette ist an drei Punkten gelagert, die ein Basisdreieck darstellen. Dabei sind die beiden vorderen Punkte über Hubzylinder (sogenannte Aktuatoren) höhenverstellbar. Der Hub beträgt jeweils 25,4 mm, was in der Fokalebene 108 mrad entspricht. Der hintere Punkt ist an einem Kugelgelenk befestigt. Somit lässt sich die Spiegelfacette in einer Ebene innerhalb des Hubbereichs spannungsfrei bewegen.

Die Mechanik jeder Spiegelfacette ist an eine zentrale Steuerungselektronik angeschlossen. Dadurch ist eine automatisierte Justierung aller Spiegel möglich. Die Justierung erfolgt mit Hilfe von Sternlicht (Abbildung 3.6). Das Sternlicht fällt auf die Spiegel und wird in die Fokalebene reflektiert [Cornils 2001]. Dabei erzeugt jede Spiegelfacette ein Abbild, das über die Spiegelfacettenmechanik in der Fokalebene bewegt werden kann. Eine CCD–Kamera, die im Schnittpunkt der optischen Achse des Teleskops mit dem Spiegelträger angebracht ist, wird zur optischen Rückkopplung der einzelnen Abbilder der Spiegelfacetten verwendet. Der Deckel der Photomultiplier–Kamera gilt dabei als optisch diffuser Reflektor. Über eine Transformationsmatrix, die aus einer Eichung gewonnen wird,

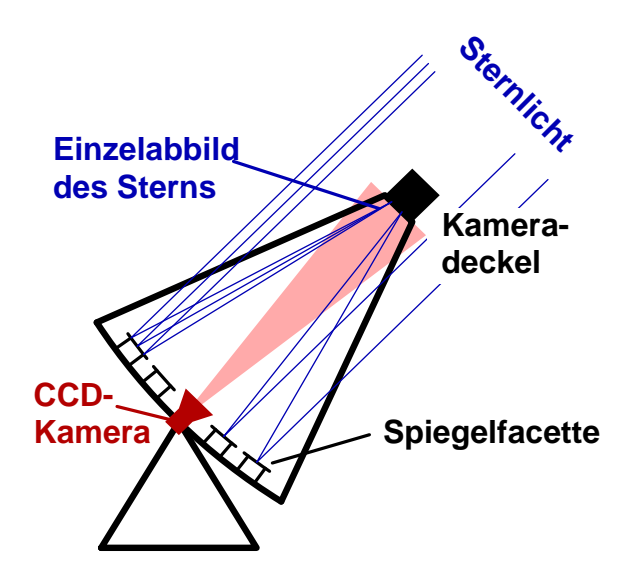

Abbildung 3.6: Prinzip der Spiegeljustierung mit Sternlicht [Cornils 2001]. Sternlicht fällt in die Spiegel und wird auf einen Punkt in der Fokalebene gelenkt, wobei dort von jeder Facette ein Abbild erzeugt wird. Eine CCD–Kamera wird zur optischen Rückkopplung und der verschlossene Deckel der Photomultiplier–Kamera als optisch diffuser Reflektor verwendet.

lassen sich die Aktuatorschritte in CCD–Kamera–Koordinaten umrechnen. Dadurch ist es möglich die einzelnen Abbilder der Spiegel in einen Punkt zu fahren [Cornils 2001].

Die Justierung soll möglichst bei einem Bereich der Altitude (Horizontwinkel) von 60 bis 70° durchgeführt werden, wo später der größte Teil der Messungen erfolgt. Die Spiegel des ersten Teleskops wurden bereits justiert [Cornils 2002]. Das rms der Abbildungsfunktion liegt bei 0,34 mrad, was etwa der Hälfte des spezifizierten Wertes von  $\leq 0.71$  mrad entspricht. Für nichtparaxiale Strahlen wird das rms der Abbildungsfunktion größer. Der Wert von 0,71 mrad für paraxiale Strahlen wurde so spezifiziert, dass das rms der Abbildungsfunktion im Falle einer Beobachtung die um 2 ◦ von paraxialen Strahlen abweicht, der Winkelausdehnung eines Photomultiplierpixels entspricht [Hofmann 1997]. Für den  $80\%$ -Radius R<sub>80</sub>, d. h. der Radius vom Mittelpunkt des Abbildes der 80% der Gesamtintensität enthält, erhält man einen Wert von 0,42 mrad. Für die einzelnen Spiegel wurde ein  $R_{80}$  von  $\leq 0.5$  mrad spezifiziert. Somit ist der 80%–Radius für den gesamten Reflektor nach der Justierung kleiner als der spezifizierte Wert für die Einzelspiegel. Dies entspricht einer sehr guten Spiegelqualität. Die Abbildungsfunktion, die man nach der Justierung der einzelnen Spiegelfacetten erhält, ist in Abbildung 3.7 zu sehen. Die Ausdehnung der Abbildungsfunktion liegt deutlich innerhalb der Größe eines Photomultiplier–Pixels. Die Justiergenauigkeit übertrifft die Erwartungen.

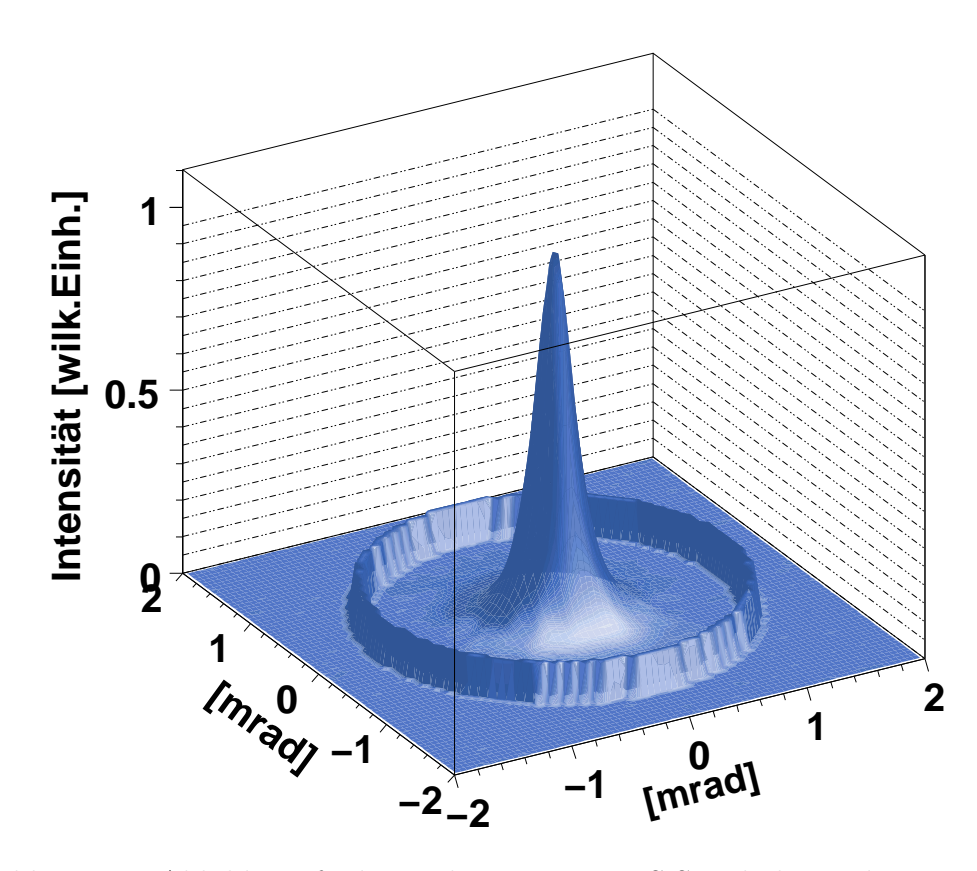

Abbildung 3.7: Abbildungsfunktion des ersten H·E·S·S–Teleskops, die man nach der Justierung der einzelnen Spiegelfacetten erhält [Cornils 2002]. Der Ring stellt die Größe eines Photomultiplier-Pixels dar. Die Ausdehnung der Abbildungsfunktion liegt deutlich innerhalb dieses Pixels. Die Justiergenauigkeit übertrifft die Erwartungen.

KAPITEL 3. DAS H·E·S·S–PROJEKT
# Kapitel 4 Die CCD–Kameraschnittstelle

In diesem Kapitel wird die im Rahmen dieser Arbeit entwickelte CCD–Kameraschnittstelle vorgestellt. Die Funktionsweise einer CCD–Kamera wird im ersten Abschnitt beschrieben. Dort wird vor allem auf die Funktionsweise des CCD– Chips, auf die Nebeneffekte die bei der Bildauslese entstehen, und auf das für CCD–Bilder in der wissenschaftlichen Anwendung gebräuchliche Dateiformat eingegangen. In Abschnitt 4.2 sollen die bei H·E·S·S verwendeten CCD–Kameras vorgestellt und die Entwicklung der CCD–Kameraschnittstelle motiviert werden. Abschnitt 4.3 stellt schließlich die Dokumentation der Schnittstelle dar. Der Aufbau und die Bedeutung der Schnittstelle werden vorgestellt.

## 4.1 Funktionsweise einer CCD–Kamera

CCDs (engl. Charge–Coupled Devices) sind in der Astronomie der heutige Standard für optische Detektoren. Eine hohe Quanteneffizienz<sup>1</sup> von bis zu  $90\%$  sowie eine hohe Empfindlichkeit stellen CCD–Kameras weit über andere Detektorsysteme der optischen Astronomie wie z.B. Photoplatten oder Bildverstärkerröhren, die vor der Entwicklung des CCD–Chips verwendet wurden. Die Funktionsweise einer CCD–Kamera soll im Folgenden dargestellt werden.

#### 4.1.1 Der CCD–Chip

Eine CCD–Kamera ist ein Detektor auf Halbleiterbasis. Ein CCD (siehe Abbildung 4.1) besteht aus einem n–p–dotierten Siliziumplättchen, dem CCD–Chip [Baschek 1999]. Auf dem Chip befindet sich eine zweidimensionale Anordnung von Elektroden, die eine Matrix aus MOS–Kondensatoren (engl. Metall–Oxid– Semiconductor) darstellt. Die Isolation zwischen den Elektroden und dem Chip wird durch eine dünne Siliziumdioxidschicht gewährleistet. Jede Elektrode stellt

 $1$ Verhältnis von aus dem Halbleitermaterial gelösten Elektronen zu den auf den CCD–Chip fallenden Photonen

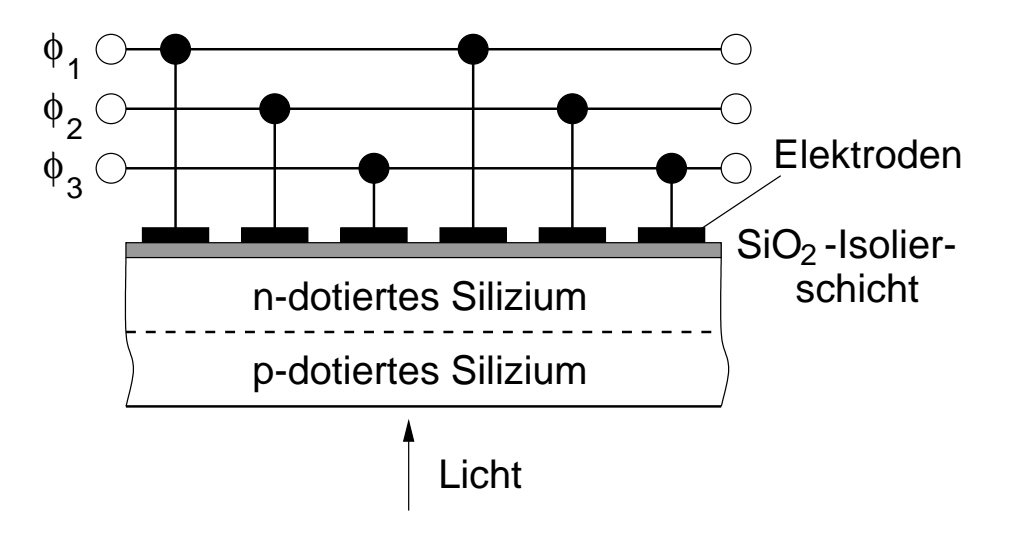

Abbildung 4.1: Aufbau eines CCDs [Baschek 1999]. Der Chip besteht aus einem n–p–dotierten Siliziumplättchen. Auf dem Chip befindet sich eine zweidimensionale Anordnung von Elektroden. Der Chip und die Elektroden sind durch eine dünne isolierende Siliziumdioxidschicht getrennt. An die Elektroden wird eine Spannung angelegt, die einen Potentialtopf mit der Tiefe  $\phi_i$  erzeugt.

ein Pixel dar. Wird eine Spannung an die MOS–Kondensatoren angelegt, so entsteht an jedem Pixel ein Potentialtopf. Während der Belichtung werden Elektronen über den photoelektrischen Effekt durch die nachzuweisenden Photonen aus dem Halbleitermaterial herausgelöst. Die ausgelösten Elektronen sammeln sich in den Potentialtöpfen. Ein CCD ist daher ein linearer Detektor, d. h. die Zahl der ausgelösten Elektronen ist bis zur Sättigung proportional zur Zahl der einfallenden Photonen. Nach Beenden der Belichtung erfolgt die Auslese des Chips. Durch Verändern der Potentiale werden die Ladungen in den Pixeln Zeile für Zeile an den Bildrand geschoben. Nach einer Verstärkung wird die Zahl der Elektronen in den einzelnen Pixeln über einen Signalprozessor in digitale Pixelwerte<sup>2</sup> umgerechnet. Anschließend werden die Pixelwerte hintereinander in den Speicher eines Computers übertragen, wo dann ein digitales Abbild, der auf den Chip einfallenden Photonenverteilung, dargestellt werden kann.

Heutzutage werden schon CCD–Chips mit 4096 x 4096 Pixeln ( $\approx 16,78$  "Mega-<br>a<sup>14</sup>), auf einer Elöcke von mehreren Quedratrentimetern, harvestellt. Durch pixel") auf einer Fläche von mehreren Quadratzentimetern hergestellt. Durch eine mosaikförmige Anordnung mehrerer CCD–Chips kann die Detektorfläche vergrößert werden [Baschek 1999].

Der maximal mögliche Eintrag in einem Pixel hängt von dem dynamischen Bereich des CCD–Chips ab. Es ist möglich CCD–Chips mit einem dynamischen Bereich von 24 Bit herzustellen. Bei einem CCD–Chip mit n bit ist der maximal

<sup>2</sup>ADU, Analog–Digital–Units

mögliche Pixelwert  $px_{max} = 2<sup>n</sup> - 1$ , wobei der Wert 0 ebenfalls einen Pixelwert darstellt.

Da ein CCD–Bild in einzelne Pixel aufgeteilt ist, besteht die Möglichkeit, durch Zusammenfassen von Pixeln die Bingröße zu verändern. Bei einem Binningmodus von NxM werden vor der Auslese der CCD–Kamera N Pixelwerte einer Zeile und M Pixelwerte einer Spalte zu jeweils einem Pixelwert gemittelt. Manche Kameras erlauben ein asymmetrisches Binning ( $N \neq M$ ). Der Vorteil von gröber gebinnten Aufnahmen ist, dass eine kleinere Zahl von Pixelwerten von der Kamera zum Computer übertragen werden muss und dadurch die CCD–Auslese beschleunigt wird. Die Auflösung des Bildes wird jedoch schlechter.

Die Vorteile einer CCD–Kamera sind eine hohe Quanteneffizienz von bis zu 90% und eine hohe, lineare Empfindlichkeit bis zur Sättigung. Die Grenzen der CCD–Fotografie liegen unter anderem in einem kleinen Blickfeld und der Abhängigkeit von Computer und Stromversorgung.

#### 4.1.2 Nebeneffekte bei der Bildauslese

Zwei starke Nebeneffekte bei der Aufnahme eines CCD–Bildes sind der Dunkelstrom und das Ausleserauschen. Der Dunkelstrom kommt durch die endliche Temperatur des CCD–Chips zustande. Selbst wenn der Chip nicht belichtet wird, werden Elektronen ins Leitungsband gehoben, deren Zahl von der Chip–Temperatur und der Integrationszeit abhängt. Der Dunkelstrom kann durch Kühlen des CCD– Chips, z.B. mit einem Peltier–Element, reduziert werden. Mit modernen Peltier– Elementen ist es möglich, eine Temperatur von bis zu  $55^{\circ}$  C unter Umgebungstemperatur zu erreichen. Die Stärke des Ausleserauschens hingegen, das durch die Umrechnung der Photoelektronen in digitale Pixelwerte entsteht, lässt sich nicht weiter verringern. Der Dunkelstrom und das Ausleserauschen bei voll gekühlter Kamera und der kürzesten Integrationszeit stellen den sogenannten Bias dar. Wird die Integrationszeit länger gewählt, so werden zusätzliche thermische Elektronen detektiert, wobei in den Bildern ein Sockel von Pixelwerten entsteht. Der Sockel verringert den dynamischen Bereich der CCD–Kamera. Ein CCD–Bild kann durch ein Dunkelbild nachträglich bereinigt werden, indem die Pixelwerte des Dunkelbildes vom CCD–Bild abgezogen werden. Die Aufnahme eines Dunkelbildes erfolgt mit geschlossenem Kameraverschluss. Da mit zunehmender Belichtungszeit immer mehr thermisch freigesetzte Elektronen detektiert werden, sollte die Integrationszeit des Dunkelbildes der Belichtungszeit des Bildes entsprechen, das mit dem Dunkelbild bereinigen werden soll.

Ein anderer Nebeneffekt ist der Uberlaufeffekt, das sogenannte Blooming. Falls die gesamte Kapazität des Potentialtopfs eines Pixels erreicht ist, wird die durch weitere einfallende Photonen freigesetzte Ladung in benachbarte Pixel weitergegeben. Durch ein "Anti Blooming Gate" kann der Überlauf der Pixel ver-<br>mindert werden websi danen Wirlung isdeels beschränkt ist. Es ist sweelmäßigen mindert werden, wobei deren Wirkung jedoch beschränkt ist. Es ist zweckmäßiger den Überlaufeffekt durch kleinere Belichtungszeiten oder durch Abblenden des Objektivs durch einen Filter zu minimieren.

Schließlich hat auch die unterschiedliche Empfindlichkeit der CCD–Pixel einen Einfluss auf die Bildqualität, d. h. je nach Qualität besitzt ein CCD–Chip einige über- und unterempfindliche Pixel oder auch ganze Reihen bzw. Regionen solcher Pixel. Außerdem kann der Chip defekte Pixel enthalten, die einen zu kleinen (totes Pixel) oder zu großen Pixelwert (heißes Pixel) haben, als vergleichbare Pixel bei gleichem Lichteinfall. Durch die Aufnahme einer gleichmäßig beleuchteten Fläche lässt sich ein sogenanntes Flatfield–Bild erstellen. Die Pixelwerte des bereits durch das Dunkelbild bereinigten Bildes werden durch die Pixelwerte des Flatfield– Bildes, das ebenfalls durch das Dunkelbild bereinigt ist, geteilt. Dadurch wird annähernd ein Bild eines idealen CCD–Chips erzeugt.

Die Bereinigung eines CCD–Bildes ist aufgrund der Flexibilität des für CCD– Bilder gebräuchlichen Bild–Formats, dem im Folgenden erläuterten Fits–Format, ohne großen Aufwand möglich.

#### 4.1.3 Das Fits–Bildformat

Ein Vorteil einer CCD–Kamera ist, dass das Bild sofort verfügbar ist und in digitaler Form vorliegt. Das gebräuchliche Bildformat für CCD–Bilder ist das Fits–Format (engl. Flexible Image Transport System) [Wells 1981]. Es wurde in den späten 70'er Jahren ursprünglich geschaffen, um Datensätze, die in multidimensionaler Form vorliegen, so zu speichern, dass sie von einer Analysesoftware einfach eingelesen, verarbeitet und verändert werden können. Eine  $Fits-$ Datei besteht aus einem Kopf (engl. Header) und einem Datenteil. Der Dateikopf enthält unter anderem die Angabe, ob die Fits-Datei dem Fits-Standard entspricht oder nicht, den Datentyp, die Dimension des Bildes, die Zahl der Pixel längs jeder Dimension und zusätzliche Informationen zum Bild. Wenn eine Fits-Datei nicht dem Standard entspricht, kann sich die Darstellung der Pixelwerte von einer Standard–Fits–Datei unterscheiden. Mögliche Datentypen einer Fits– Datei sind ganze Zahlen mit und ohne Vorzeichen und Gleitkommazahlen mit einfacher und doppelter Genauigkeit. Der Datentyp sollte dem dynamischen Bereich der CCD–Kamera, mit der das Bild aufgenommen wurde, angepasst werden. Als zusätzliche Informationen können z.B. die Einstellungen (Belichtungszeit, Binning, CCD–Temperatur) oder die Umstände unter denen das Bild aufgenommen wurde (Datum, Urzeit, Kameramodell), angegeben werden. Eintragungen im Dateikopf werden über ein Schlüsselwort und den dazugehörigen Wert vorgenommen. Im Datenteil werden alle Pixelwerte, in der Form, die das Fits–Format verlangt (z. B. Text– oder Binärformat), hintereinander geschrieben.

## 4.2 Die CCD–Kameras bei H·E·S·S

In jedem H·E·S·S–Teleskop befinden sich zwei CCD–Kameras. Bei der Spiegeljustierung (s. Abschnitt 3.3) und zur Messung der Deformation des Spiegelträgers und der Kameramasten (Bending) kommt die sogenannte Lid–CCD zum Einsatz. Die andere CCD–Kamera, die sogenannte Sky–CCD, wird für eine effektive Kontrolle der Richtung, in die das Teleskop weist (Pointing anhand von bekannten Sternpositionen), vergleichbar zum Leitrohr bei einem optischen Teleskop, verwendet.

Die Lid–CCD benötigt ein weites Gesichtsfeld, um einen möglichst großen Teil des Deckels der Photomultiplier–Kamera (Lid), der bei der Justierung als Schirm verwendet wird, abzudecken. Da der Helligkeitsunterschied zwischen dem Abbild eines einzelnen Spiegels und dem Gesamtabbild aller justierten Spiegel sehr groß ist, wird ein weiter Bereich von Pixelwerten benötigt. Dies erfordert einen großen dynamischen Bereich der CCD–Kamera. Als Lid–CCD kommt das Kameramodell Apogee AP2Ep zum Einsatz [Apogee]. Die Kamera kommuniziert mit dem Computer über den Parallelport (PPI). Die große Anzahl von Pixeln, der große dynamische Bereich und die Datenübertragung per Parallelport haben eine langsame Bildauslese zur Folge.

Um eine effektive Kontrolle über das Pointing zu gewährleisten, benötigt die Sky–CCD–Kamera eine möglichst hohe Bildauslesegeschwindigkeit. Dies lässt sich durch einen kleineren dynamischen Bereich, eine kleinere Pixelzahl und eine schnellere Schnittstelle zwischen Kamera und Computer erreichen. Für die Sky– CCD–Kamera wird das Kameramodell Apogee AP1E verwendet. Sie kann über einen ISA- oder PCI–Bus betrieben werden. Aufgrund technischer Schwierigkeiten von der Seite des Herstellers, kam bei den ersten Messungen als Sky–CCD die Parallelportkamera ST7 von der Firma Sbig, die jedoch nicht die oben genannten, erwünschten Anforderungen erfüllt, zum Einsatz [Sbig]. Die technischen Daten der Kameras sind in Tabelle 4.1 aufgeführt.

Da sich die Kameras voneinander unterscheiden, sind ihre Treiberprogramme unterschiedlich aufgebaut. Ein Programm, das mit der Kamera kommunizieren soll, muss zuerst an den Treiber angepasst werden. Um ein gemeinsames Konzept für alle Kameras zu schaffen, wurde eine einheitliche CCD–Kameraschnittstelle entwickelt.

Die Schnittstelle vermittelt zwischen der CCD–Software und den Hardwaretreibern der verschiedenen Kameramodelle (Abbildung 4.2). Dabei erfolgt die Kommunikation zwischen Schnittstelle und CCD–Software für alle CCD–Kameras über ein einheitliches Protokoll. Der Hardwaretreiber einer möglicherweise neuen Kamera muss nur für die Schnittstelle implementiert werden. Dann kann die Kamera von der CCD–Software über diese Schnittstelle angesprochen werden, ohne dass die CCD–Software selbst verändert werden muss. Nach einem zufriedenstellenden Entwurf der Schnittstelle, werden an ihr keine Anderungen mehr vorgenommen, so dass diese in der CCD–Software, welche die Schnittstelle

| Kameramodell            | AP2Ep               | AP1E                | Sbig ST7           |
|-------------------------|---------------------|---------------------|--------------------|
| Verwendung              | Lid-CCD             | Sky–CCD             | $Ersatz-Sky-CCD$   |
| Typ der Schnittstelle   | <b>PPI</b>          | PCI oder ISA        | <b>PPI</b>         |
| Pixelzahl               | 1536x1024           | 768x512             | 768x512            |
| Pixelgröße              | $9x9 \mu m^2$       | $9x9 \mu m^2$       | $9x9 \mu m^2$      |
| dynamischer Bereich     | 16 Bit              | 14 Bit              | 16 Bit             |
| Ausleserate pro Pixel   | $50\,\mathrm{kHz}$  | $1.9\,\mathrm{MHz}$ |                    |
| maximaler Binning-Modus | 8x63                | 8x63                | 3x3                |
| asymmetrisches Binning  | erlaubt             | erlaubt             | nicht erlaubt      |
| Erreichbare Temperatur  |                     |                     |                    |
| unter Umgebung          | $50 - 55^{\circ}$ C | $50 - 55^{\circ}$ C | $45^{\circ}$ C     |
| "Anti Blooming Gate"    | vorhanden           | vorhanden           | nicht vorhanden    |
| Maximal mögliche Länge  |                     |                     |                    |
| des Datenkabels         | $200\,\mathrm{m}$   | $60\,\mathrm{m}$    | nicht spezifiziert |

Tabelle 4.1: Technische Daten der bei H·E·S·S verwendeten CCD–Kameras [Apogee, Sbig].

verwendet, auch nicht mehr nötig sind.

Die Schnittstelle wurde nach einem vorgegebenen Konzept [Cornils priv. a] implementiert. Die Implementierung erfolgte für die vier Kameramodelle Apogee AP2Ep PPI, Apogee AP1E ISA–Bus, Apogee AP1E PCI–Bus und Sbig ST7 PPI. Die AP1E ISA–Bus–Kamera wurde implementiert, als die PCI–Bus–Kamera noch nicht zur Verfügung stand, wird aber heute nicht mehr verwendet, da in modernen PCs die Ausstattung mit einem ISA–Bus fehlt. Als Hardwaretreiber wurde Software verwendet, die von verschiedenen Firmen im Auftrag der Kamerahersteller programmiert wurde. Für die drei Apogee–Kameras wurde Software von Dave Mills (Randomfactory) [Mills] und für die Sbig–Kamera–Software von Steve Ashe [Ashe] eingesetzt. Die Programmierung erfolgte in der objektorientierten Programmiersprache C++. Die im Folgenden auftauchenden Begriffe zur objektorientierten Programmierung sind ausführlich in der Literatur [Prinz 1999] und [Stroustrup 2000] erklärt.

Im Folgenden soll die CCD–Kameraschnittstelle vorgestellt werden.

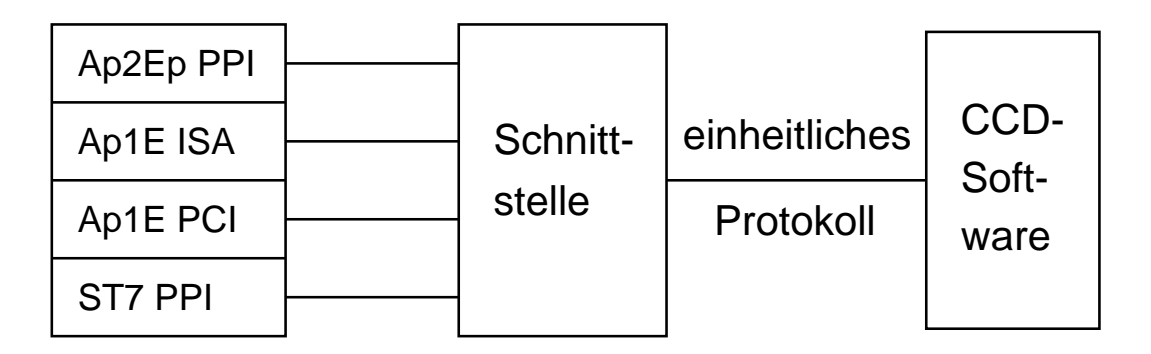

Abbildung 4.2: Funktionsweise der CCD–Kamera–Schnittstelle. Die Schnittstelle vermittelt zwischen der CCD–Software und den Hardwaretreibern der einzelnen Kameramodelle aus Tabelle 4.1.

## 4.3 Die Beschreibung der Schnittstelle

Eine der zentralen Aspekte der objektorientierten Programmierung ist es, Daten mit zugehörigen Funktionen zusammenzuführen. Die daraus resultierende Struktur bildet eine sogenannte Klasse. Ihre Fähigkeit wird durch Methoden, d. h. durch Funktionen die zu einer Klasse gehören und bestimmte Operationen ausführen können, dargestellt.

Die Schnittstelle der CCD–Kameras stellt die drei Klassen CCDCamera, CCDCameraMode und CCDCameraError zur Verfügung. Die Struktur dieser Klassen soll im Folgenden näher beschrieben werden.

#### 4.3.1 Die Klasse CCDCamera

Um nicht für jede Aufgabe eine komplett neue Klasse programmieren zu müssen, kann das Konzept der "Vererbung" verwendet werden. Dann wird angegeben,<br>dass eine Klasse alle Methoden einer anderen Klasse, erben" sell. Diese kännen dass eine Klasse alle Methoden einer anderen Klasse "erben" soll. Diese können auch um weitere ergänzt oder bei Bedarf teilweise überschrieben werden. Die ursprüngliche Klasse wird dabei als Basisklasse und die neu entstandene Klasse als abgeleitete Klasse bezeichnet. Neben der oben beschriebenen Klassenstruktur ist die " Vererbung" von Methoden ein weiterer Aspekt der objektorientierten Programmierung.

Eine Basisklasse ist abstrakt wenn in ihr alle Methoden nur deklariert sind und keinen Programmcode enthalten. Erst in einer von der abstrakten Basisklasse abgeleiteten Klasse wird den abstrakten Methoden ihre Funktionalität mitgegeben, d. h. sie werden konkret. Daraus folgt, dass die Methoden in verschiedenen von der Basisklasse abgeleiteten Klassen auch verschieden implementiert werden können.

Die Klasse  $CCDCamen$  ist eine abstrakte Basisklasse. Für die CCD–Kameraschnittstelle hat dies zur Folge, dass für jedes Kameramodell eine abgeleitete Klasse geschrieben werden muss. Erst in den Methoden der abgeleiteten Klasse ist enthalten, wie der Computer und eine CCD–Kamera dieses Modells miteinander kommunizieren müssen, um den Betrieb der Kamera zu gewährleisten. Da der Benutzer der Schnittstelle (z.B. Software zum Betrieb der CCD–Kamera) stets mit der CCD–Kamera über die Schnittstelle kommuniziert, die für alle Kameramodelle ein einheitliches Übertragungsprotokoll verwendet, braucht er die Funktion der Kamera nicht direkt zu kennen. Ihm muss nur die Struktur der Schnittstelle bekannt sein, d. h. die Methoden die er verwenden muss, um bestimmte Kamerafunktionen auszulösen und was die Methoden als Rückgabe liefern. Das Konzept abstrakter Basisklassen erweist sich hier als Vorteil, was unter anderem eine Voraussetzung für die Verwendung einer objektorientierten Programmiersprache für die Programmierung dieser Schnittstelle ist.

Die Basisklasse muss Deklarationen zur Verfügung stellen, die zum kompletten Betrieb einer CCD–Kamera nötig sind. Hierzu gehören neben dem Starten und Stoppen der Kamera sowie der Belichtung und Bildauslese auch die Steuerung des Kühlers. Weiterhin wird gefordert, bestimmte Kameraeinstellungen, wie z.B. den Binning-Modus (s. Abschnitt 4.1.1), vornehmen zu können oder den Status der Kamera abzufragen.

Beim Stoppen der Kamera muss unbedingt beachtet werden, dass ein Luftaustausch zwischen dem CCD–Chip und der Umgebung stattfindet, solange der Chip die Umgebungstemperatur noch nicht erreicht hat. Andernfalls kann Feuchtigkeit auf dem CCD–Chip kondensieren oder der Chip wird zu schnell aufgewärmt und möglicherweise durch einen thermischen Schock zerstört. Aus diesem Grund ist in jeder Kamera ein aktiver Lüfter enthalten.

Die Methoden welche die Klasse CCDCamera zur Verfügung stellt, sind in Anhang A.1 aufgeführt. Neben diesen Methoden enthält die Klasse die Aufzählung Status, die den Status der CCD–Kamera beschreibt. Dieser wird benötigt, um zu vermeiden, dass bestimmte Aktionen der Kamera gestartet werden, wenn die Kamera für diese noch nicht bereit ist. Zum Beispiel kann ein Bild nicht ausgelesen werden, wenn die Kamera noch im Zustand des Belichtens ist, oder die CCD– Kamera kann nur gesteuert werden, wenn sie am Computer richtig angeschlossen und korrekt initialisiert ist. Die Elemente der Aufzählung Status sind in Anhang A.2 zu finden.

#### 4.3.2 Die Klasse CCDCameraMode

Damit sich der Benutzer der Schnittstelle Informationen über bestimmte Kameraeigenschaften ausgeben lassen und diese selbst setzen kann, wurde die Klasse CCDCameraMode eingeführt. Die Kameras erlauben nur eine bestimmte Anzahl von Binning–Modi, die in  $x$ - und  $y$ –Richtung verschieden sein können (siehe Abschnitt 4.1.1), haben eine bestimmte Chipgröße und einen bestimmten dynamischen Bereich. Zu den möglichen Binning–Modi, der Zahl der Pixel und dem dynamischen Bereich für die einzelnen Kameramodelle, siehe Tabelle 4.1.

Ein Objekt der Klasse *CCDCameraMode* enthält einen erlaubten Binning– Modus, die maximal mögliche Größe des Auslesefensters zum zugehörigen Binning und den dynamischen Bereich der Pixel. Die maximal mögliche Größe des Auslesefensters  $p_x$  und  $p_y$  zu einem bestimmten Binning–Modus wird berechnet, indem die Zahl der Pixel in x- und y-Richtung auf dem Chip ( $max_x$  und  $max_y$ ) durch den Binning–Faktor in die entsprechende Richtung ( $\sin_x$  und  $\sin_y$ ) geteilt wird:

$$
p_x = \frac{max_x}{bin_x} \tag{4.1}
$$

$$
p_y = \frac{max_y}{bin_y} \tag{4.2}
$$

Von dem jeweiligen Ergebnis werden die Nachkommastellen abgezogen, um einen ganzzahligen Wert zu erhalten. Der dynamische Bereich des CCD–Chips ist unabhängig vom Binning.

Um schließlich alle möglichen Kombinationen von Binning–Modi zu erhalten, wird ein Vektor von Objekten der Klasse CCDCameraMode mit der in Anhang A.1 aufgeführten Methode *Modes*() für die angeschlossene Kamera angelegt, wobei jedes Objekt einen anderen Binning–Modus enthält. Der Vektor hat dann die Länge der Anzahl aller möglichen Binning–Modi in  $x$ –Richtung mal der Anzahl aller möglichen Binning–Modi in  $y$ –Richtung. Hier ist zu beachten, dass die Sbig–Kamera ST7, im Gegensatz zu den Apogee Kameramodellen, nur ein symmetrisches Binning erlaubt.

Die Klasse CCDCameraMode stellt die Methoden aus Anhang A.3 zur Verfügung, die jeweils auf ein Vektorelement bzw. ein Objekt dieser Klasse angewendet werden können.

#### 4.3.3 Die Klasse CCDCameraError

Die Klasse CCDCameraError dient zur Fehlerbeschreibung. Die Fehler werden hier mit sogenannten C++-Exceptions (Ausnahmesituationen) behandelt. Bei Verwendung von Exceptions erfolgt eine Trennung der Fehlerbehandlung vom normalen Programmfluss. Tritt ein Programmfehler auf, so wird eine Exception " ihre entsprechende Behandlung. Der normale Programmfluss wird abgebrochen geworfen" und an einer anderen Stelle im Programm "aufgefangen". Dort erfolgt<br>ers externeckende Bekendlung. Der namnele Bregnammfluss wird eksekvecken und je nach Fehlerbehandlung an der entsprechenden Stelle im Programm fortgesetzt.

Ein Objekt der Klasse CCDCameraError enthält einen Fehlertyp (ErrorType  $Type()$  und eine Ursache (string & Reason()) für den Fehler. Der Fehlertyp ist die Aufzählung ErrorType mit den Elementen aus Anhang A.4. Soll z.B. die Belichtung gestartet werden, ohne dass die Kamera initialisiert worden ist, so wird ein Fehler vom Typ *NotAvailable* mit der Ursache, "Can't start exposure<br>heesvas seman is not sepperted" systellist because camera is not connected" ausgelöst.

# Kapitel 5 Die Tests der CCD–Kameras

Die CCD–Kameras wurden vor dem Einbau in die Teleskope getestet. Die Testmessungen der CCD–Kameras vom Modell AP2Ep (Abschnitt 5.1) und AP1E (Abschnitt 5.2) werden in diesem Kapitel vorgestellt. Es standen vier verschiedene AP2Ep–Kameras und eine AP1E–Kamera für die Tests zur Verfügung. Gemessen wurde sowohl mit kurzen (bis 7 m) als auch mehreren langen Auslesekabeln (bis 60 m), da der Computer zur Auslese der Kameras im Teleskop ca. 50 m von den CCD–Kameras entfernt installiert ist. Ein Ziel dieser Tests war die Bestimmung des Kabeltyps, der für Messungen im Teleskop am besten geeignet ist, wobei hier eine schnelle Bildauslese und eine gute Datenqualität als Kriterien gewählt wurden. Weiterhin sollten durch die Messungen eventuelle Defekte in den Kameras gefunden werden. Daher wurden auch Testmessungen mit einem Objektiv und Messungen zum Temperaturverhalten des Systems aus Peltierelement und CCD–Chip durchgeführt.

## 5.1 Tests der AP2Ep–Kameras

Es wurden Dunkelbilder bei verschiedenem Binning, verschiedenen Auslesefenstern und mit unterschiedlichen Integrationszeiten aufgenommen und für jedes Bild der Median und die Standardabweichung der Pixelwerte bestimmt. Zur Bestimmung der Werte wurde das Programm stcube verwendet, das Bestandteil des Programmpakets Eclipse [Eclipse, Devillard 2000a] ist. Das Programm bestimmt den Mittelwert, den Median (auch Zentralwert genannt) und die Standardabweichung (Sigma einer Gaußverteilung) der Pixelwerte. Der Median wird bestimmt, indem alle N Pixelwerte im Bild der Größe nach in eine Liste sortiert werden. Er ist dann der Pixelwert an der  $\frac{N+1}{2}$  – ten Stelle dieser Liste, falls N ungerade ist, oder der Mittelwert aus den Pixelwerten an der  $\frac{N}{2}$ -ten und  $(\frac{N}{2} + 1)$ -ten Stelle, falls N gerade ist. Der Vorteil des Medians gegenüber einem Mittelwert ist, dass sich Abweichungen von einer gaußförmigen Verteilung der Pixelwerte nicht stark auf den Wert des Medians auswirken.

| <b>Binning</b> | Auslesefenster  | Integrations zeiten in s |
|----------------|-----------------|--------------------------|
| $1\times1$     | 1536x1024 Pixel | $0,1\ 1,0\ 10,0\ 30,0$   |
| $1\times1$     | $500x400$ Pixel | $0,1\ 1,0\ 10,0\ 30,0$   |
| $2\times 2$    | 768x512 Pixel   | $0,1\ 1,0\ 10,0\ 30,0$   |
| $2\times 2$    | $400x300$ Pixel | $0,1\ 1,0\ 10,0\ 30,0$   |
| $3\times1$     | 512x1024 Pixel  | $0,1\ 1,0\ 10,0\ 30,0$   |

Tabelle 5.1: Kombinationen verschiedener Einstellungen für die Dunkelbilder bezüglich Binning, Auslesefenster und Integrationszeit.

Der Median ist, im Falle einer symmetrischen Verteilung, ein Maß für den Sockel und die Standardabweichung ein Maß für das Pixelrauschen im Bild (siehe Abschnitt 4.1.2). Beide Werte sollten so klein wie möglich sein, da ein Sockel den dynamischen Bereich der Kamera verringert und das Pixelrauschen die Bildqualität verschlechtert. Für das Binning (siehe Abschnitt 4.1.1), das Auslesefenster und die Integrationszeiten wurden die Kombinationen aus Tabelle 5.1 gewählt. Die Messungen erfolgten sowohl mit einem CCD–Chip bei Raumtemperatur (≈ 22°C) als auch mit einem gekühlten Chip (≈ -33°C). Hiermit soll für beide Chip–Temperaturen der Bereich von höherem und asymmetrischem Binning für Voll- und Teilbilder (Full- und Subframes) und für verschiedene Integrationszeiten abgedeckt werden. Daraus lässt sich ein Verhalten des Medians und der Standardabweichung der Pixelwerte in den Bildern für die unterschiedlichen Einstellungen und Chip–Temperaturen bestimmen. Außerdem können damit eventuelle Defekte auf dem Chip, wie z.B. defekte Pixel oder Zeilen, gefunden werden und die Funktionsweise des CCD–Kühlers kann getestet werden. Zu diesen Messungen wurde ein Datenkabel mit einer Länge von 3 m verwendet.

Da der Computer, der die CCD–Kameras in einem H·E·S·S–Teleskop auslesen soll (CCD–Rechner) ca. 50 m von den Kameras entfernt angebracht ist, sind Tests mit Kabeln von etwa 50 m Länge notwendig. Messungen mit mehreren langen Kabeln wurden durchgeführt <sup>[Beilicke 2002]</sup>. Die Kabel, die zu den Kameratests zur Verfügung standen, sind in Tabelle 5.2 aufgeführt. Getestet wurden sowohl abgeschirmte als auch nicht abgeschirmte Kabel. Die Kabel ohne Schirm sind aufgrund von Anfälligkeiten auf Störungen durch andere Kabel (cross talk) für eine Verwendung im Teleskop nicht geeignet. Ihre Tests gelten daher nur zu Vergleichszwecken. Um festzustellen, ob das Verhalten des Medians und der Standardabweichung der Pixelwerte bezüglich den Einstellungen aus Tabelle 5.1 sich unterscheidet, wenn bei den Messungen ein langes oder ein kurzes Kabel verwendet wird, wurden mit den langen Kabeln dieselben Messungen wie mit dem  $3 m$ –Kabel durchgeführt.

| ID      | Kabeltyp                     | $\overline{\text{Schirm}}$ | Pins | Länge             |
|---------|------------------------------|----------------------------|------|-------------------|
| K1(N)   | normal                       | beide Stecker              | 37   | 3m                |
| K2(N)   | normal                       | beide Stecker $+$ Pin 1    | 37   | 7 <sub>m</sub>    |
| La(N)   | normal                       | beide Stecker              | 37   | $50 \,\mathrm{m}$ |
| L1b(N)  | $L1a(N)$ mit anderem Schirm  | beide Stecker $+$ Pin 1    | 37   | $50 \,\mathrm{m}$ |
| L2(FT)  | Flachband, Twisted pair      | kein Schirm                | 37   | 30 <sub>m</sub>   |
| L3(FT)  | Flachband, Twisted pair      | kein Schirm                | 37   | $20\,\mathrm{m}$  |
| L4(F)   | Flachband                    | kein Schirm                | 25   | $60 \,\mathrm{m}$ |
| L5(Fa)  | Flachband aufgedreht         | beide Stecker              | 37   | 30 <sub>m</sub>   |
| L6a(Fa) | wie $L5(Fa)$                 | beide Stecker              | 37   | 30 <sub>m</sub>   |
| L6b(Fa) | $L6a(Fa)$ mit anderem Schirm | beide Stecker $+$ Pin 1    | 37   | $50 \,\mathrm{m}$ |
| L7a(T)  | Twisted pair                 | ein Stecker                | 37   | $50 \,\mathrm{m}$ |
| L7b(T)  | $L7a(T)$ mit anderem Schirm  | $\sin$ Stecker + Pin 1     | 37   | $50 \,\mathrm{m}$ |
| LS(T)   | Twisted pair                 | $\sin$ Stecker + Pin 1     | 37   | $50 \,\mathrm{m}$ |

Tabelle 5.2: Für die CCD–Kameratests verwendete Kabel. In der Kabelnummer (ID) steht das 'K' für ein kurzes Kabel  $(< 10 \,\mathrm{m}$ ) und das 'L' für ein langes Kabel ( $> 20 \,\mathrm{m}$ ). Die Angaben in den Klammern haben folgende Bedeutungen: 'N' = normal, 'F' = Flachband, 'T' = Twisted Pair" und 'a' = aufgedreht. Bei den " abgeschirmten Kabeln kann der Schirm auch nur an einem Stecker liegen oder zusätzlich mit Pin 1 verbunden sein. Bei einem "Twisted Pair"–Kabel sind die<br>Dins naamweise mitsinanden verdrillt. Die Zahl der Pins und die Länge der Kabel Pins paarweise miteinander verdrillt. Die Zahl der Pins und die Länge der Kabel ist angegeben.

Die Kameras vom Modell AP2Ep benötigen ein Datenkabel mit 25 Pins, wobei die AP1E–Kameras ein Datenkabel mit 37 Pins benötigen. Um die Kabel für die Tests an beiden Kameras verwenden zu können, wurden alle Kabel mit 37 Pins hergestellt, wobei Kabel  $L_4(F)$  nur mit 25 Pins zur Verfügung stand. Zu den Tests an den Kameras vom Modell AP2Ep wurden zwei Adapter verwendet, die ein Kabel mit 37 Pins zu einem Kabel mit 25 Pins konvertieren und umgekehrt.

Im Fall der Kameras vom Modell AP2Ep muss in der CCD–Software der Parameter *PPRepeat* der Länge des verwendeten Kabels angepasst werden. Für ein kurzes Kabel ist der Parameter auf 1 zu setzen. Wird ein Kabel verwendet, das länger als ca. 18 m ist, soll der Parameter laut Kamerahersteller [Apogee] mit einer Schrittgröße von 1 vergrößert werden, bis eine optimale Bildqualität erreicht wird. Als Kriterium für eine gute Bildqualität zählt eine möglichst kleine Standardabweichung der Pixelwerte in einem Dunkelbild.

Bei der Signalübertragung entstehen im Kabel Reflektionen. Sind die Reflektionen nicht genügend stark abgeklungen bevor das nächste Signal durch das Kabel läuft, so überlagern sich die einzelnen Datenbits, und es entstehen Auslesefehler. Daher wird in der CCD–Software zwischen den einzelnen Signalen die bei der Bildauslese übertragen werden, eine Zeitverzögerung mit dem Parameter PPRepeat eingebaut. Durch Vergrößerung des Parameters PPRepeat wird die Zeit, die zur Bildauslese benötigt wird, folglich verlängert.

Es wurden verschiedene Einstellungen für den Parameter PPRepeat getestet und die Standardabweichung der Pixelwerte in den Dunkelbildern sowie die Zeit für die Bildauslese gemessen. Wird beachtet, dass die Bildauslesedauer und die Standardabweichung so klein wie möglich sein sollen, kann durch einen Vergleich der Werte für die verschiedenen Kabel, der Kabeltyp bestimmt werden, welcher für Messungen mit einem Kabel von ca. 50 m Länge am besten geeignet ist.

Bei weiteren Kameratests wurden Messungen mit einem Objektiv und Messungen zum Temperaturverhalten des Peltierelements durchgeführt. Die Ergebnisse aller Messungen sollen im folgenden vorgestellt werden.

#### 5.1.1 Ergebnisse der Messungen mit einem kurzen Kabel

Die oben beschriebenen Messungen mit dem Kabel K1(N), wurden an den Kameras vom Modell AP2Ep mit den Seriennummern A1741, A1742, A1743 und A1820 durchgefuhrt. ¨ Alle Kameras zeigen ein ¨ahnliches Verhalten des Medians und der Standardabweichung der Pixelwerte in den Dunkelbildern für die Einstellungen aus Tabelle 5.1, sowohl bei ungekühltem als auch bei gekühltem CCD–Chip. Die Ergebnisse sollen daher nur für die Kamera A1743 vorgestellt werden.

In Abbildung 5.1 sind der Median und in Abbildung 5.2 die Standardabweichungen der Pixelwerte für Dunkelbilder bei den verschiedenen Einstellungen aus Tabelle 5.1 und für die beiden Chip–Temperaturen zu sehen. Aufgrund der großen Pixelzahlen ist der statistische Fehler auf den Median klein. Systematische Fehler können durch Schwankungen in der Chip–Temperatur zustandekommen. Der Median und die Standardabweichung nehmen beide mit der Integrationszeit zu, da mit der Zeit immer mehr thermische Elektronen detektiert werden. Für ein Binning von 1×1 sind der Median und die Standardabweichung stets kleiner als für ein höheres Binning, wobei bei einem noch höheren Binning kein signifikanter Unterschied mehr zu sehen ist. Bei festem Binning ist die Standardabweichung bei einem Teilbild stets kleiner als bei einem Vollbild. Dieses Verhalten lässt sich, innerhalb der systematischen Fehler, für den Median nicht feststellen. Die Abnahme der Standardabweichung bei der Auslese eines Teilbildes kommt dadurch zustande, dass das Ausleserauschen abnimmt, wenn weniger Pixel ausgelesen werden. Dies hängt damit zusammen, dass zwischen der Belichtung und der Bildauslese alle Pixelwerte in einen kamerainternen Speicher eingelesen werden, wobei dieser Vorgang umso länger dauert, je mehr Pixelwerte einzulesen sind.

Weiterhin wurden alle Bilder mit dem Programm Fits–Viewer [HEASARC] optisch auf defekte Pixel und Zeilen hin untersucht. Bei allen drei Kameras konnte bei diesen Messungen kein Defekt im CCD–Chip festgestellt werden. Die Zahl der defekten Pixel liegt in dem für einen CCD–Chip üblichen Bereich von etwa  $0.001\%$ der Gesamtpixelzahl und hat keine Auswirkung auf die Bildqualität.

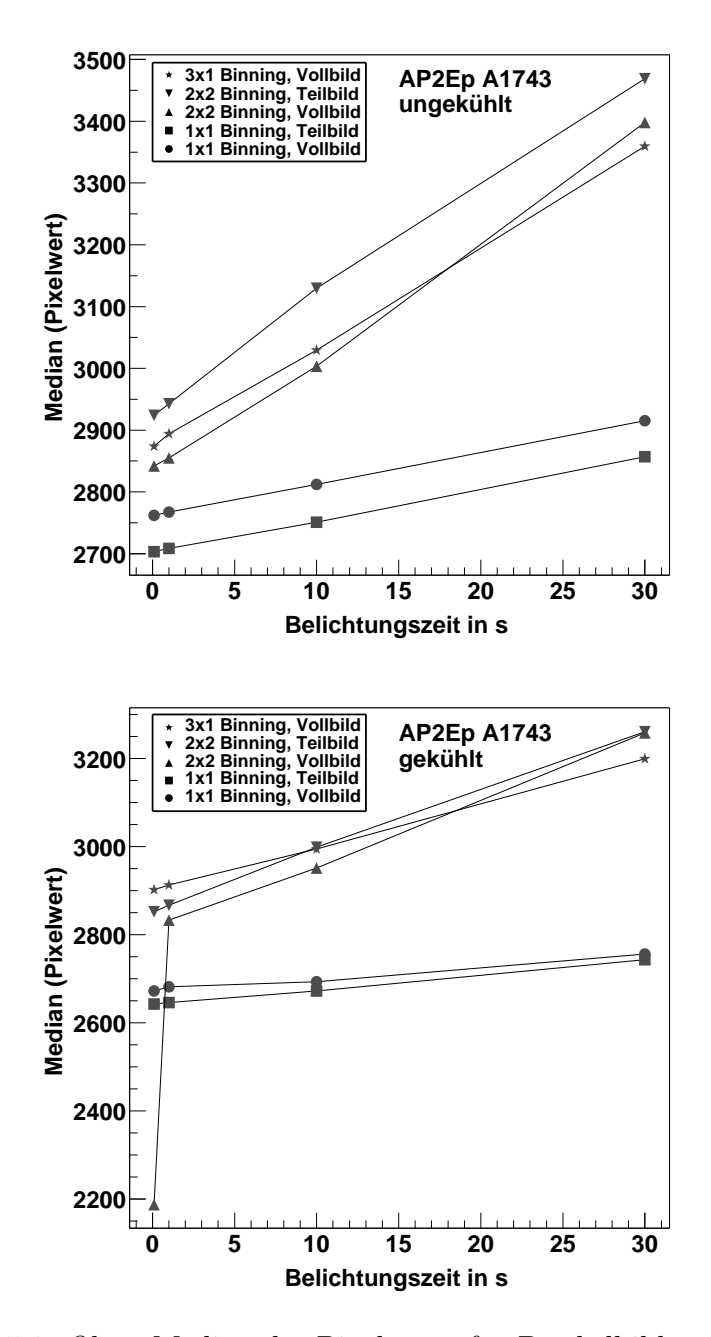

Abbildung 5.1: Oben: Median der Pixelwerte für Dunkelbilder aufgenommen mit der AP2Ep–Kamera A1743 bei verschiedenen Einstellungen und für Raumtemperatur (≈ 22°C). Unten: Das Gleiche für einen gekühlten CCD–Chip (≈ -33°C). Die verschiedenen Zeichen stehen für folgende Einstellungen: Kreis:  $1 \times 1$  Binning, Vollbild; Quadrat: 1×1 Binning, Teilbild; Dreieck mit Spitze nach oben: 2×2 Binning, Vollbild; Dreieck mit Spitze nach unten: 2×2 Binning, Teilbild; Stern: 3×1 Binning, Vollbild. Die Linien dienen nur der Führung des Auges.

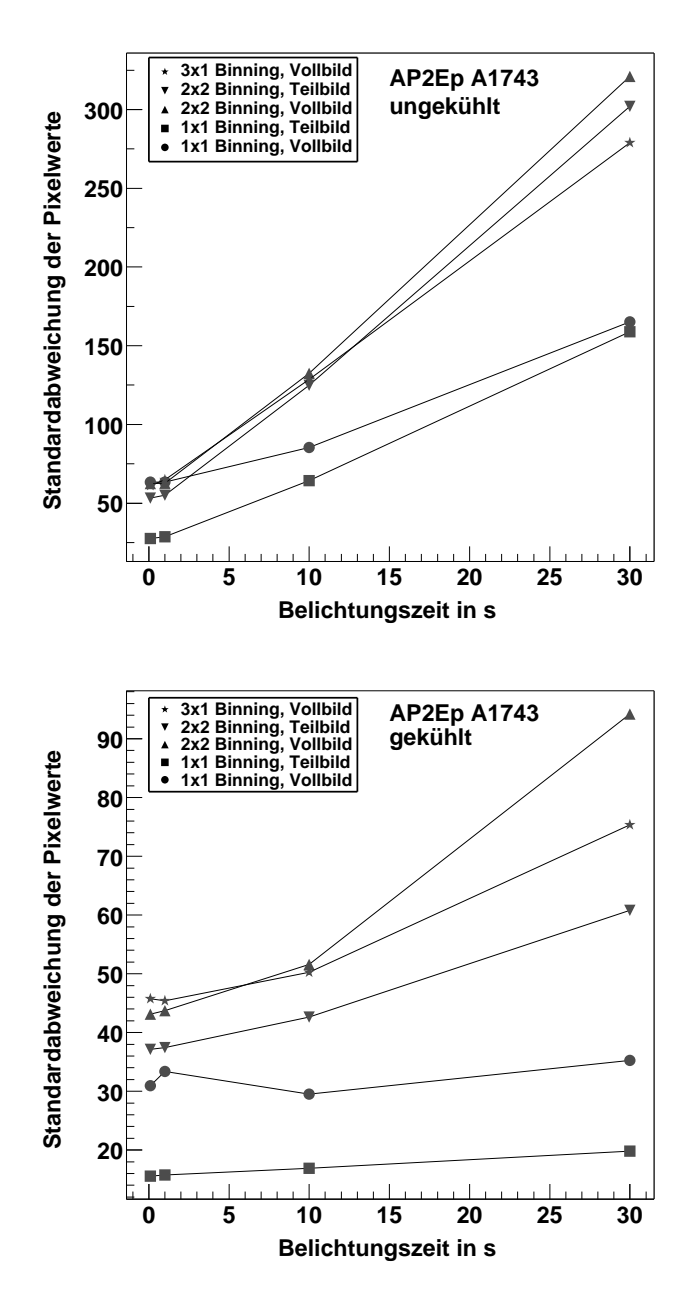

Abbildung 5.2: Oben: Standardabweichung der Pixelwerte für Dunkelbilder aufgenommen mit der AP2Ep–Kamera A1743 bei verschiedenen Einstellungen und für Raumtemperatur (≈ 22°C). Unten: Das Gleiche für einen gekühlten CCD– Chip ( $\approx$  -33°C). Die verschiedenen Zeichen stehen für folgende Einstellungen: Kreis: 1×1 Binning, Vollbild; Quadrat: 1×1 Binning, Teilbild; Dreieck mit Spitze nach oben: 2×2 Binning, Vollbild; Dreieck mit Spitze nach unten: 2×2 Binning, Teilbild; Stern:  $3\times1$  Binning, Vollbild. Die Linien dienen nur der Führung des Auges.

#### 5.1.2 Ergebnisse der Messungen mit langen Kabeln

Die Messungen mit langen Kabeln wurden an der AP2Ep–Kamera A1743 durchgeführt, da sich die anderen AP2Ep–Kameras hier ähnlich verhalten müssen. Das oben beschriebene Verhalten des Medians und der Standardabweichung der Pixelwerte in den Dunkelbildern ändert sich wie erwartet hier nicht, d. h. es ist unabhängig von der Länge des Datenkabels. Im Folgenden sollen daher nur die Ergebnisse für die Messungen zum Parameter PPRepeat vorgestellt werden.

Um eine relativ einheitliche Kabellänge von 50 bis 60 m zu erhalten wurden die Kabel L2(FT) und L3(FT) sowie L5(Fa) und L6a(Fa) zusammengeschlossen. Die Ergebnisse für die Bildauslesedauer  $t$  und die Standardabweichung der Pixelwerte stdev in den Dunkelbildern sind für ganzzahlige Parametereinstellungen für PPRepeat von 1 bis 5 mit unterschiedlichen Kabeln in Tabelle 5.3 für einen ungekühlten CCD–Chip und in Tabelle 5.4 für einen gekühlten Chip aufgeführt. Höhere Werte für den Parameter *PPRepeat* sind nicht mehr von Interesse, da die Bildauslese dann für den Messbetrieb zu lange dauert<sup>1</sup> und keine Verbesserung bezüglich dem Pixelrauschen mehr erreicht wird. Um das Verhalten der Länge der Bildauslese mit dem auszulesenden Bereich zu untersuchen, wurden verschiedene Einstellung bezüglich Binning und Auslesefenster getestet. Die Zeitmessungen mussten mit dem gekühlten Chip nicht mehr durchgeführt werden, da die Dauer für die Bildauslese unabhängig von der Temperatur des CCD–Chips ist, was bei einzelnen Stichproben bestätigt werden konnte.

Nur die fettgedruckten Werte in den Tabellen sind relevant, da bei den dünngedruckten Werten die Standardabweichung für eine gute Datenqualität zu hoch ist. Dies hängt damit zusammen, dass der Wert für den Parameter PPRepeat nicht groß genug ist und es zu Reflektionen der Signale im Kabel und somit zur Uberlagerung der einzelnen Datenbits gekommen ist. Zudem kam bei einigen Einstellungen die Bildauslese nicht zustande oder wurde unterbrochen, da eine ausreichend saubere Signalübertragung unmöglich war. In den Tabellen sind die Ergebnisse bei diesen Einstellung mit '—' markiert.

In der Abbildung 5.3 ist links bzw. rechts die typische Verteilung der Pixelwerte eines Dunkelbildes dargestellt, bei dem es zu keinem bzw. zu einem Auslesefehler gekommen ist. Die Bilder wurden mit der Kamera AP2Ep A1743, Kabel  $L1(N)$  und einem gekühlten CCD–Chip über eine Integrationszeit von 0,1 s aufgenommen. Die Pixelwerte des Bildes ohne Auslesefehler, das mit einem Wert  $PPRepeat = 3$  aufgenommen wurde, sind gaußförmig um den Mittelwert von 2620 Pixeleinträgen verteilt. In dem Bild mit Auslesefehler, aufgenommen mit  $PPRepeat = 2$ , sind die Pixelwerte dagegen um zwei Werte verteilt, wobei der eine Wert mit dem Mittelwert im Bild ohne Auslesefehler übereinstimmt und der andere Wert von ca. 2100 Pixeleinträgen unterhalb des Bias der Kamera (siehe

 $1$ Bei der automatisierten Spiegeljustierung müssen pro Spiegel vier Bilder aufgenommen werden (insgesamt 4 · 380 = 1520 Bilder pro Teleskop), wobei die Bildauslese der zeitintensivste Teil des Verfahrens ist.

|                                                                                                    |        |         | $PPR = 1$                     |                   | $PPR = 2$         |         | $PPR = 3$                                                            |         | $PPR = 4$ |                         | $PPR = 5$ |
|----------------------------------------------------------------------------------------------------|--------|---------|-------------------------------|-------------------|-------------------|---------|----------------------------------------------------------------------|---------|-----------|-------------------------|-----------|
| ID                                                                                                   | m      | t<br>ls | stdev                         | $\mathbf t$<br> s | stdev             | t<br> s | stdev                                                                | t<br> s | stdev     | t<br> s                 | stdev     |
| $1\times1$ Binning, Vollbild                                                                         |        |         |                               |                   | 1536x1024 Pixel)  |         | Raumtemperatur                                                       |         |           | $(\approx 22^{\circ}C)$ |           |
| L1(N)                                                                                                | 50     |         |                               | 37                | 5113              | 47      | 49,4                                                                 | 54      | 63,7      | 60                      | 72,6      |
| $L2+3(FT)$                                                                                           | 50     | 35      | 91,8                          | 38                | 92,1              | 45      | 78,7                                                                 | 53      | 94,4      | 60                      | 88,8      |
| L4(F)                                                                                                | 60     | 35      | 39,2                          | 38                | 46,6              | 46      | 66,7                                                                 | 53      | 70,5      | 61                      | 83,9      |
| $L5+6b(Fa)$                                                                                          | 60     | 37      | 858                           | 39                | 25,5              | 45      | 37,4                                                                 | 54      | 47,0      | 61                      | 53,2      |
| L7a(T)                                                                                               | 50     |         |                               | 40                | (17151)           | 47      | (22639)                                                              | $54\,$  | (20297)   |                         |           |
| L7b(T)                                                                                               | 50     | 36      | 15756                         | 37                | 12126             | 45      | 75,0                                                                 | 52      | 71,2      | 64                      | 91,5      |
| L8(T)                                                                                                | 50     | 48      | 13717                         | $39\,$            | 15803             | 49      | 29,1                                                                 | 54      | 36,3      | 62                      | 43,0      |
| $1\times1$ Binning, Teilbild<br>$(400x400 \text{ Pixel})$ , Raumtemperatur ( $\approx 22^{\circ}$ C) |        |         |                               |                   |                   |         |                                                                      |         |           |                         |           |
| L1(N)                                                                                                | 50     |         |                               | 17                | 5115              | 16      | 18,5                                                                 | 17      | 19,3      | 16                      | 21,4      |
| $L2+3(FT)$                                                                                           | $50\,$ |         |                               | 29                | $\overline{5}7,9$ | 15      | 22,3                                                                 | 16      | 23,9      | 16                      | $21,\!7$  |
| L4(F)                                                                                                | 60     | 15      | 19,4                          | 16                | 18,3              | 15      | 18,2                                                                 | 16      | 17,6      | 15                      | 16,9      |
| $L5+6b(Fa)$                                                                                          | 60     | 16      | 717                           | 17                | 17,0              | 17      | $\overline{1}6,\!8$                                                  | 17      | 17,0      | 16                      | 17,4      |
| L7a(T)                                                                                               | 50     |         |                               |                   |                   |         |                                                                      |         |           |                         |           |
| L7b(T)                                                                                               | 50     | 15      | 14369                         | 16                | 12756             | 16      | 20,5                                                                 | 16      | 20,2      | 16                      | 20,1      |
| L8(T)                                                                                                | $50\,$ | 19      | 10580                         | 17                | 12327             | 17      | 15,3                                                                 | 17      | 15,4      | 16                      | $15{,}5$  |
|                                                                                                    |        |         | $2\times 2$ Binning, Teilbild |                   |                   |         | $(500x500 \text{ Pixel})$ , Raumtemperatur ( $\approx 22^{\circ}$ C) |         |           |                         |           |
| L1(N)                                                                                                | 50     |         |                               | 14                | 3324              | 14      | 51,7                                                                 | 13      | 53,2      | 14                      | 52,6      |
| $L2+3(FT)$                                                                                           | $50\,$ | 16      | 77,3                          | 14                | 67,2              | 14      | 66,4                                                                 | 13      | 67,2      | 14                      | 67,6      |
| L4(F)                                                                                                | 60     | 14      | 44,6                          | 14                | 44,3              | 13      | 44,8                                                                 | 14      | 45,7      | 14                      | 47,2      |
| $L5+6b(Fa)$                                                                                          | 60     | 14      | 661                           | 14                | 52,8              | 13      | 52,4                                                                 | 13      | 49,3      | 14                      | 46,7      |
| L7a(T)                                                                                               | 50     |         |                               |                   |                   |         |                                                                      |         |           |                         |           |
| L7b(T)                                                                                               | 50     | 15      | 16014                         | 14                | 12016             | 15      | 108,6                                                                | 14      | 55,8      | 14                      | 53,5      |
| LS(T)                                                                                                | $50\,$ | 21      | 15280                         | 14                | 13691             | 13      | 42,2                                                                 | 14      | 43,8      | 15                      | 43,9      |

Tabelle 5.3: Ergebnisse der Messungen mit den langen Kabeln an der Kamera AP2Ep A1743 bei Raumtemperatur und mit einer Integrationszeit von 1 s. Es wurden jeweils die Dauer der Auslese eines Dunkelbildes t in s und die Standardabweichung der Pixelwerte stdev in den Bildern bei verschiedenen Einstellungen für das Binning und Auslesefenster gemessen. Bei den Messungen wurden verschiedene Kabel verwendet (vergleiche mit Tabelle 5.2), deren Länge angegeben ist. Nur die fettgedruckten Werte sind relevant, da bei den dünngedruckten Werten die Standardabweichung zu hoch ist. Bei den mit '—' markierten Ergebnissen, kam die Bildauslese nicht zustande oder wurde unterbrochen.

|                                                                  |    |      | $PPR = 1$                    |          | $PPR = 2$                                                       |      | $PPR. = 3$                                                 |   | PPR. $=4$ |          | $PPR. = 5$ |
|------------------------------------------------------------------|----|------|------------------------------|----------|-----------------------------------------------------------------|------|------------------------------------------------------------|---|-----------|----------|------------|
| ID                                                               | m  | t  s | stdev                        | t.<br> S | stdev                                                           | t  s | stdev   t                                                  | S | stdev     | t.<br> S | stdev      |
|                                                                  |    |      | $1\times1$ Binning, Vollbild |          |                                                                 |      | $(1536x1024 \text{ Pixel}), T \approx -33^{\circ}\text{C}$ |   |           |          |            |
| $L6b+5(Fa)$                                                      | 60 |      | 577                          |          | 27,1                                                            |      | 33,1                                                       |   | 41,4      |          | 48,3       |
| L7b(T)                                                           | 50 |      | 9985                         |          | 15821                                                           |      | 110.9                                                      |   | 9,7       |          | 9,8        |
| LS(T)                                                            | 50 |      |                              |          |                                                                 |      | 25,1                                                       |   | 32,0      |          | 41,3       |
|                                                                  |    |      |                              |          | $1\times1$ Binning, Teilbild (400x400 Pixel), T $\approx$ -33°C |      |                                                            |   |           |          |            |
| $L6b+5(Fa)$                                                      | 60 |      |                              |          | 14,4                                                            |      | 14,9                                                       |   | 14,8      |          | 14,1       |
| L7b(T)                                                           | 50 |      |                              |          | 15578                                                           |      | 116,2                                                      |   | 9,0       |          | 9,0        |
| L8(T)                                                            | 50 |      |                              |          |                                                                 |      | 12,9                                                       |   | 12,9      |          | 13,0       |
| $2\times 2$ Binning, Teilbild (500x500 Pixel), T $\approx$ -33°C |    |      |                              |          |                                                                 |      |                                                            |   |           |          |            |
| $L6b+5(Fa)$                                                      | 60 |      | 354                          |          | 33,6                                                            |      | 32,3                                                       |   | 32,1      |          | 32,9       |
| L7b(T)                                                           | 50 |      |                              |          | 813                                                             |      | 12,6                                                       |   | 12,0      |          | 12,0       |
| LS(T)                                                            | 50 |      |                              |          |                                                                 |      | 39,4                                                       |   | 39,4      |          | 32,1       |

Tabelle 5.4: Die Ergebnisse zu den selben Messungen wie in Tabelle 5.3, hier für einen gekühlten CCD–Chip (≈ -33 $^{\circ}$ C), mit den, für den Betrieb im Teleskop, in Frage kommenden Kabeln. Die Zeitmessungen mussten nicht mehr durchgefuhrt ¨ werden, da die Dauer der Bildauslese temperaturunabhängig ist.

Abbschnitt 4.1.2) von 2618 Pixeleinträgen und somit in einem Bereich liegt, der nicht zum korrekten Messbereich z¨ahlt. Bei der Auslese der Pixelwerte, die um den Wert verteilt sind, der unterhalb des Bias liegt, ist es somit zur Überlagerung der Datenbits bei der Übertragung von Kamera zum Computer gekommen, da der Wert für den Parameter *PPRepeat* zu niedrig gesetzt wurde. Die Pixelwerte im Bild ohne bzw. mit Auslesefehler haben eine Standardabweichung von 10,1 bzw. 5000,5 Pixeleinträgen. Je stärker sich die Standardabweichung von der in einem Bild ohne Auslesefehler unterscheidet, umso mehr Bits werden bei der Datenubertragung überlagert und umso mehr Pixelwerte weichen von der Verteilung in einem Bild ab, bei dem es zu keinem Auslesefehler gekommen ist.

Die Zeitmessung wurde mit einer Genauigkeit von  $\pm 1$ s durchgeführt, da eine genauere Zeitmessung unnötig ist. Der Grund hierfür ist, dass der Prozessor des Computers an dem die Messungen durchgeführt wurden, aufgrund von Prozessen zur Systemverwaltung stets unterschiedlich ausgelastet war, was sich auf die Dauer der Bildauslese auswirken kann. Der Computer der die CCD–Kameras im Teleskop ausliest wird dieselbe Auslastung wie der Testrechner haben, so dass die gemessenen Zeiten relevant bleiben.

Es ist auffällig, dass die Bildauslesedauer bei der Aufnahme von Teilbildern unabhängig vom Parameter *PPRepeat* ist. Eine mögliche Erklärung ist, dass für eine Bildauslese mindestens ca. 15 s benötigt werden. Bei der Aufnahme von Vollbildern nimmt die Bildauslesedauer wie erwartet zu, wenn der Wert für den

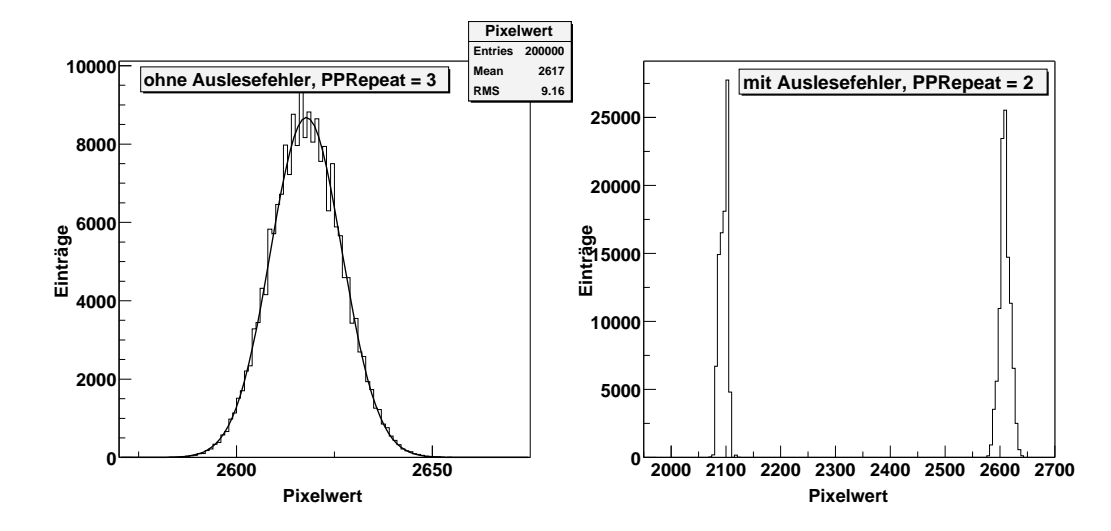

Abbildung 5.3: Links: Verteilung der Pixelwerte in einem Dunkelbild ohne Auslesefehler. Rechts: Verteilung der Pixelwerte in einem Dunkelbild mit Auslesefehler. Die Bilder wurden mit der Kamera AP2Ep A1743, Kabel L1(N) und einem gekühlten CCD–Chip über eine Integrationszeit von 0,1 s aufgenommen. In dem Bild ohne Auslesefehler, das mit PPRepeat = 3 aufgenommen wurde, sind die Pixelwerte um einen Mittelwert von 2620 Pixeleinträgen gaußförmig verteilt. Im rechten Bild, aufgenommen mit PPRepeat = 2, sind die Pixelwerte um zwei Werte verteilt, wobei der eine mit dem Mittelwert im linken Bild übereinstimmt und der andere unter dem Bias der Kamera von 2618 Pixeleinträgen liegt und nicht zum korrekten Messbereich zählt. Bei der Auslese der Werte die nicht um den Mittelwert von 2620 Pixeleinträgen verteilt sind, kam es zu einem Fehler durch Uberlagerung bei der Ubertragung der einzelnen Bits aufgrund von Reflektionen im Datenkabel. Bei der Aufnahme des rechten Bildes ist der Wert für den Parameter PPRepeat zu niedrig.

Parameter vergrößert wird. Für die Auslese eines Vollbildes wird bei einem Wert von  $PPRepeat = 5$  fast die doppelte Zeit benötigt, wie bei einem Wert von 1.

Bei den Kabeln L2(FT), L3(FT) und L4(F) sind die Ergebnisse schon für PPRepeat = 1 zufriedenstellend. Diese Kabel haben jedoch keinen Schirm und sind somit für die Verwendung im Teleskop ungeeignet (siehe oben). Von den abgeschirmten Kabeln können die Kabel  $L_5(Fa)$  und  $L_6(Fa)$  mit dem kleinsten Parameterwert von PPRepeat = 2 verwendet werden. Wird die Standardabweichung der Pixelwerte betrachtet, so ist das Kabel  $L8(T)$  von der Qualität her am besten, wobei die Messungen mit diesem Kabel aber erst bei PPRepeat = 3 zufriedenstellend sind. Es muss zwischen einer kleinen Bildauslesedauer und einer kleinen Standardabweichung (gute Bildqualität) entschieden werden.

#### 5.1. TESTS DER AP2EP–KAMERAS 53

Liegt bei Kabel L7 der Pin 1 am Schirm (Kabel L7b(T)), so ist, im Gegensatz zu Kabel  $L7a(T)$ , keine Bildauslese möglich. Dieser Zusammenhang wurde nicht eindeutig verstanden, auch nicht vom Kamerahersteller [Apogee].

Es wurde auch eine Messung mit einem Kabel mit einer Länge von 190 m durchgeführt, die nahezu der vom Kamerahersteller angegebenen, maximal möglichen Kabellänge von 200 m entspricht. Dazu wurden mehrere Kabel aus Tabelle 5.2 zusammengeschlossen. Die Ergebnisse lieferten keinen Fehler bei der Bildauslese.

Die Testmessungen ergeben, dass ein Kabel vom Typ L5(Fa) oder L6(Fa) für die Auslese im Teleskop am besten geeignet ist. Von den getesteten Kabeln, haben sie die besten physikalischen Eigenschaften. Außerdem ist der niedrige Preis von 5,4 Euro pro Meter ein weiterer Vorteil.

#### 5.1.3 Ergebnisse der Messungen mit einem Objektiv

Es wurden Messungen mit einem Objektiv mit einer maximalen Öffnung von 67,5 mm und einer Brennweite von 135 mm an den AP2Ep Kameras mit den Seriennummern A1741, A1742, A1743 und A1820 durchgeführt. Die CCD–Kameras wurden auf ein strukturreiches Objekt ausgerichtet. Die Aufnahme der Bilder erfolgte für ein unterschiedliches Binning und für Auslesefenster über verschiedene Bereiche des Bildes. Die Belichtungszeit, unter Verwendung der kleinsten Blendenöffnung, wurde in der Länge gewählt, dass die Struktur im Bild gut zu erkennen war. Durch den Vergleich eines Teilbildes mit einem Vollbild mit Hilfe eines Bildbetrachtungsprogramms konnte festgestellt werden, dass das Teilbild stets den gewählten Bereich des Auslesefensters korrekt darstellte. Ebenso konnte der erwartete Unterschied verschieden gebinnter Aufnahmen gut erkannt werden.

In Abbildung 5.4 sind zwei Vollbildaufnahmen eines strukturreichen Objekts (Teil eines Stativs) mit dem Objektiv und der Kamera mit der Seriennummer A1820 zu sehen, wobei das linke Bild mit einem Binning von 1x1 und das rechte Bild mit einem Binning von 3x1 aufgenommen wurde. Im gebinnten Bild ist die x–Richtung deutlich gestaucht, da in dieser Richtung jeweils 3 Pixel zu einem Pixel gemittelt wurden.

Die Messungen erfolgten sowohl mit einem kurzen als auch mit einem langen Kabel. Bei richtig eingestelltem Parameter PPRepeat konnte kein Fehler in den Bildern festgestellt werden, wie z.B. invertierte Pixel, die entstehen wenn der dynamische Bereich nicht voll ausgenutzt wird. Bildfehler, die auf einen Defekt im CCD–Chip hinweisen, wurden ebenfalls nicht gefunden.

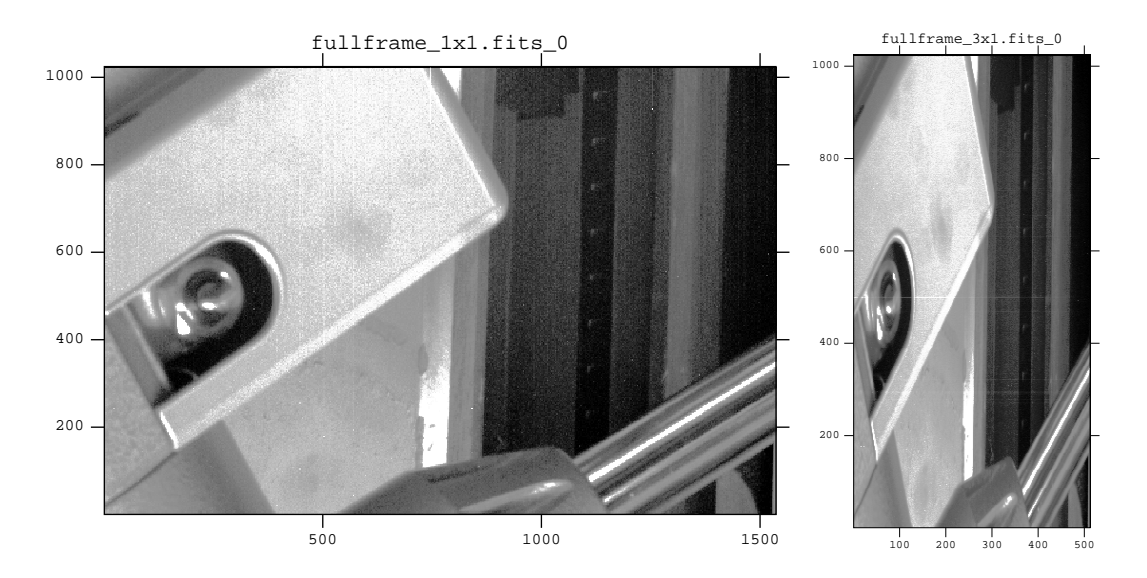

Abbildung 5.4: Aufnahme eines strukturreichen Objekts (Teil eines Stativs) mit einem Objektiv und der Kamera mit der Seriennummer A1820. Links: Aufnahme eines Vollbildes mit einem Binning von 1x1. Rechts: Aufnahme eines Vollbildes mit einem Binning von  $3x1$ . Im rechten Bild ist die x-Richtung deutlich gestaucht, da in dieser Richtung jeweils 3 Pixel zu einem Pixel gemittelt wurden.

#### 5.1.4 Ergebnisse der Temperaturmessungen

Um das Verhalten des in den CCD–Kameras eingebauten Systems aus Peltierelement und CCD–Chip zu bestimmen, wurden Temperaturkurven aufgenommen. Für die Kameras vom Modell AP2Ep mit der Seriennummer A1741, A1742, A1743 und A1820 wurden je drei Kurven gemessen. Die Aufnahme der ersten Kurve erfolgte mit einem CCD–Chip bei Raumtemperatur. Nach 300 s wurde der Kühler eingeschaltet und die zweite Kurve aufgenommen. Der Kühler ist nach weiteren 3600 s wieder abgeschaltet worden, wobei die Aufnahme der dritten Kurve dann über einen Zeitraum von 900s erfolgte. Die Temperatur des CCD–Chips wurde alle 5s ausgelesen. Die drei Temperaturkurven für die Messungen an der Kamera A1741 sind in Abbildung 5.5 zu sehen. Die Kurven der Kameras A1742 und A1743 sehen ähnlich aus, und die Ergebnisse sind unabhängig davon ob zur Messung ein kurzes oder ein langes Datenkabel verwendet wird. Die Ergebnisse für die Kamera A1820 werden weiter unten beschrieben.

Die Temperaturkurven lassen sich folgendermaßen interpretieren: Die Temperatur des CCD–Chips kann erst unterhalb eines Wertes von ca. 13,4◦C, der hier Grenztemperatur genannt wird, korrekt bestimmt werden. In der Messung bei Raumtemperatur, bleibt die ausgelesene Temperatur konstant auf dem Wert der Grenztemperatur, da die Raumtemperatur größer als die Grenztemperatur ist. Dies ist in der Kurve zu sehen, die bei Raumtemperatur aufgenommen wurde

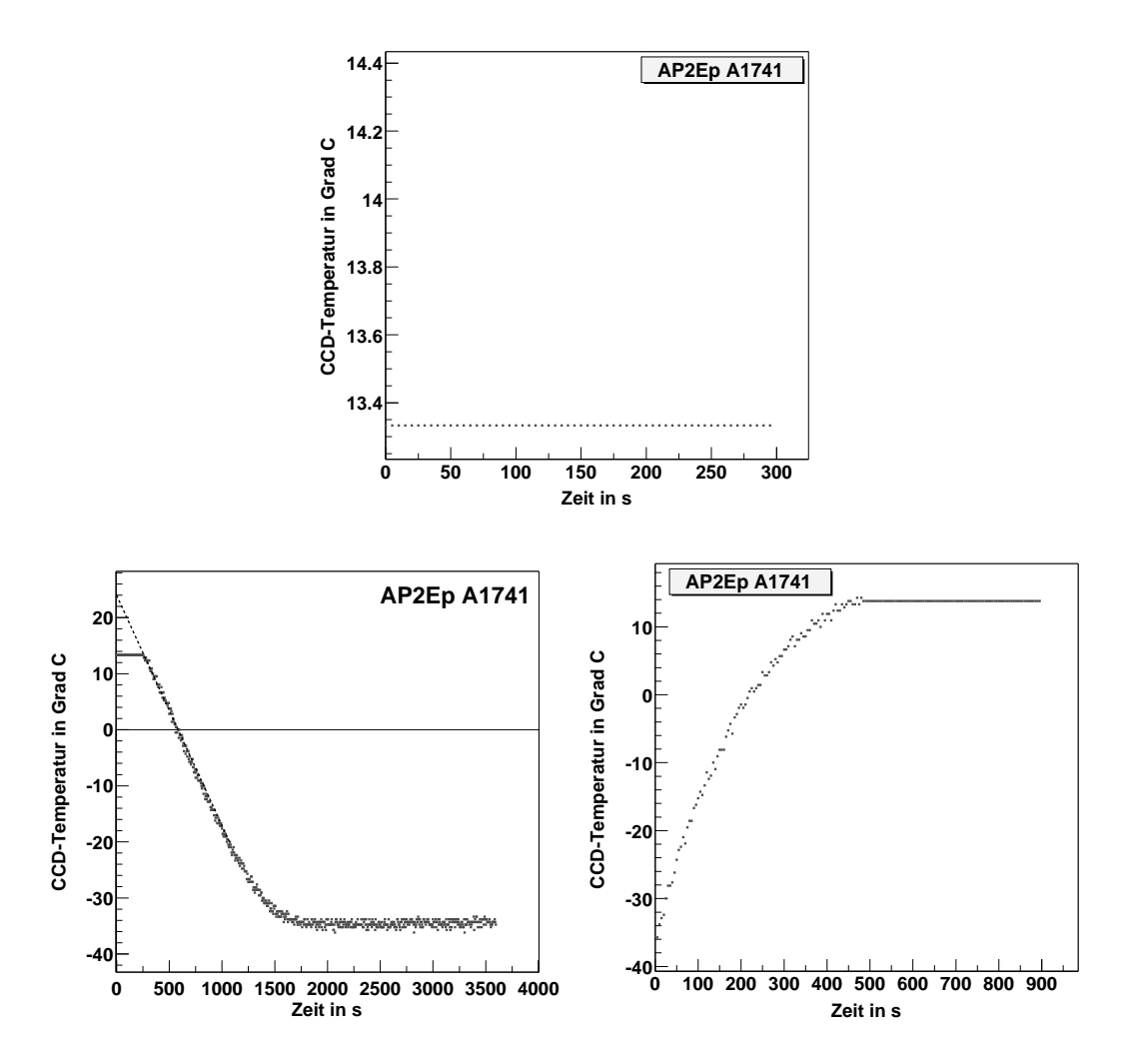

Abbildung 5.5: Temperaturverhalten des Peltierelements der AP2Ep–Kamera A1741, gemessen mit einem kurzen Datenkabel. Die Temperatur in ◦C wurde alle 5 s aufgenommen. Oben: Messung mit einem CCD–Chip bei Raumtemperatur. Unten links: Messung nach Einschalten des Kühlers. Unten rechts: Messung nach Abschalten des Kühlers. Die Temperaturkurven werden im Text beschrieben.

(Abbildung 5.5, oben). Nach Einschalten des Kühlers behält die ausgelesene Temperatur zunächst den Wert der Grenztemperatur bei (Plateau), fällt dann aber nach Unterschreiten der Grenztemperatur ab, wobei dann die Temperatur des CCD–Chips richtig ausgelesen wird, und geht bei ca. -35◦C nach etwa 30 min in eine Sättigung über (Abbildung 5.5, unten links). Die gestrichelte Gerade zeigt den theoretischen Temperaturverlauf, wenn die Grenztemperatur nicht existieren würde und wenn angenommen wird, dass die Chip–Temperatur sofort nach Einschalten der Kühlung abfällt. Die Raumtemperatur beträgt dann ca.  $24^{\circ}$ C, was einem plausiblen Wert entspricht. Im Bereich der Sättigung liegen die Temperaturschwankungen bei etwa $\pm 1^{\circ}\mathrm{C},$  was sich innerhalb des Bereichs der Auflösung der Temperaturauslese befindet. Wird eine Raumtemperatur von ca. 24◦C angenommen, beträgt der erreichte Temperaturhub etwa -59°C, was mit den Angaben des Herstellers übereinstimmt [Apogee]. Wird die Kühlung abgeschaltet, steigt die Chip–Temperatur unverzüglich wieder an (Abbildung 5.5, unten rechts). Die Temperaturkurve knickt nach ca. 500 s bei der Grenztemperatur ab, wobei die ausgelesene Temperatur diesen Wert dann wieder beibehält.

Das Peltierelement der Kamera A1820 zeigt ein völlig anderes Temperaturverhalten. Die Temperaturkurven für diese Kamera sind in Abbildung 5.6 dargestellt. In der Kurve, die bei Raumtemperatur aufgenommen wurde (Abbildung 5.6, oben), sind Temperaturschwankungen im Bereich von etwa ±2,5◦C um einen Temperaturwert von ca.  $12^{\circ}$ C, der nicht mit der Raumtemperatur übereinstimmt, zu sehen. Nach Einschalten des Kühlers fällt die Temperatur sofort ab (Abbildung 5.6, unten links) und ein Plateau, wie in Abbildung 5.5, unten links ist hier nicht zu sehen. Die Temperaturkurve geht bei etwa -39 $°C$  in eine Sättigung über, wobei dort Temperaturschwankungen von ±2,5◦C auftreten, die um das 2,5–fache größer als die Temperaturschwankungen in Abbildung 5.5, unten links sind. In der Kurve, die nach Abschalten des Kühlers aufgenommen wurde (Abbildung 5.6, unten rechts), ist ein langsamerer Anstieg der Temperatur als in Abbildung 5.5, unten rechts zu sehen. Außerdem ist hier kein Abknicken der Kurve bei der Grenztemperatur zu sehen.

Ein Vergleich der Temperaturkurven aus Abbildung 5.5 und Abbildung 5.6 ergibt:

- 1. Die Temperaturkurven der Kamera A1820 sind um einen Temperaturbetrag von ca. 12◦C, bei Annahme einer Raumtemperatur von 24◦C, in die negative Temperaturrichtung verschoben.
- 2. Die Grenztemperatur existiert in den Temperaturkurven der Kamera A1820 nicht.
- 3. Die Temperaturschwankungen sind in den Kurven der Kamera A1820 im unteren Sättigungsbereich um einen Faktor von ca. 2,5 größer.

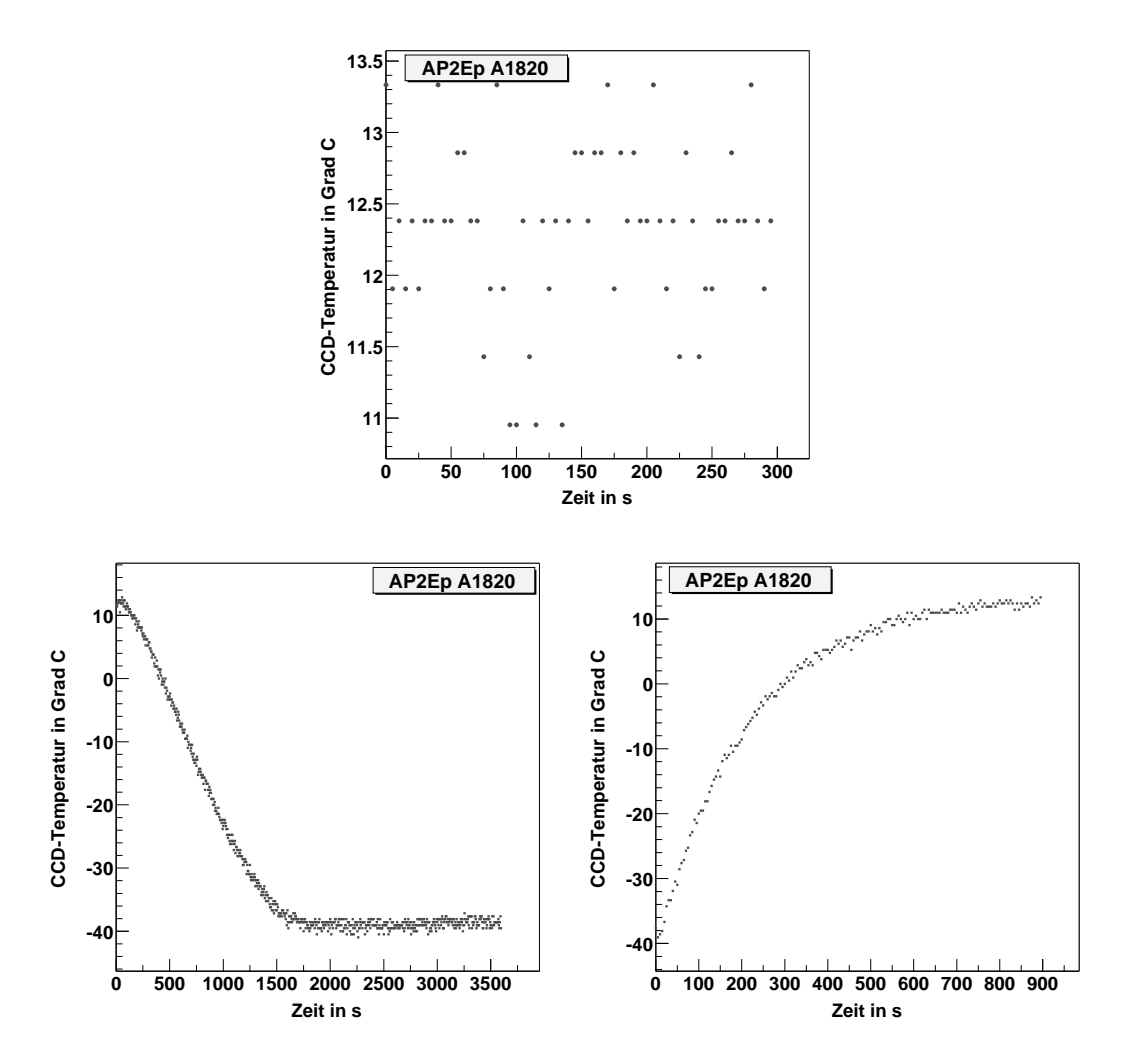

Abbildung 5.6: Temperaturverhalten des Peltierelements der AP2Ep–Kamera A1820, gemessen mit einem kurzen Datenkabel. Die Temperatur in ◦C wurde alle 5 s aufgenommen. Oben: Messung mit einem CCD–Chip bei Raumtemperatur. Unten links: Messung nach Einschalten des Kühlers. Unten rechts: Messung nach Abschalten des Kühlers. Die Temperaturkurven werden im Text beschrieben.

Die Schlussfolgerung ist, dass die Auslese der Temperatur des CCD–Chips bei der AP2Ep–Kamera mit der Seriennummer A1820, im Gegensatz zu den Kameras A1741, A1742 und A1743, wenn hier von der Existenz einer Grenztemperatur abgesehen wird, nicht richtig funktioniert. Eine genauere Analyse des Verhaltens wurde bei den Temperaturtests an den AP1E–Kameras durchgeführt, da dort ¨ahnliche Effekte schon fruher ¨ aufgetreten sind (siehe Abschnitt 5.2.4). Da die CCD–Kameras im Rahmen des H·E·S·S–Projekts nur bei voll gekühltem CCD– Chip betrieben werden, ist eine falsche Temperaturauslese nicht von Bedeutung.

## 5.2 Tests der AP1E–Kameras

Hier stand die AP1E–Kamera mit der Seriennummer A1186 für die Tests zur Verfügung. Die Kombinationen aus Tabelle 5.1 wurden mit zwei Kabeln der Länge  $3 \text{ m}$  und  $10 \text{ m}$  für einen gekühlten und einen ungekühlten CCD–Chip gemessen.

Auch mit der AP1E–Kamera wurden Messungen mit den langen Kabeln aus Tabelle 5.2 durchgeführt. Die AP1E–Kamera kann entweder an eine ISA–Busoder an eine PCI–Bus–Interface–Karte angeschlossen werden. In beiden Fällen wird die Kamera von der Karte mit der Spannung versorgt, die zum Betrieb der Kamera benötigt wird. Wird zur Datenauslese ein Kabel, das länger als 13 m ist, verwendet, so wird ein Spannungsverstärker, eine sogenannte "Remote Boost Unit" (RBU), für den Betrieb des Peltierelements und des Kameraverschlusses benötigt. Beim Anschließen der Kamera mit der RBU an den Computer muss ein kurzes Kabel mit einer maximalen Länge von 13 m zwischen die Kamera und die RBU und das lange Kabel zwischen die RBU und den Computer angeschlossen werden. Ähnlich wie für den Fall des Parameters PPRepeat bei den AP2Ep– Kameras müssen bei den AP1E–Kameras die drei Parameter mode\_bit, test\_bit und *cable flag* in der CCD–Software an die Länge des Datenkabels angepasst werden. Die Werte für die drei Parameter sind für verschiedene Bereiche der Kabellängen vom Kamerahersteller festgelegt worden [Apogee] und in Tabelle 5.5 aufgeführt.

Für die Kabel aus Tabelle 5.2 und mit den entsprechenden Einstellungen aus Tabelle 5.5 wurden Dunkelbilder aufgenommen und der Median und die Standardabweichung der Pixelwerte in den Bildern bestimmt. Aus dem Vergleich des Medians mit dem Bias der Kamera kann bestimmt werden, ob die Kamera mit dem angeschlossenen langen Kabel fehlerfrei betrieben werden kann.

Wie im Fall der AP2Ep–Kameras wurden auch hier Tests mit einem Objektiv durchgeführt und das Temperaturverhalten des Peltierelements bestimmt. Im Folgenden sollen die Ergebnisse an der AP1E–Kamera A1186 vorgestellt werden.

| Kabellänge             | $mode\_bit$ | $test\_bit$ | $cable$ $flag$ |
|------------------------|-------------|-------------|----------------|
| $1 - 8m$               |             |             | short          |
| $8 - 20m$              |             | 5           | long           |
| $20 - 26m$             | 5           |             | short          |
| $26 - 35m$             | 5           | 5           | long           |
| $35 - 44m$             | q           |             | short          |
| $44 - 53 \,\mathrm{m}$ | 9           | 5           | long           |
| $53 - 61 \,\mathrm{m}$ | 13          | 5           | long           |

Tabelle 5.5: Werte für die Parameter mode bit, test bit und cable flag für verschiedene Bereiche von Kabellängen, wie sie vom Kamerahersteller angegeben werden [Apogee].

#### 5.2.1 Ergebnisse der Messungen mit kurzen Kabeln

Für das Verhalten des Medians und der Standardabweichung der Pixelwerte mit den Einstellungen aus Tabelle 5.1 und für einen ungekühlten oder gekühlten CCD–Chip erhält man hier entsprechende Ergebnisse wie für die AP2Ep– Kameras. Dies gilt sowohl für das  $3 \text{ m}$  als auch für das  $10 \text{ m}$  lange Kabel, wenn die Parametereinstellungen aus Tabelle 5.5 richtig gew¨ahlt werden. In den gemessenen Werten ist keine Abhängigkeit vom angeschlossenen Datenkabel zu sehen. Bei der AP1E–Kamera ist die Standardabweichung der Pixelwerte um einen Faktor von ungefähr 10 kleiner als bei den AP2Ep–Kameras. Zum einen liegt dies an dem weniger empfindlichen CCD–Chip der AP1E–Kameras und zum anderen daran, dass die Zahl der Pixel auf dem Chip einer AP1E–Kamera kleiner als bei den AP2Ep–Kameras ist und somit nach der Belichtung die Auslese der Pixelwerte in einen kamerainternen Speicher nicht so lange dauert, wobei dann weniger thermische Elektronen detektiert werden.

Bei den ersten Kameratests wurde in den Dunkelbildern erkannt, dass die defekten Pixel des CCD-Chips jeweils mehrfach zu sehen sind. Die Mehrfachstruktur tauchte in mehreren Spalten (je nach Zahl der defekten Pixel auf dem Chip) mit jeweils einem Abstand von 50 Pixeln in y–Richtung und einem Pixelabstand von 0 in x–Richtung auf. Bei unterschiedlichem Binning und verschiedenen Auslesefenstern war in der Struktur eine unterschiedliche Anzahl von Mehrfachpixeln enthalten, die aber jeweils in den gleichen Spalten zu sehen waren.

Der Grund für diesen Effekt liegt darin, dass nach jeder Auslese alle auf dem CCD–Chip gesammelten Ladungen entfernt und der kamerainterne Speicher geleert werden müssen ("Flushing" der Kamera). Falls dies nicht geschieht, sind " Artefakte eines vorher aufgenommenen Bildes zu sehen, wobei diese an verschiedenen Stellen im Bild in  $y$ –Richtung verschoben sind. Dies erklärt die beschriebene Struktur. Nach Einbau des "Flushings" in die CCD–Software war die Mehrfach-<br>struktur verschrunden und die Qualität der Dunkelbilder sufriederstellend struktur verschwunden und die Qualität der Dunkelbilder zufriedenstellend.

| <b>ID</b>                      | m  | Einstellungen               | med  | $_{stdev}$ |
|--------------------------------|----|-----------------------------|------|------------|
| La(N)                          | 50 | $13/5$ /long                |      |            |
| L1b(N)                         | 50 | $13/5$ /long                |      |            |
| $L2+3(FT)$                     | 50 | $9/5$ /long                 | 1320 | 2,0        |
| L5(Fa)                         | 30 | $5/5$ /long                 | 1325 | 2,2        |
| L6(Fa)                         | 30 | $5/5$ /long                 | 1329 | 2,4        |
| $\overline{\text{L}}$ 6b+5(Fa) | 60 | $\sqrt{13/5}/\mathrm{long}$ | 1330 | 2,7        |
| $L6a+5(Fa)$                    | 60 | $13/5$ /long                | 1327 | 2,6        |
| L7b(T)                         | 50 | $\sqrt{13/5/\text{long}}$   | 1700 | 20,2       |
| LS(T)                          | 50 | $9/5$ /long                 | 1334 | 2,2        |
| $L2+3(FT)+K2(N)$               | 57 | $13/5$ /long                | 1321 | 2,0        |
| $L5(Fa)+K2(N)$                 | 37 | $9/4$ /short                | 1097 | 54,2       |

Tabelle 5.6: Testergebnisse der Messungen von Dunkelbildern mit einer Integrationszeit von 0,6 s bei ungekühltem CCD–Chip und mit mehreren langen Kabeln an der AP1E–Kamera A1186. Es ist die Kabelbezeichnung (ID, siehe Tabelle 5.2), die Länge des Kabels l und die Einstellung mode bit/test bit/cable flag für die Kabellänge aus Tabelle 5.5 angegeben. Gemessen wurden jeweils der Median med und die Standardabweichung stdev der Pixelwerte in den Dunkelbildern. Bei den Einträgen mit "—", kam keine Bildauslese zustande.

#### 5.2.2 Ergebnisse der Messungen mit langen Kabeln

Die Ergebnisse der Tests mit den langen Kabeln an der AP1E–Kamera A1186 sind in Tabelle 5.6 aufgeführt. Mit den Kabeln aus Tabelle 5.2 und mit der Länge des Kabels entsprechenden Parameterwerten aus Tabelle 5.5 wurde jeweils ein Dunkelbild mit einer Integrationszeit von 0,6 s und einem ungekühlten CCD–Chip aufgenommen. Die Kamera hat einen Bias von 1282 Pixeleinträgen. Der gemessene Median, der dem Sockel entspricht, darf nicht zu stark vom Bias abweichen, da bei einem Dunkelbild mit einer Integrationszeit von 0,6 s trotz ungekühltem CCD-Chip nur wenige zusätzliche thermische Elektronen detektiert werden und sich der Sockel dann nur leicht vom Bias unterscheidet. Die Werte von 1320 bis 1334 Pixeleinträgen aus Tabelle 5.6 liegen im erwarteten Bereich und die zugehörigen Werte für die Standardabweichung im Bereich von 2,0 bis 2,7 sind für eine gute Bildqualität niedrig genug.

Aus Tabelle 5.6 folgt, dass der Betrieb der AP1E–Kameras mit Kabeln vom Typ L2(FT), L3(FT), L5(Fa), L6(Fa) und L8(T) zufriedenstellend funktioniert. Anderseits traten bei Messungen mit den Kabeln L1a(N), L1b(N), L7b(T) und L5(Fa)+K2(N) Fehler auf, die genauer untersucht wurden.

Für das Kabel L5(Fa) mit einer Länge von 30 m wurden alle Kombinationen für die drei Parameter aus Tabelle 5.5 getestet und dabei jeweils ein Dunkelbild und ein Bild mit offenem Kameraverschluss und einer Belichtungszeit von

| mode_bit | test bit | $cable$ $flag$ | gesättigt | med   | $_{stdev}$ |
|----------|----------|----------------|-----------|-------|------------|
|          | 5        | long           | 8191      | 1725  | 20,4       |
|          |          | short          | 8191      | 1783  | 22,5       |
| 5        | 5        | long           | 16383     | 1313  | 2,5        |
| 9        | 4        | short          | 16383     | 1324  | 2,7        |
| 9        | 5        | long           | 16383     | 7112  | 191,5      |
| 13       | 5        | long           | 16383     | 10089 | 332,9      |

Tabelle 5.7: Untersuchung der verschiedenen Parametereinstellungen aus Tabelle 5.5 für das Kabel L5(Fa). Für jede Einstellung wurde jeweils ein Dunkelbild und ein Bild, in dem alle Pixel gesättigt sind, aufgenommen. Es wurde jeweils der Wert bestimmt, den die Pixel in Sättigung haben und in den Dunkelbildern wurde der Median med und die Standardabweichung der Pixelwerte stdev bestimmt. Die fett gedruckten Werte entsprechen einer richtigen Einstellung der drei Parameter, wobei die Einstellung  $5/5/long$  für das hier verwendete Kabel mit einer Länge von 30 m korrekt ist.

0,1 s aufgenommen, so dass alle Pixel auf dem CCD–Chip gesättigt sind. Zu den Messungen wurde dieses Kabel gewählt, da es Parametereinstellungen für Kabel gibt die sowohl kürzer als auch länger sind und da das Kabel bereits die vorhergehenden Tests zufriedenstellend bestanden hat. Es wurde jeweils der Pixelwert in Sättigung und in den Dunkelbildern der Median und die Standardabweichung der Pixelwerte bestimmt. Die Ergebnisse dieser Messungen sind in Tabelle 5.7 aufgeführt.

Es ist zu sehen, dass die Pixelwerte in Sättigung des CCD–Chips für die Einstellungen  $1/5$ /long und  $5/4/short$  bei 8191 Einträgen liegen, was einem CCD– Chip mit einem dynamischen Bereich von 13 Bit entspricht  $(2^{13} - 1 = 8191)$ . Der CCD–Chip der AP1E–Kamera hat jedoch einen dynamischen Bereich von 14 Bit, was bedeutet, dass die Pixelwerte in Sättigung bei 16383 Einträgen liegen müssen  $(2^{14} - 1 = 16383)$ . Wie bereits bei den oberen Tests, soll der Median der Pixelwerte sich nicht zu sehr vom Bias der Kamera unterscheiden und die Standardabweichung möglichst klein sein. Somit sind die Einstellungen mit den Parameterwerten 5/5/long und 9/4/short korrekt, wobei das zu den Messungen verwendete Datenkabel mit einer L¨ange von 30 m im Bereich der Einstellung  $5/5$ /long liegt.

Daraus lässt sich folgern, dass über das Datenkabel ein Bit zu wenig übertragen wird, wenn die Parameter für ein Kabel gewählt werden, das kürzer als das angeschlossene Kabel ist. Wird der Parameter eines Kabels gewählt das länger ist, so entsteht während der Datenübertragung ein zusätzliches Ausleserauschen, wobei die Standardabweichung der Pixelwerte stark zunimmt.

Aus einem Vergleich der Ergebnisse aus Tabelle 5.7 mit den Ergebnissen aus Tabelle 5.6 für das Kabel L7b(T), lässt sich schließen, dass hier die Parametereinstellungen für ein zu kurzes Kabel gewählt wurden, obwohl die Kabellänge mit 50 m im gewählten Bereich liegt, der zudem der Bereich für das längste Kabel ist. Es wird vermutet, dass die Signallaufzeiten des Kabels L7b(T) und der Kabel  $L_5(Fa)+L_6(Fa)$  unterschiedlich sind, wobei die Signallaufzeit für das Kabel L7b(T) zu groß ist, um selbst mit der Einstellung für das längste Kabel noch ordnungsgemäß zusammenzuarbeiten. Daher wurden Signallaufzeitmessungen für die Kabel von Elektronikern der Elektronikwerkstatt durchgeführt. Daraus ergibt sich, dass die Signallaufzeit für das Kabel L7b(T) bei 8,1 ns/m und für das Kabel  $L5(Fa)+L6(Fa)$  bei 7,2 ns/m liegt und somit für das Kabel L7b(T) wie erwartet größer ist.

Nach Tabelle 5.6 war die Bildauslese für die Kabel  $L1a(N)$  und  $L1b(N)$  nicht möglich, wobei hier zusätzlich alle Parametereinstellungen für die Kabellänge aus Tabelle 5.5 getestet wurden. Ebenso machte die Kombination der Kabel L5(Fa) und  $K2(N)$  Probleme. Die Ursachen hierfür konnte nicht geklärt werden, auch nicht vom Kamerahersteller [Apogee]. Es wurden auch Messungen durchgeführt, bei denen die Kabel L2(FT), L3(FT) und L5(Fa) zu einem Kabel der Länge von 80 m und die Kabel L2(FT), L3(FT), L5(Fa) und K1(N) zu einem Kabel der Länge von 87 m zusammengeschlossen waren. Hier lag der Median bei 9035 und 7421 Pixeleinträgen und die Standardabweichung der Pixelwerte bei 142,5 und 1,0, was in beiden Fällen für eine fehlerhafte Bildauslese spricht. Es wurden die Parametereinstellungen für den Bereich des längsten Kabels aus Tabelle 5.5 gewählt. Der Grund für die fehlerhafte Bildauslese ist, dass die beiden Kabel zu lang waren.

Wird auch hier beachtet, dass die Kabel ohne Schirm nicht für Aufnahmen im Teleskop geeignet sind, dann kommen nur die Kabel vom Typ L5(Fa), L6(Fa) und L8(T) zur Auswahl. Da das Kabel L8(T) mit einem Preis von 17,80 Euro pro Meter zu teuer ist, werden zum Betrieb der AP1E–Kameras im Teleskop Kabel vom Typ L5(Fa) und L6(Fa) mit einem Preis von 5,40 Euro pro Meter verwendet. Dieser Kabeltyp wird nach Abschnitt 5.1.2 auch für die AP2Ep-Kameras eingesetzt, was ebenfalls von Vorteil ist.

#### 5.2.3 Ergebnisse der Messungen mit einem Objektiv

Auch mit der AP1E–Kamera A1186 wurden die Messungen mit einem Objektiv, wie in Abschnitt 5.1.3 beschrieben, durchgeführt. Es konnten keine Fehler entdeckt werden, die auf einen defekten Chip hinweisen.

Hier mussten die Belichtungszeiten länger gewählt werden, als bei den Aufnahmen mit den AP2Ep–Kameras. Der Grund dafür ist, dass der CCD–Chip der AP1E–Kameramodelle weniger empfindlich als der CCD–Chip der AP2Ep– Kameramodelle ist, was bereits bei den Testmessungen mit den kurzen Kabeln festgestellt wurde (siehe Abschnitt 5.2.1).

#### 5.2.4 Ergebnisse der Temperaturmessungen

Mit der AP1E–Kamera A1186 wurde mit dem gleichen Messverfahren wie bei den AP2Ep–Kameras das Temperaturverhalten des Peltierelements bestimmt (s. Abschnitt 5.1.4). Wie bei der AP2Ep–Kamera mit der Seriennummer A1820 konnte auch hier eine fehlerhafte Temperaturauslese festgestellt werden. Der Verlauf der Temperaturkurven ist in Abbildung 5.7 und 5.8 zu sehen, wobei die ersten drei Kurven ohne "Remote Boost Unit" (RBU) mit einem 3m langen Datenkabel<br>und die enderen drei Kurven mit der BBU und einem 7m langen Datenkabel und die anderen drei Kurven mit der RBU und einem 7 m langen Datenkabel aufgenommen wurden.

Bei den Messungen mit der RBU sind die Temperaturkurven noch stärker zu negativen Temperaturen hin verschoben, als bei Messungen ohne RBU. Für die Temperatur wird bei Messungen mit einem CCD–Chip bei Raumtemperatur und einer RBU ein Wert von ca. -9◦C ausgelesen, was weit unterhalb der Raumtemperatur von etwa 24◦C liegt. Die Unterschiede zu korrekten Temperaturkurven sind dieselben, wie in Abschnitt 5.1.4 aufgeführt.

Die Temperatur des CCD–Chips wird aus den untersten 8 Bit eines Hardwareregisters mit einer Größe von 16 Bit als digitaler Wert  $T_{Bit}$  ausgelesen. Die Temperatur in Grad Celsius lässt sich daraus über die vom Kamerahersteller [Apogee] angegebene Formel berechnen:

Temperature [°C] = 
$$
\frac{T_{Bit} - \text{Nullpunkt}}{\text{Skalierungsfaktor}}
$$
(5.1)

Der Nullpunkt und der Skalierungsfaktor werden einem, mit der CCD–Kamera mitgelieferten Datenblatt entnommen. Das Datenblatt wird vom Kamerahersteller durch Eichmessungen zusammengestellt [Apogee]. In der Software entspricht der verwendete Nullpunkt und Skalierungsfaktor den Werten auf dem Datenblatt. Auf dem Datenblatt ist nicht vermerkt, dass die Werte sich bei Messungen ohne bzw. mit RBU unterscheiden, was den Unterschied zwischen den Messungen nicht erklären kann. Somit ist die Auslese des Wertes  $T_{Bit}$  falsch, und nicht die Umrechnung nach Gleichung 5.1.

Wie in Abschnitt 5.1.4, ist auch hier eine fehlerhafte Temperaturauslese nicht von Bedeutung, da die CCD–Kameras im Rahmen des H·E·S·S–Projekts nur bei voll gekühltem CCD–Chip betrieben werden.

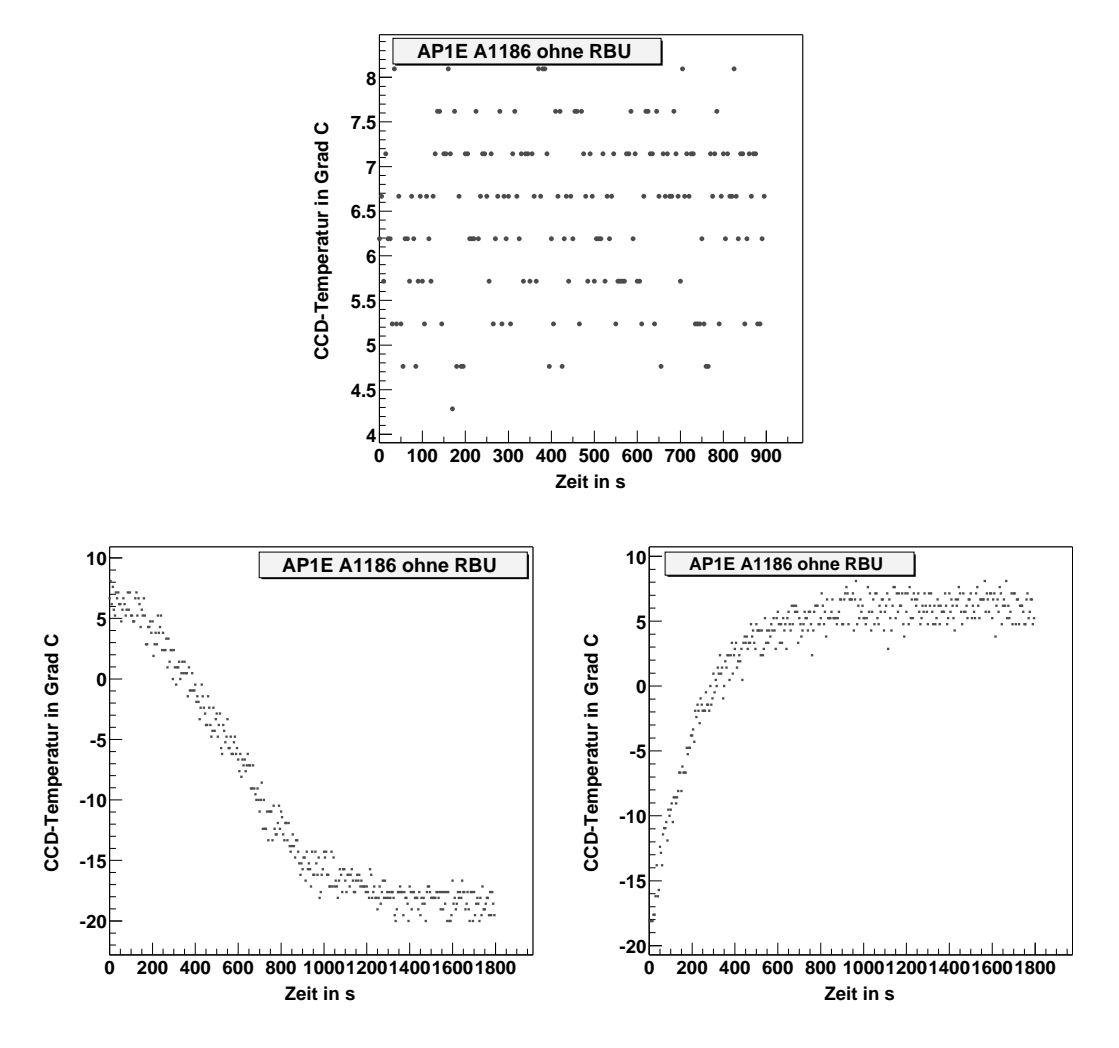

Abbildung 5.7: Temperaturverhalten des Peltierelements der AP1E–Kamera A1186 gemessen ohne RBU und einem 3 m langen Datenkabel. Die Temperatur in ◦C wurde alle 5 s aufgenommen. Oben: Messung mit einem CCD–Chip bei Raumtemperatur. Unten links: Messung nach Einschalten des Kühlers. Unten rechts: Messung nach Abschalten des Kühlers. Die Temperaturkurven werden im Text beschrieben.

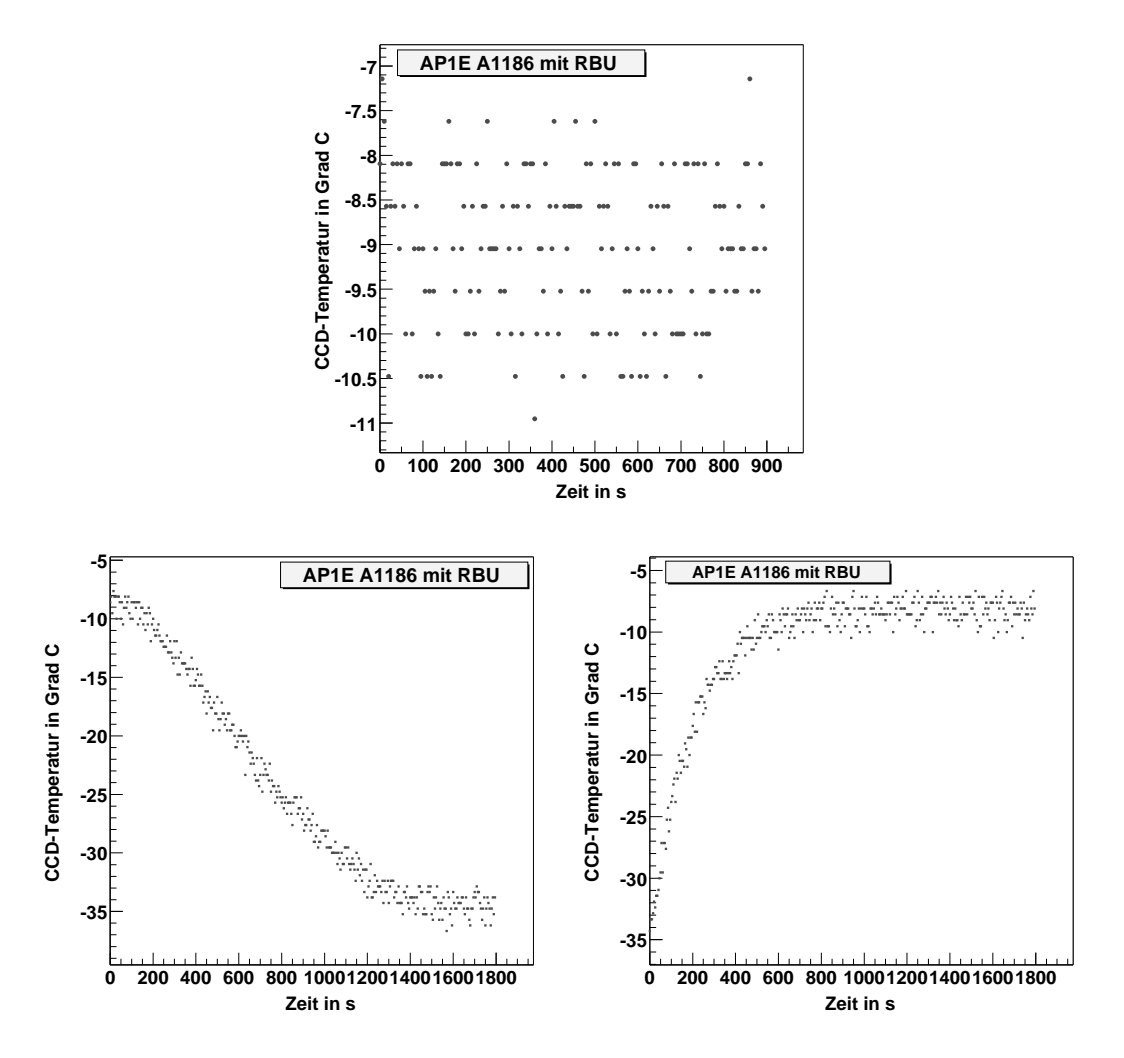

Abbildung 5.8: Temperaturverhalten des Peltierelements der AP1E–Kamera A1186 gemessen mit der RBU und einem 7 m langen Datenkabel. Die Temperatur in ◦C wurde alle 5 s aufgenommen. Oben: Messung mit einem CCD–Chip bei Raumtemperatur. Unten links: Messung nach Einschalten des Kühlers. Unten rechts: Messung nach Abschalten des Kühlers. Die Temperaturkurven werden im Text beschrieben.

## 5.3 Zusammenfassung der CCD–Kamera–Tests

Es wurden die CCD–Kameras des Modells AP2Ep mit den Nummern A1741, A1742, A1743 und A1820 und die CCD–Kamera des Modells AP1E mit der Seriennummer A1186 getestet.

Bei den Messungen mit dem kurzen Kabel konnte bei allen getesteten CCD– Kameras kein Fehler festgestellt werden (Abschnitt 5.1.1 und 5.2.1). Der CCD– Chip zeigte für alle getesteten Einstellungen bezüglich Binning, Auslesefenster und Integrationszeit und sowohl im ungekühlten als auch gekühlten Zustand das erwartete Verhalten und wies keine Defekte auf. Die Zahl der defekten Pixel liegt bei etwa  $0.001\%$  und hat keine Auswirkung auf die Bildqualität.

Die Messungen mit langen Kabeln ergaben, dass für beide CCD–Kameramodelle, AP2Ep und AP1E, ein Kabel vom Typ L5(Fa) oder L6(Fa) mit einer Länge von ca. 50 m für die Auslese im Teleskop am besten geeignet ist (Abschnitt 5.1.2 und 5.2.2). Im Falle des AP2Ep–Kameramodells wird mit diesen Kabeltypen eine gute Bildqualität bei einem möglichst kleinen Wert für den Parameter PPRepeat, d. h. bei einer möglichst kurzen Bildauslesedauer erreicht. Ebenso funktioniert der Betrieb des AP1E–Kameramodells mit diesen beiden Kabeltypen problemlos. Ein weiterer Vorteil ist der relativ niedrige Preis für das Kabel von 5,40 Euro pro Meter.

Bei den Messungen mit einem Objektiv traten bei allen getesteten CCD– Kameras keine Fehler auf, die auf einen defekten Chip hinweisen (Abschnitt 5.1.3 und 5.2.3). Bei der Temperaturauslese der Kameras konnte festgestellt werden, dass die Temperaturauslese der Kamera AP2Ep mit der Seriennummer A1820, im Vergleich zu der Temperaturauslese bei den drei anderen getesteten AP2Ep– Kameramodellen, wenn von der Existenz einer Grenztemperatur abgesehen wird, nicht richtig funktioniert (Abschnitt  $5.1.4$ ). Ahnliche Probleme ergaben sich sich auch bei der Temperaturauslese der Kamera AP1E mit der Seriennummer A1186, die sich beim Betrieb mit der "Remote Boost Unit" noch verstärkt haben (Ab-<br>sehritt 5.2.4). Die fehlenhefte Termanatureurlese ist eher nicht von Bedeutung schnitt 5.2.4). Die fehlerhafte Temperaturauslese ist aber nicht von Bedeutung, da die Kameras in den H·E·S·S-Teleskopen nur mit voll gekühltem CCD-Chip betrieben werden.

Insgesamt lässt sich sagen, dass im gekühlten Zustand und mit der richtigen Wahl der Parameter für die langen Kabel alle Untersuchungen gute Resultate geliefert haben, so dass die CCD–Kameras in den H·E·S·S–Teleskopen sehr wahrscheinlich zufriedenstellend arbeiten können.

## Kapitel 6

## Die Deformation des Spiegelträgers

In diesem Kapitel wird die Deformation des Spiegelträgers des ersten H·E·S·S– Teleskops untersucht, die hauptsächlich durch das Drehmoment der Kamera und der Haltemasten zustande kommt. Das Drehmoment und folglich die Deformation sind bei verschiedenen Altituden in die das Teleskop zeigt unterschiedlich groß. Die Deformation hängt nur von der Altitude und nicht vom Azimut ab, und muss relativ klein sein, da der Spiegelträger stabil gebaut und nur schwer deformierbar ist. Mit einem in dieser Arbeit entwickelten Prinzip ist es möglich zu bestimmen, wie stark einzelne Bereiche des Spiegelträgers deformiert werden. Außerdem hat die Deformation einen Einfluss auf die Abbildungsfunktion und damit auf die optischen Eigenschaften des Reflektors, was genauer verstanden werden soll.

Für die Analyse wurden sogenannte Matrixbilder<sup>1</sup> bei verschiedenen Teleskopausrichtungen aufgenommen, mit denen sich die Verschiebung der Abbilder, die von jedem einzelnen Spiegel in der Fokalebene erzeugt werden, in Abhängigkeit von der Altitude (Horizontwinkel) bestimmen lässt. Daraus ist es möglich, auf die Verkippung der einzelnen Spiegel, die der Deformation einzelner Bereiche des Spiegelträgers entspricht, zu schließen. Die Herkunft und Beschreibung der Matrixbilder und das Prinzip, wie daraus die Verschiebung bestimmt wird, ist in Abschnitt 6.4.1 dargestellt.

In Abschnitt 6.1 wird der Aufbau des Spiegelträgers vorgestellt. Eine Untersuchung der Einzelspiegel wird in Abschnitt 6.2 durchgeführt, wobei für jeden Spiegel der 60%- (R60) und 80%–Radius (R80) sowie das rms (Wurzel der Varianz) als Maß für die Lichtverteilung berechnet worden ist. Dort wird ein Vergleich mit dem nach dem Davies–Cotton–Design erwarteten Verhalten der Werte durchgeführt. Ebenso können die gemessenen Werte mit R80–Werten, die aus Qualitätsmessungen, welche am Max–Planck–Institut für Kernphysik in Heidel-

<sup>1</sup> In einem Matrixbild sind die Abbilder, die von jedem einzelnen Spiegel in der Fokalebene erzeugt werden, gitterförmig angeordnet.

berg durchgeführt wurden, verglichen werden.

In Abschnitt 6.4 werden die Matrixbilder und zwei Methoden (Schwerpunktsund Maximumsmethode) beschrieben, mit denen sich die Verschiebung der Abbilder berechnen lässt. Die Ergebnisse der Verschiebungen aus der Maximumsmethode und die daraus folgende Verkippung der Spiegel, sind in Abschnitt 6.5 aufgeführt und werden in Abschnitt 6.6 mit Simulationsdaten aus der Finiten-Elemente–Methode, die dort näher vorgestellt wird, verglichen.

Ein kurzer Ausblick für die weiteren H·E·S·S–Teleskope wird in Abschnitt 6.7 gegeben.

### 6.1 Der Aufbau des Spiegelträgers

Der Verkabelungsplan des Spiegelträgers eines H·E·S·S–Teleskops ist in Abbildung 6.1 zu sehen [Tluczykont 2001]. Er zeigt den Spiegelträger von der Rückseite gesehen. Der Spiegelträger ist in 12 Sektoren, sogenannte "Branches", unterteilt.<br>Joden Sektor enthält 22 Knoten, sogenannte, Knote" en denen ismile sin Spiegel Jeder Sektor enthält 32 Knoten, sogenannte "Knots", an denen jeweils ein Spiegel<br>engebrecht werden kann. Die auf auss sind im Teleskap alle Knoten mit einem angebracht werden kann. Bis auf zwei sind im Teleskop alle Knoten mit einem Spiegel besetzt. Nach der Erstellung des Verkabelungsplans wurden jedoch noch zwei weitere Spiegel entfernt, da deren Platz für die Sky–CCD und eine Laserfacette benötigt wird. Somit befinden sich 380 Spiegel auf dem Spiegelträger  $(32 \cdot 12 - 4 = 380)$ . Durch jeden Sektor verläuft ein Kabel (ein sogenanntes ", Branchkabel" / von Knotch zu Knotch, in der Reihenbege die im Verkabelungs<br>plan dargestellt ist, wobei von außen nach innen gezählt wird. Das "Branchkabel" Branchkabel") von Knoten zu Knoten, in der Reihenfolge die im Verkabelungswird zur Steuerung der Spiegelfacetten während der automatisierten Justierung der Spiegel benötigt (siehe Abschnitt 3.3).

Mit dem Verkabelungsplan können alle Spiegel mit je zwei Zahlen durchnummeriert werden, dem Sektor und dem Knoten. Im Folgenden wird die Notation (Sektor, Knoten) verwendet<sup>2</sup>. Die Nummerierungsweise für den Sektor ist dem Verkabelungsplan zu entnehmen. Um den Knoten für einen Spiegel zu bestimmen, werden innerhalb eines Sektors längs des Kabels, beginnend mit der Zahl 0, die Knoten von innen nach außen abgezählt. Die vier fehlenden Spiegel befinden sich an den Positionen (2,6), (3,7), (2,27) und (9,27).

In Abbildung 6.2 ist der Spiegelträger schematisch dargestellt. Für die in diesem Kapitel beschriebenen Analysen mussten die x- und y–Koordinaten der Spiegel in einem Koordinatensystem bestimmt werden, das in einer senkrecht zur optischen Achse projizierten Ebene (vor dem Spiegelträger) liegt. Der Nullpunkt des Koordinatensystems liegt auf der optischen Achse. Bei der Berechnung mussten alle Krümmungen des Spiegelträgers beachtet werden, wobei die zur Berechnung

 $2\text{Am Max-Planck-Institut für Kernphysik in Heidelberg (MPIK) wurde eine andere Spi-  
e$ gelnummerierung eingeführt [Bernlöhr priv.], die hier jedoch nicht verwendet wird, da die zur Analyse verwendeten Daten, nach der Sektor–Knoten–Notation geordnet, aufgenommen worden sind. Eine Übersetzungstabelle ist in Anhang C zu finden.
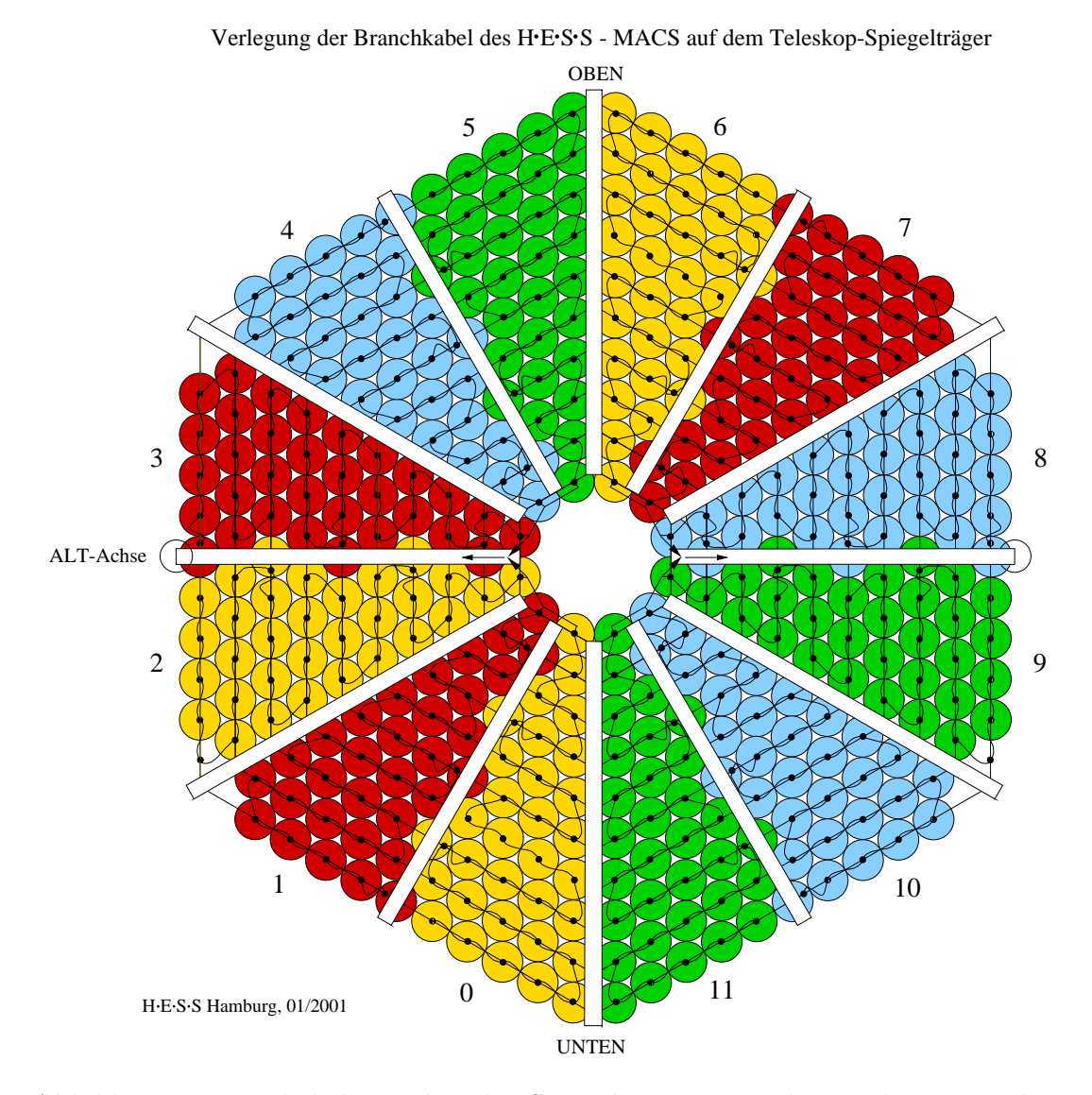

Abbildung 6.1: Verkabelungsplan des Spiegelträgers von der Rückseite gesehen [Tluczykont 2001]. Der Spiegelträger besteht aus 12 Sektoren, die jeweils 32 Knoten enthalten. Außer an zwei ist an allen Knoten ein Spiegel angebracht. Durch jeden Sektor verläuft ein Kabel (ein sogenanntes "Branchkabel") von Knoten zu<br>Knoten in der Beiherfelge wie im Plan dargestellt, webei von sußer nach innen Knoten, in der Reihenfolge wie im Plan dargestellt, wobei von außen nach innen gezählt wird. Das "Branchkabel" dient zur Ansteuerung der Spiegelfacetten bei<br>der externatioienten Instituung der automatisierten Justierung.

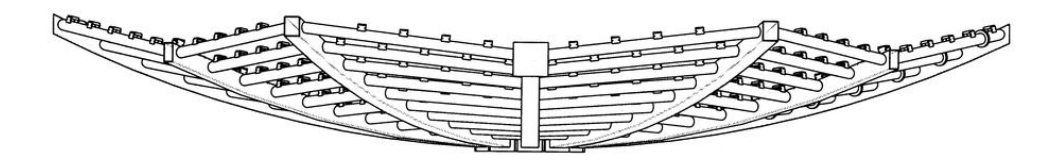

Abbildung 6.2: Schematische Darstellung des Spiegelträgers eines H·E·S·S– Teleskops [Zeichnungen]. Der Spiegelträger ist hier von der Seite dargestellt. Alle Krümmungen, die hier zu sehen sind, mussten bei der Berechnung der Positionen der Spiegel beachtet werden.

| Viertel      | $x$ -Koordinate                 | $y$ -Koordinate                 |
|--------------|---------------------------------|---------------------------------|
| rechts oben  | $+x_{s,k}$                      | $+y_{s,k}$                      |
| rechts unten | $+x_{s',k}$                     | $-y_{s',k}$                     |
| links oben   | $-x_{s''k}$                     | $+y_{s'',k}$                    |
| links unten  | $-x_{s^{\prime\prime\prime}.k}$ | $-y_{s^{\prime\prime\prime}.k}$ |

Tabelle 6.1: Aufgrund der Spiegelsymmetrie des Spiegelträgers, musste die Berechnung der  $x$ - und  $y$ –Koordinaten der Spiegel nur für ein Viertel des Spiegelträgers durchgeführt werden, und die Koordinaten für die anderen Viertel konnten durch das Setzen von Vorzeichen bestimmt werden. Die Indizes s und k stehen für den Sektor und den Knoten. Es musste die korrekte Durchnummerierung der Sektoren beachtet werden, was bei dem Index s durch die Striche angedeutet ist.

benötigten Winkel und Abstände technischen Zeichnungen entnommen wurden [Zeichnungen]. Unter Ausnutzung der Spiegelsymmetrie des Spiegelträgers war die Berechnung nur für ein Viertel nötig, wobei hier das rechte obere Viertel gewählt wurde, und die  $x$ - bzw. die  $y$ –Koordinaten für die drei anderen Viertel konnten durch Setzen von Vorzeichen, wie in Tabelle 6.1, bestimmt werden. Aus den Koordinaten kann der Abstand der einzelnen Spiegel vom Zentrum des Spiegelträgers berechnet werden.

Werden die berechneten  $x$ - und  $y$ –Koordinaten in einer Ebene gezeichnet, so müssen die Spiegel wie im Verkabelungsplan angeordnet sein. Dies wird von Abbildung 6.3 bestätigt. Die beiden fehlenden Spiegel auf der linken Seite sind die nachträglich entnommenen Spiegel. Auch in Abbildung 6.2 ist der Spiegelträger von der Rückseite dargestellt.

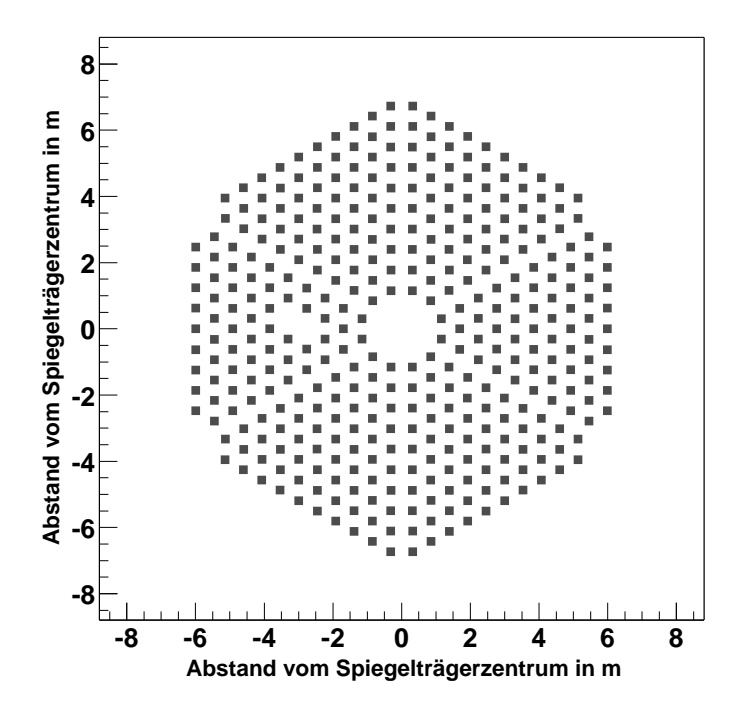

Abbildung 6.3: Die Positionen der Spiegel in einem Koordinatensystem, das in einer senkrecht zur optischen Achse projizierten Ebene liegt. Der Nullpunkt des Koordinatensystems liegt senkrecht zum Zentrum des Spiegelträgers. Die Spiegel sind wie im Verkabelungsplan (Abbildung 6.1) angeordnet und die Ansicht ist hier ebenfalls von der Rückseite.

## 6.2 Einzelspiegelanalyse

Die Daten für die Einzelspiegelanalyse stammen aus den Daten der Spiegeljustierung des ersten H·E·S·S–Teleskops und wurden im Februar 2002 aufgenommen. Bei der Justierung werden von den Abbildern, die durch die einzelnen Spiegel in der Fokalebene entstehen und die noch nicht in einem Punkt vereinigt sind, CCD–Bilder aufgenommen. Für jeden Spiegel wurde zur Analyse jeweils ein Bild verwendet.

Der 60%- und 80%–Radius, d. h. der Radius in dem 60% bzw. 80% der im Abbild enthaltenen Intensität liegen, sowie das rms (Wurzel der Varianz) in mrad sind für die Abbilder bestimmt worden (siehe Abschnitt 6.2.1). Die mit Gleichung 3.1 quadratische Zunahme des rms der Abbilder mit dem Abstand der jeweiligen Spiegel vom Zentrum des Spiegelträgers, soll hier überprüft werden. Außerdem konnten die Ergebnisse mit den Qualitätsmessungen, die am Max– Planck–Institut für Kernphysik in Heidelberg (MPIK) durchgeführt wurden und in Abschnitt 6.2.2 beschrieben sind, verglichen werden (Abschnitt 6.2.3).

#### 6.2.1 Untersuchung der Einzelspiegel

Zur Bestimmung des 60%- und 80%–Radius (R60 und R80) sowie des rms der Abbilder, die durch die einzelnen Spiegel des ersten H·E·S·S–Teleskops enstehen, wurde bereits existierende Analysesoftware verwendet [Cornils priv. b]. Die Software basiert auf den Programmpaketen Eclipse [Eclipse, Devillard 2000a, Devillard 2000b] und ROOT [Root, Brun 2001]. Die Eclipse–Software ist an der ESO (European South Observatory) entwickelt worden und wird zum Bearbeiten und Analysieren von Daten, die im Fits–Format vorliegen, verwendet (siehe Abschnitt 4.1.3). Das Programm ROOT dient zur Datenanalyse und wurde am CERN in der Schweiz programmiert.

Um den R60, R80 und das rms zu bestimmen wird das Abbild zuerst in der Pixelzahl eingegrenzt und anschließend die Gesamtintensität, d. h. die Summe aller Pixeleinträge, im eingegrenzten Bereich bestimmt. Das rms wird nach folgender Formel berechnet:

$$
rms = \sqrt{\frac{\sum_{i=0}^{N} r_i^2 \cdot px_i}{totint \cdot (N-1) \cdot N}}
$$
\n(6.1)

Hierbei ist N die Gesamtzahl der Pixel im eingegrenzten Bereich,  $r_i$  der Abstand des Pixels i vom Zentrum des Bereichs,  $px_i$  der Pixeleintrag und totint die Gesamtintensität im Bereich. Da der Abstand  $r$  quadratisch in die Berechnung des rms eingeht, muss das Abbild genügend vom Untergrund getrennt werden, so dass der eingegrenzte Bereich nicht zu groß gew¨ahlt wird, was sich stark auf das rms auswirken kann.

Zur Bestimmung des R60 bzw. des R80 werden die Pixeleinträge vom Zentrum des Bereichs über einen Kreis solange aufsummiert, bis das Verhältnis dieser Summe und der Gesamtintensität einem Wert von 0,6 bzw. 0,8 entspricht. Der Radius des jeweiligen Kreises ist dann gleich dem R60 bzw. dem R80.

Die Werte für den R60, R80 und das rms der Einzelspiegel können gegen den Abstand der Spiegel vom Zentrum des Spiegelträgers, der in Abschnitt 6.1 berechnet wurde, aufgetragen werden, was in der Abbildung 6.4 zu sehen ist. Es wird eine mit der Gleichung 3.1 quadratische Zunahme des rms mit dem Abstand erwartet. An die Verteilung wurde eine quadratische Kurve angepasst. Das erwartete Verhalten des rms ist deutlich zu erkennen und der R60 und R80 zeigen ein ähnliches Verhalten. Da es sich um Einzelmessungen handelt, kann kein Fehler für die jeweiligen Werte angegeben werden.

In allen drei Graphen sind drei Punkte zu sehen, die vom normalen Verhalten abweichen. Die Abbilder der drei Messpunkte heben sich nur sehr schwach vom Untergrund ab, wobei der Bereich, der zum Abbild gehört (Gesamtintensität) mit einem zu großen Wert bestimmt wurde. Die Werte für den R80 streuen stärker um die angepasste Kurve als die Werte für den R60 und das rms. Dies hängt damit zusammen, dass zur Berechnung des R60 und R80 ein Kreisradius verwendet

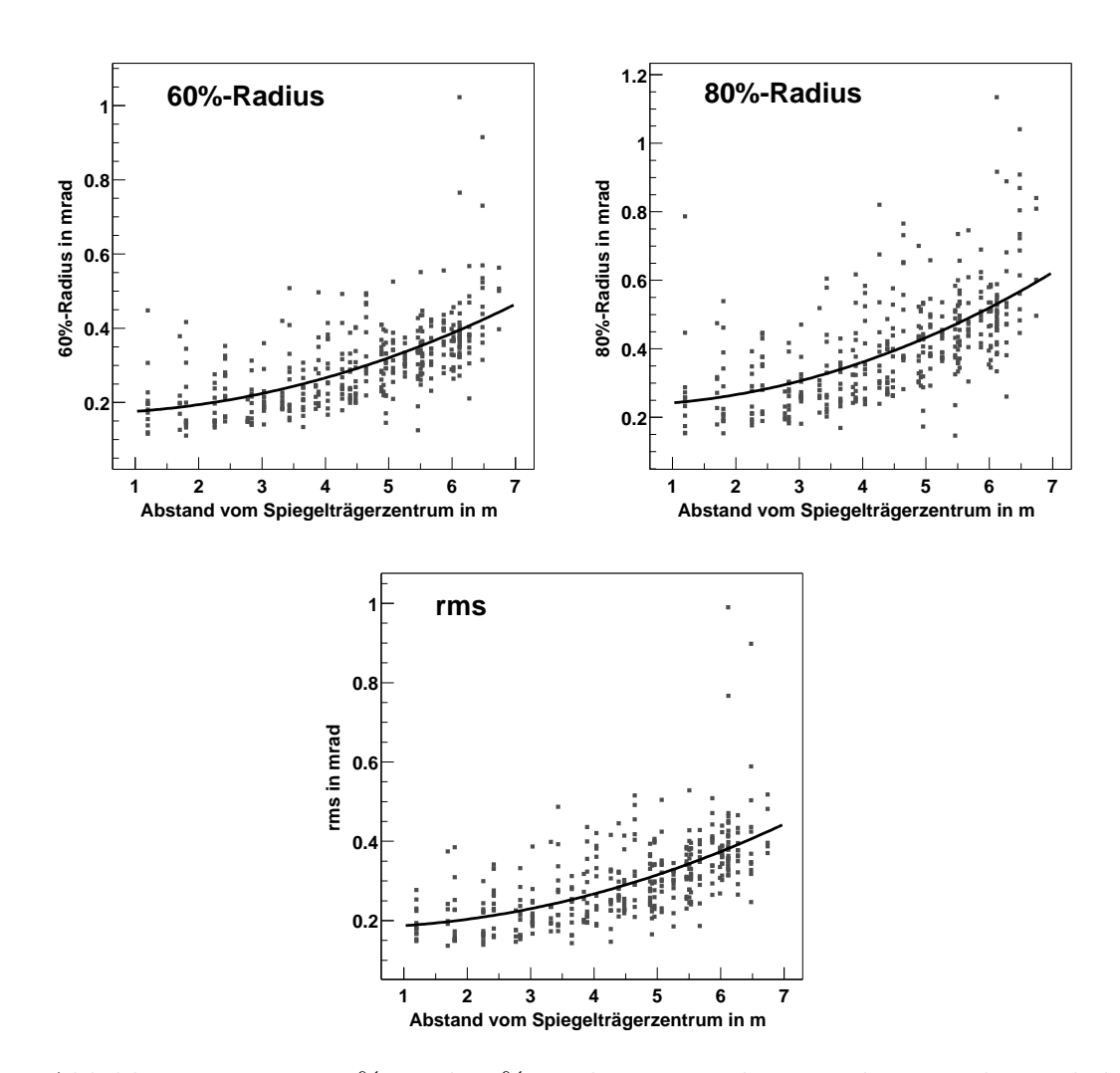

Abbildung 6.4: Der 60%- und 80%–Radius sowie das rms der Einzelspiegel des ersten H·E·S·S–Teleskops, aufgetragen gegen den nach Abschnitt 6.1 berechneten Abstand der Spiegel zum Zentrum des Spiegelträgers. Es wurde eine quadratische Kurve an die Graphen angepasst. Wie nach dem Davies–Cotton–Design erwartet, nimmt das rms und somit die Breite der Abbildung mit dem Abstand quadratisch zu. Das R60 und R80 zeigen ein ähnliches Verhalten.

wird, wonach bei langgestreckten Abbildern auf zwei Seiten zu viele Pixel, die zum Untergrund gehören, und auf den anderen beiden Seiten zu wenige Pixel, die zum Abbild gehören, beachtet werden. Dieser Effekt wirkt sich beim R80 aufgrund des größeren Verhältnisses von beachteten Pixeln zu den Gesamtpixeln des Bereichs stärker aus, als bei dem R60 und bei dem rms.

Wird die Vergrößerung der R80–Werte mit dem Abstand vom Spiegelträgerzentrum aufgrund des Davies–Cotton–Designs und die Ungenauigkeiten bei der Bestimmung der Werte beachtet, so liegen die R80–Werte sowie das rms der R80– Werte von 0,43 mrad, innerhalb des spezifizierten Bereichs von 0,5 mrad (siehe Abschnitt 3.3). Wie erwartet sind die R60–Werte mit einem rms von 0,32 mrad kleiner als die R80–Werte.

#### 6.2.2 Die Qualitätsmessungen der Spiegel am MPIK

Am Max–Planck–Institut für Kernphysik in Heidelberg (MPIK) wurden alle Spiegel auf die geforderten Qualitätsansprüche überprüft. Mit einer eigens entwickelten Testapparatur konnte der 80%–Radius und die Reflektivität der Spiegel bei den vier Wellenlängen von 300, 400, 470 und 600 nm gemessen werden [Krawczynski 2000b, Rowell 2000]. Die Spiegel müssen folgenden Spezifikationen genügen:

- Reflektivität bei 300 nm  $> 70\%$
- Reflektivität bei  $400 \text{ nm} > 75\%$
- Reflektivität bei 470 nm  $> 75\%$
- Reflektivität bei 600 nm  $> 75\%$
- 80%–Radius bei allen Wellenlängen  $\langle 1 \rangle$ mrad

Ursprünglich waren die Kriterien für die Reflektivität um 5% höher gewählt und wurden aufgrund fehlender Berücksichtigung der systematischen Fehler der Messapparatur gesenkt.

Die Spiegel stammen von zwei verschiedenen Herstellern: von der Firma Compas aus Tschechien und von der Firma Galactika aus Armenien. Spiegel, welche die Spezifikationen nicht erfüllten, sind beim Hersteller umgetauscht oder erneut beschichtet worden. Von 815 getesteten Compas- und 348 getesteten Galactika– Spiegeln waren 182 Compas- und 101 Galactika–Spiegel betroffen.

Die Testergebnisse sind in [Krawczynski 2000b] und [Rowell 2000] aufgeführt. Dort sind auch alle umgetauschten Spiegel und teilweise der Grund für den Umtausch, wie z.B. eine stark zerkratzte Oberfläche, Löcher in der Oberfläche oder eine zu schlechte Beschichtung, aufgeführt. Die Ergebnisse für alle, den Spezifikationen genügenden Spiegeln, sind in Tabelle 6.2 zu finden. Innerhalb der Grenzen

|           | Firma     |  |                 |                                                                   | r300 in $\%$   r400 in $\%$   r470 in $\%$   r600 in $\%$ |                 |                |                 |  |
|-----------|-----------|--|-----------------|-------------------------------------------------------------------|-----------------------------------------------------------|-----------------|----------------|-----------------|--|
|           | Galactika |  |                 |                                                                   | $80.2 \pm 4.2$   $84.1 \pm 2.7$   $87.2 \pm 3.0$          |                 | $83.7 \pm 3.6$ |                 |  |
| Compas    |           |  |                 | $75.7 \pm 3.5$   $85.8 \pm 2.4$   $86.4 \pm 3.5$   $80.9 \pm 2.6$ |                                                           |                 |                |                 |  |
| Firma     |           |  | $a300$ in mrad  |                                                                   | $a400$ in mrad   $a470$ in mrad                           |                 |                | a600 in mrad    |  |
| Galactika |           |  | $0.42 \pm 0.16$ |                                                                   | $0.41 \pm 0.16$                                           | $0.43 \pm 0.14$ |                | $0.41 \pm 0.16$ |  |
| Compas    |           |  | $0.42 \pm 0.14$ |                                                                   | $0.42 \pm 0.14$                                           | $0.44 \pm 0.13$ |                | $0.42 \pm 0.14$ |  |

Tabelle 6.2: Reflektivität bei 300 (r300), 400 (r400), 470 (r470), und 600 nm (r600) in  $\%$  und der 80%–Radius bei den vier Wellenlängen (a300, a400, a470 und a600) in mrad für die Spiegel der Firmen Galactika und Compas [Krawczynski 2000b, Rowell 2000]. Innerhalb der Grenzen der Messfehler, sind die Reflektivität und der 80%–Radius bei allen vier Wellenlängen für die Spiegel der Firma Compas im Vergleich zu den Spiegeln der Firma Galactika im Mittel gleich.

der Messfehler sind die Reflektivität und der 80%–Radius bei allen vier Wellenlängen für die Spiegel der Firma Compas im Vergleich zu den Spiegeln der Firma Galactika im Mittel gleich.

## 6.2.3 Vergleich mit den Qualitätsmessungen

Die Ergebnisse der Qualitätsmessungen am MPIK (Abschnitt 6.2.2) wurden mit den Daten aus der Untersuchung der Einzelspiegel (Abschnitt 6.2.1), die aus Justierdaten stammen, verglichen. Hier sind folgende drei Punkte zu beachten:

- 1. Die Spiegel im Teleskop befinden sich, im Gegensatz zu den Spiegeln bei den Qualitätsmessungen, nicht auf der optischen Achse der Messapparatur. Dies hat eine Verbreiterung der Abbildung durch sphärische Aberration im Falle der Messungen im Teleskop zur Folge.
- 2. Etwa 11% der Spiegel im Teleskop werden von der Photomultiplier–Kamera und den Haltemasten abgeschattet [Bernlöhr 2002], was eine Verkleinerung der 60%- und 80%–Radien sowie des rms zur Folge hat.
- 3. Bei der Justierung der Spiegel im Teleskop wird Sternlicht und für die Qualitätsmessungen am MPIK eine Quarz–Wolfram–Lampe mit einem Filter verwendet. Somit wurden die Qualitätsmessungen mit monochromatischem Licht durchgeführt, wobei die Aufnahme der Bilder mit denen die Einzelspiegel untersucht wurden, mit nicht monochromatischem Sternlicht erfolgte.

Aufgrund des zweiten Punktes sind zum Vergleich nur Spiegel verwendet worden, die sich innerhalb von  $2.5 \text{ m}$  Abstand vom Zentrum des Spiegelträgers befinden.

Der Wert für den Abstand wurde so gewählt, dass eine ausreichende Anzahl von Spiegeln, insgesamt 50, zur Analyse zur Verfügung stehen und dass die Verbreiterung der Abbildung nicht zu groß ist.

In Abbildung 6.5 ist der im Teleskop gemessene 80%–Radius gegen den 80%– Radius aus den Qualitätsmessungen für die vier Wellenlängen 300, 400, 470 und 600 nm für die 50 Spiegel aufgetragen. Bei den Wellenlängen von 300, 400 und 600 nm sind nicht für alle Spiegel Ergebnisse aus den Qualitätsmessungen vorhanden. Außer bei 470 nm ist eine Korrelation zu sehen. Die vorhandenen Abweichungen stammen hauptsächlich aus den oben beschriebenen unterschiedlichen Bedingungen bei den Messungen, deren Ergebnisse hier verglichen werden sollen. Für den Messpunkt, der sich bei einem, im Teleskop gemessenen 80%–Radius von 0,8 mrad befindet, wurde aufgrund der in Abschnitt 6.2.1 beschriebenen Schwierigkeiten der 80%–Radius falsch bestimmt.

Die Betrachtung der Wellenlängen von 470 und 600 nm ist nicht mehr so interessant, da das Cherenkov–Licht, das mit den Teleskopen gemessen werden soll, am besten bei 300 bis 450 nm zu sehen ist (siehe Abschnitt 2.2.3).

## 6.3 Motivation zur Untersuchung der Deformation

Die Deformation des Spiegelträgers kommt hauptsächlich durch das Drehmoment der Kamera und der Haltemasten zustande. Die Gewichtskraft  $\vec{G}$  lässt sich in eine Komponente in Richtung der Masten  $\vec{G}_{\parallel}$  und in eine Komponente einer dazu senkrechten Richtung  $\vec{G}_{\perp}$  zerlegen. Das Drehmoment wird mit der Komponente  $\vec{G}_{\perp}$  berechnet. Bei einer kleineren Altitude wird diese Komponente größer und das Drehmoment nimmt zu. Folglich wird die Deformation größer. Es kann angenommen werden, dass die Deformation nur von der Altitude und nicht vom Azimut abhängt. Aufgrund der stabilen Konstruktion des Spiegelträgers muss die Deformation klein sein.

Um die Deformation des Spiegelträgers eines H·E·S·S–Teleskops untersuchen zu können, ist ein Prinzip entwickelt worden, mit dem es möglich ist, die Verkippung jedes einzelnen Spiegels, die der Deformation der Bereiche des Spiegelträgers an denen die Spiegel angebracht sind entspricht, bei verschiedenen Altituden zu untersuchen. Hierzu wurden sogenannte Matrixbilder bei unterschiedlichen Teleskopausrichtungen aufgenommen, in denen die Abbilder, die von jedem einzelnen Spiegel in der Fokalebene erzeugt werden, gitterförmig angeordnet sind. Aus den Matrixbildern lässt sich die altitudenabhängige Verschiebung der Abbilder bestimmen, wobei daraus eine Verkippung der einzelnen Spiegel folgt. Die Matrixbilder und wie daraus die Verschiebung der Abbilder bestimmt werden kann, werden in Abschnitt 6.4.1 beschrieben.

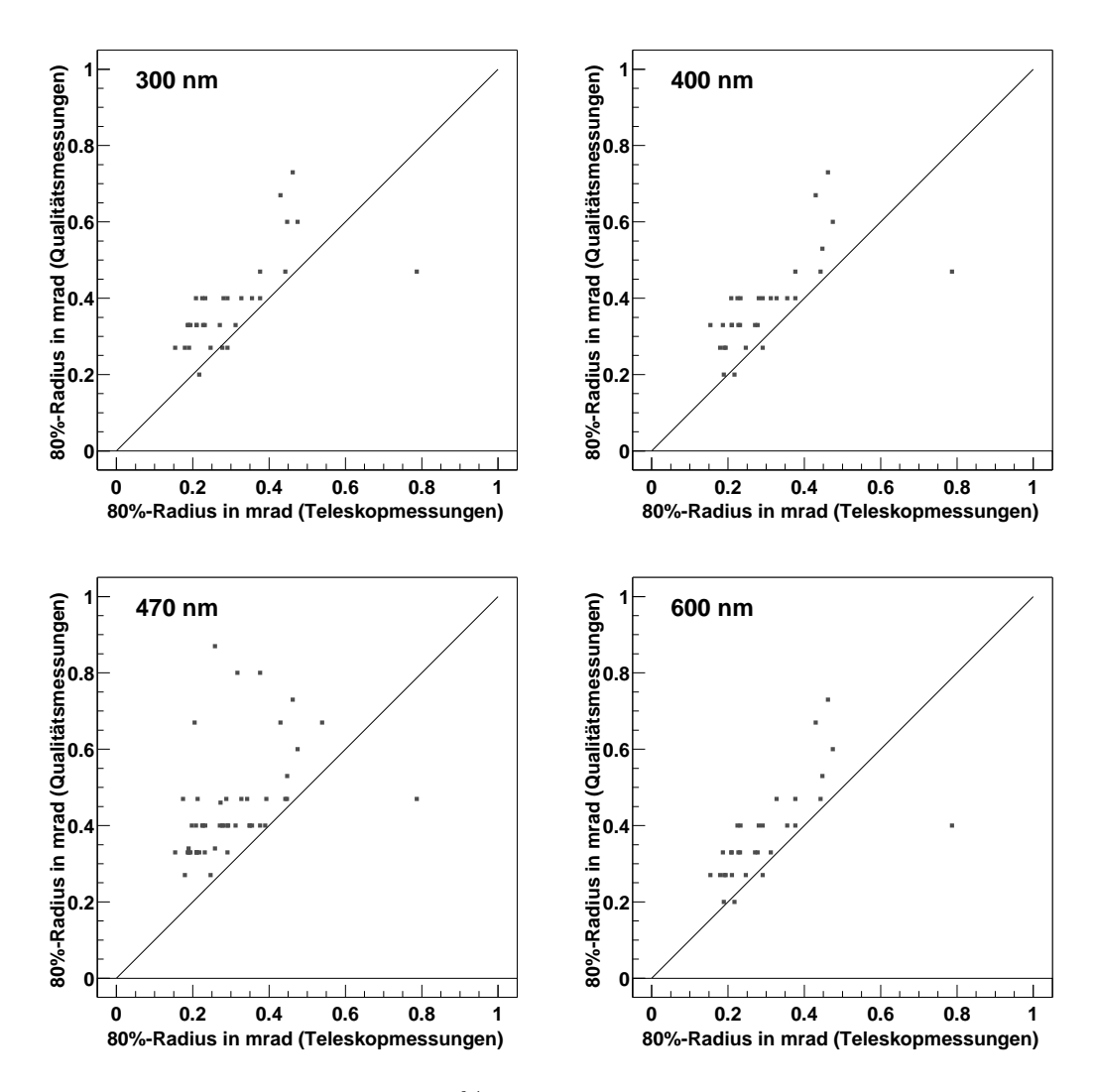

Abbildung 6.5: Vergleich des 80%–Radius der Spiegel mit einem Abstand kleiner als 2,5 m vom Spiegelträgerzentrum, der im Teleskop und bei den Qualitätsmessungen für die Wellenlängen von 300, 400, 470 und 600 nm gemessen wurde. Bei 300, 400 und 600 nm sind nicht für alle Spiegel Ergebnisse aus den Qualitätsmessungen vorhanden, wodurch die Messpunkte auf der x–Achse zustande kommen. Außer bei 470 nm ist eine Korrelation zu sehen.

Durch die Kenntnis der Verkippung der einzelnen Spiegel des Spiegelträgers, kann bestimmt werden, wie sich das Drehmoment der Photomultiplier–Kamera und der Haltemasten auf verschiedene Teile des Spiegelträgers auswirkt. Ebenso kann die Wirkung bestimmter Elemente der Teleskopkonstruktion, wie z.B. die der Spannseile zwischen dem Spiegelträger und den Haltemasten sowie die der Führungsschiene für die Altitude, auf die Deformation nachvollzogen werden. Die Größe der Verkippung der einzelnen Spiegel trägt zur Breite der Abbildungsfunktion bei und wirkt sich somit auf die Abbildungsqualität des Reflektors aus. Es ist daher interessant zu sehen, ob durch die Deformation des Spiegelträgers die Abbildungsfunktion stark verbreitert wird (Abschnitt 6.5)

Für die H·E·S·S-Teleskope stehen Daten aus Simulationen nach der Finiten-Elemente–Methode zur Verfügung, wodurch ein Vergleich von gemessenen und simulierten Daten möglich ist (Abschnitt 6.6).

## 6.4 Untersuchung der Deformation des Spiegelträgers

Zur Untersuchung der Deformation des Spiegelträgers des ersten H·E·S·S–Teleskops wurden sogenannte Matrixbilder verwendet [Cornils priv. c], die in Abschnitt 6.4.1 beschrieben werden. Um die Datenqualität zu verbessern, musste jedes Matrixbild mit Bildbearbeitungsroutinen behandelt werden (siehe Abschnitt 6.4.2). Zur Bestimmung der Verschiebung der Abbilder wurden zwei Methoden angewendet, die sogenannte Schwerpunktsmethode (Abschnitt 6.4.3) und die sogenannte Maximumsmethode (Abschnitt 6.4.4), wobei sich herausstellte, dass die Schwerpunktsmethode aufgrund der schlechten Datenqualität der Matrixbilder ungenauere Ergebnisse als die Maximumsmethode liefert. Aus der Verschiebung der Abbilder konnte die Deformation des Spiegelträgers berechnet werden.

#### 6.4.1 Herkunft und Beschreibung der Matrixbilder

Bei der automatisierten Spiegeljustierung können die Abbilder, die durch die Spiegel entstehen, innerhalb der Grenzen der Aktuatorhübe in der Fokalebene bewegt werden (siehe Abschnitt 3.3). Damit ist es möglich, die Spiegelfacetten so zu bewegen, dass die Abbilder gitterförmig angeordnet sind. Nach Ausrichten des Teleskops auf einen Stern konnte somit ein Matrixbild aufgenommen werden, das in Abbildung 6.6 zu sehen ist. Die Aktuatoren wurden so bewegt, dass die Abbilder jeweils einen Abstand von 20 CCD–Kamerapixeln in  $x$ - und  $y$ –Richtung haben.

Ein Vorteil der Matrixbilder ist, dass jedem Abbild über die Sektor–Knoten– Notation aus Abschnitt 6.1 genau ein Spiegel bekannter Position im Spiegelträger zugeordnet werden kann und umgekehrt. Zwei Spalten stellen jeweils einen der 12 Sektoren dar, wobei die Sektoren von links, beginnend mit 0 für das erste

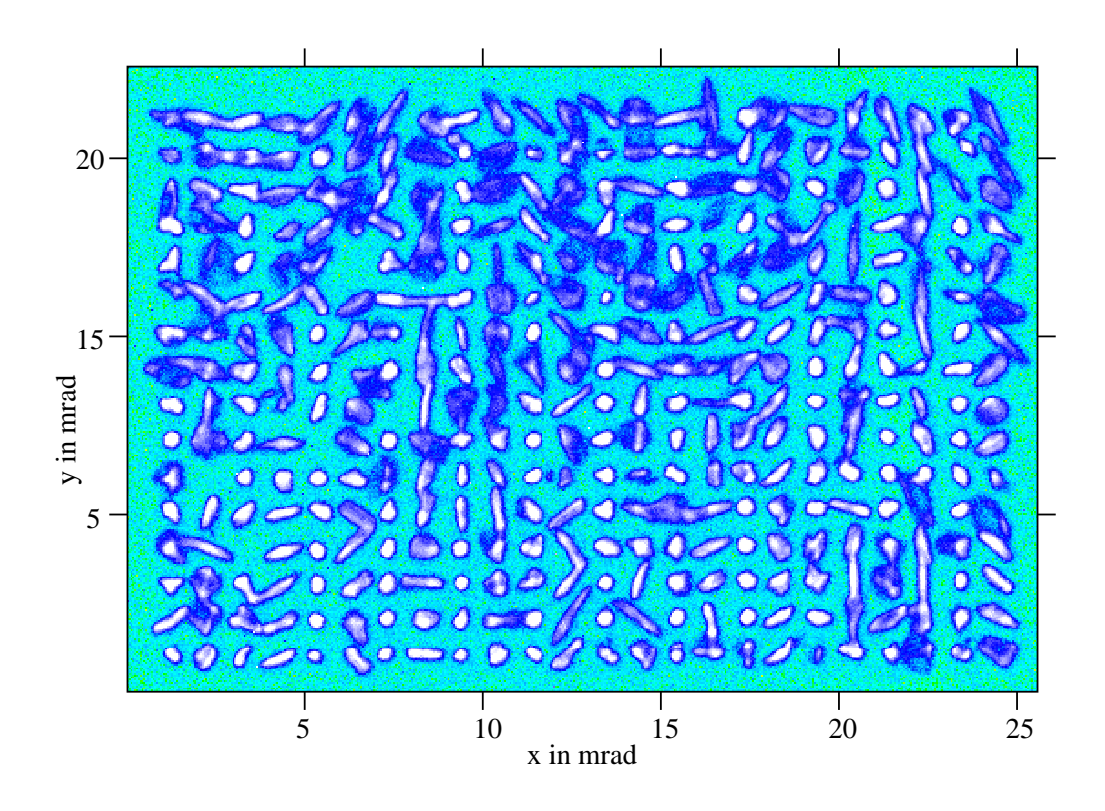

Abbildung 6.6: CCD–Aufnahme der gitterförmigen Anordnung der Abbilder, die durch die einzelnen Spiegel in der Fokalebene erzeugt werden (Matrixbild). Die einzelnen Abbilder haben jeweils einen Abstand von 20 Kamerapixeln in x- und  $y$ –Richtung. Hier sind die verschiedenen Formen der Abbilder auffällig, die sowohl durch die sphärische Abberation, als auch durch die Spiegeleigenschaften zustande kommen.

Spaltenpaar, durchgezählt werden. Die 32 Abbilder in einem Spaltenpaar sind die Abbilder der 32 Spiegel in dem jeweiligen Sektor. Somit hat die Matrix 24 Spalten und 16 Reihen. Um die Zahl für den Knoten in einem Sektor zu erhalten, an dem sich der gesuchte Spiegel befindet, werden die Abbilder zuerst in der linken, dann in der rechten Spalte des Sektors von unten nach oben, beginnend mit der Zahl 0, durchgezählt. Tabelle 6.3 verdeutlicht dieses Schema.

An der Position (Sektor, Knoten), wo sich kein Spiegel auf dem Spiegelträger befindet, ist auch kein Abbild im Matrixbild zu sehen. Hier muss noch beachtet werden, dass es, aufgrund eines fehlerhaften Aktuators unmöglich war, die Aktuatoren des Spiegels an Position (1,3) zu steuern und der Spiegel daher nicht in die gewünschte Position bewegt werden konnte. Dieser Spiegel fällt aus der Analyse heraus. Er ist so ausgerichtet worden, dass das von ihm erzeugte Abbild im Matrixbild nicht zu sehen ist.

80 KAPITEL 6. DIE DEFORMATION DES SPIEGELTRÄGERS

|              | Sektor   |                  |    |                |    |               |    |          |        |                  |    |              |    |                |    |                |    |                |        |                |    |                             |    |
|--------------|----------|------------------|----|----------------|----|---------------|----|----------|--------|------------------|----|--------------|----|----------------|----|----------------|----|----------------|--------|----------------|----|-----------------------------|----|
|              | $\Omega$ |                  |    | $\overline{2}$ |    |               | 3  |          | 4      |                  | 5  | 6            |    | 7              |    | 8              |    | 9              |        | 10             |    | 11                          |    |
| 15 31        |          | 15               | 31 | 15             | 31 | 15            | 31 | 15       | 31     | 15               | 31 | 15           | 31 | 15             | 31 | 15             | 31 | 15             | 31     | 15             | 31 | 15 31                       |    |
|              | 30       | 14               | 30 | 14             | 30 | 14            | 30 | 14       | 30     | 14               | 30 | 14           | 30 | 14             | 30 | 14             | 30 | 14             | 30     | 14             | 30 |                             | 30 |
| 13           | 29       | 13               | 29 | 13             | 29 | 13            | 29 | 13       | 29     | 13               | 29 | 13           | 29 | 13             | 29 | 13             | 29 | 13             | 29     | 13             | 29 | 13                          | 29 |
| 12           | 28       | 12               | 28 | 12             | 28 | 12            | 28 | 12       | 28     | 12               | 28 | 12           | 28 | 12             | 28 | 12             | 28 | 12             | 28     | 12             | 28 | 12                          | 28 |
|              | 27       | 11               | 27 | 11             | 27 | 11            | 27 | 11       | 27     | 11               | 27 | 11           | 27 | 11             | 27 | 11             | 27 | 11             | 27     |                | 27 |                             | 27 |
| 10           | 26       | 10               | 26 | 10             | 26 | 10            | 26 | 10       | 26     | 10               | 26 | 10           | 26 | 10             | 26 | 10             | 26 | 10             | 26     | 10             | 26 | 10                          | 26 |
| 9            | 25       | 9                | 25 | 9              | 25 | 9             | 25 | 9        | 25     | 9                | 25 | 9            | 25 | 9              | 25 | 9              | 25 | 9              | 25     | 9              | 25 | 9                           | 25 |
| 8            | 24       | 8                | 24 | 8              | 24 | 8             | 24 | 8        | 24     | 8                | 24 | 8            | 24 | 8              | 24 | 8              | 24 | 8              | 24     | 8              | 24 | 8                           | 24 |
|              | 23       |                  | 23 |                | 23 |               | 23 | 7        | 23     | 7                | 23 |              | 23 | 7              | 23 | 7              | 23 | 7              | 23     |                | 23 |                             | 23 |
| 6            | 22       | 6                | 22 | 6              | 22 | 6             | 22 | 6        | 22     | 6                | 22 | 6            | 22 | 6              | 22 | 6              | 22 | 6              | 22     | 6              | 22 | 6                           | 22 |
| 5            | 21       | 5                | 21 | 5              | 21 | 5             | 21 | 5        | 21     | 5                | 21 | 5            | 21 | 5              | 21 | 5              | 21 | 5              | 21     | 5              | 21 | 5                           | 21 |
| 4            | 20       | 4                | 20 | 4              | 20 | 4             | 20 | 4        | 20     | 4                | 20 | 4            | 20 | 4              | 20 | 4              | 20 | 4              | 20     | 4              | 20 | 4                           | 20 |
| 3            | 19       | 3                | 19 | 3              | 19 | 3             | 19 | 3        | 19     | 3                | 19 | 3            | 19 | 3              | 19 | 3              | 19 | 3              | 19     | 3              | 19 | 3                           | 19 |
| 2            | 18       | 2                | 18 | 2              | 18 | 2             | 18 | 2        | 18     | 2                | 18 | 2            | 18 | $\overline{2}$ | 18 | $\overline{2}$ | 18 | $\overline{2}$ | 18     | $\overline{2}$ | 18 | $\mathcal{D}_{\mathcal{L}}$ | 18 |
|              | 17       |                  | 17 | 1              | 17 | 1             | 17 | 1        | $17\,$ | 1                | 17 |              | 17 | 1              | 17 | 1              | 17 |                | $17\,$ |                | 17 |                             | 17 |
| $\mathbf{0}$ | 16       | $\left( \right)$ | 16 | 0              | 16 | $\mathcal{O}$ | 16 | $\theta$ | 16     | $\left( \right)$ | 16 | $\mathbf{0}$ | 16 | 0              | 16 | $\mathbf{0}$   | 16 | 0              | 16     | 0              | 16 | $\left( \right)$            | 16 |

Tabelle 6.3: Zählweise für die Zuordnung von einem Abbild zu einer Spiegelfacette, die sich an der Position (Sektor, Knoten) befindet, mit dem Matrixbild. Zwei Spalten stellen jeweils einen Sektor dar in denen der Knoten durch Abzählen der Abbilder von links unten nach rechts oben bestimmt werden kann. Die Sektoren sind von 0 bis 11 und die Knoten von 0 bis 31 durchnummeriert.

In dem Matrixbild in Abbildung 6.6 sind die verschiedenen Formen der Abbilder auffällig, die von nahezu kleinen kreisförmigen über diffuse kreisförmige, bis zu langgestreckten Formen reichen. Teilweise überlappen sich die Abbilder, was die automatische Objekterkennung einzelner Abbilder deutlich erschwert. Da auch langgezogene Abbilder von Spiegeln erzeugt werden, die sich nahe am Spiegelträgerzentrum befinden, kommt die Form der Abbilder nicht nur durch die sphärische Aberration zustande, sondern auch durch die Abbildungseigenschaften der einzelnen Spiegel. Da die Spiegel von zwei verschiedenen Herstellern stammen, wurde untersucht, ob nur die Spiegel eines Herstellers langgezogene Abbilder erzeugen. Es konnte jedoch keine eindeutige Zuordnung unförmiger Abbilder zu den Spiegeln eines Herstellers gefunden werden.

Es wurden insgesamt 20 Matrixbilder bei unterschiedlichen Teleskopausrichtungen aufgenommen, wobei ein Bereich der Altitude von ca. 29◦ bis ca. 83◦ abgedeckt worden ist. Eine Liste der Matrixbilder mit der zugehörigen Altitude und dem Azimut ist in Tabelle 6.4 aufgeführt. Bei der Aufnahme der Bilder wurde darauf geachtet, dass die Altituden einen möglichst großen Bereich abdecken und jeweils um 5° auseinanderliegen, wobei die Position genügend heller Sterne die

| Nr.          | Alt                 | Az      | Nr. | Alt    | Az                  |
|--------------|---------------------|---------|-----|--------|---------------------|
| $\mathbf{1}$ | 28,765              | 216,090 | 11  | 59,244 | 355,426             |
| 2            | $\overline{29,106}$ | 216,080 | 12  | 59,268 | 356,138             |
| 3            | 35,031              | 312,770 | 13  | 65,068 | 304,488             |
| 4            | 35,349              | 313,164 | 14  | 65,890 | 309,178             |
| 5            | 38,236              | 324,395 | 15  | 68,857 | 318,782             |
| 6            | 38,516              | 324,915 | 16  | 69,669 | 315,525             |
| 7            | 44,256              | 328,294 | 17  | 75,489 | 65,691              |
| 8            | 44,489              | 328,857 | 18  | 77,190 | $\overline{61,391}$ |
| 9            | 55,018              | 38,085  | 19  | 83,366 | 9,370               |
| 10           | 55,271              | 37,367  | 20  | 83,413 | 6,269               |

Tabelle 6.4: Bei verschiedenen Teleskopausrichtungen aufgenommene Matrixbilder. Die Bilder sind nach der Altitude (Alt) geordnet, die einen möglichst großen Bereich abdecken soll. Az steht für den Azimut.

Wahl der Altitude beeinflusste. Aus diesem Grund konnte auch kein Matrixbild im Bereich von 50◦ aufgenommen werden.

Mit den Matrixbildern kann die Deformation des Spiegelträgers bei verschiedenen Altituden untersucht werden. Die Lid–CCD, mit der die Matrixbilder aufgenommen wurden, ist im Zentrum des Spiegelträgers angebracht, wo sich die Deformation nicht auswirkt. Wie bereits in Abschnitt 6.3 erklärt, wird das Drehmoment der Kamera und der Haltemasten, und somit die Deformation des Spiegelträgers größer, je kleiner die Altitude ist, in die das Teleskop zeigt. Dadurch verkippen sich die Spiegel unterschiedlich stark. Dementsprechend bewegen sich auch die Abbilder, die in der Fokalebene durch die Spiegel erzeugt werden, im Gesichtsfeld der CCD–Kamera. Da jeder Spiegel ein Abbild erzeugt, kann durch die Bewegung jedes Abbildes, die Verkippung aller Spiegel aufgrund der Deformation bestimmt werden. Dies entspricht der Verbiegung der Bereiche des Spiegelträgers, an denen die Spiegel angebracht sind.

Bevor auf die Bestimmung der Verschiebung der Abbilder eingegangen wird, soll die Reduktion der Matrixbilder dargestellt werden.

#### 6.4.2 Reduktion der Matrixbilder

Die Datenqualität der Matrixbilder ist allgemein relativ schlecht. Neben den bereits oben erwähnten Abbildern mit langegezogener und diffuser Struktur und dem teilweisen Ineinanderlaufen der Abbilder, heben sich einige Abbilder in ihrer Intensität nur schwach von Untergrund in den Matrixbildern ab, der durch Aufnahme der Bilder bei schlechtem Wetter zustandegekommen ist. Die Wahl einer längeren Belichtungszeit hätte hier keine Verbesserung gebracht, sondern eher dazu geführt, dass die Bilder durch Unstetigkeiten in der Teleskopausrichtung (Pointing) eventuell verwackelt worden wären. Die Belichtungszeiten lagen im Bereich von 15 bis 300 s.

Um die Datenqualität zu verbessern, wurden die Bilder mit Routinen zur Bildbearbeitung behandelt. Diese Routinen stammen aus dem Programmpaket Eclipse. Die Reduktion der Daten bestand aus vier Schritten, die in der nachfolgenden Reihenfolge durchgeführt worden ist:

- 1. Untegrundbereinigung: Mit dem Programm stcube konnte der Median der Pixeleinträge im Matrixbild bestimmt werden, der als Abschätzung für den Untergrund gilt. Dieser Wert wurde mit dem Programm ccube von allen Pixelwerten abgezogen. Da der Bereich der Matrix nur etwa 11% des CCD– Bildes ausfüllt, ist der Median durch die Pixelwerte aus den Abbildern, die von den einzelnen Spiegel erzeugt werden, nur leicht nach oben verfälscht.
- 2. Verwerfen von negativen Pixeleinträgen: Durch Abziehen des Untergrundes von den Pixelwerten wurden einige negativ. Mit dem Programm thresh konnten alle negativen Pixelwerte auf den Wert 0 gesetzt werden.
- 3. Anwendung eines Medianfilters: Es wurde ein 3x3–Medianfilter mit dem Programm filt auf das Bild angewendet. Bei Anwendung des 3x3–Medianfilters auf ein bestimmtes Pixel, werden alle neun Pixelwerte eines Bereiches von 3x3 Pixel um das zu bearbeitende Pixel, in eine Liste eingetragen und der Größe nach sortiert [Jähne 1993]. Der mittlere Wert dieser Liste, in diesem Fall der fünfte, ergibt den Pixelwert, mit dem das zu bearbeitende Pixel ersetzt wird. Zur Verdeutlichung wird in Abbildung 6.7 die Wirkung eines 3x1–Median–Filters gezeigt. Der Median–Filter "repariert" defekte<br>Divel de ein einzeln auftretendes gestäutes Divel durch seinen kensekken Pixel, da ein einzeln auftretendes, gestörtes Pixel durch seinen benachbarten Wert ersetzt wird. Er verändert jedoch keine Gradienten und scharfe Kanten.
- 4. Anwendung eines Gaußfilters: Das Bild wurde mit einem 3x3–Gaußfilter mit dem Programm filt behandelt. Die Maske, die hier verwendet worden ist, entspricht in etwa der Form einer Gaußschen Glockenkurve:

$$
G_{3x3} = \frac{1}{6} \begin{pmatrix} 0 & 1 & 0 \\ 1 & 2 & 1 \\ 0 & 1 & 0 \end{pmatrix}
$$
 (6.2)

Ein Pixelwert i an der Position  $(x, y)$  wird dann gemäß folgender Gleichung mit dem Pixelwert j ersetzt [Jähne 1993]:

$$
j(x,y) = \frac{1}{6} [i(x, y+1) + i(x-1, y) + 2 \cdot i(x, y) + i(x+1, y) + i(x, y-1)]
$$
\n(6.3)

Mit einem Gaußfilter wird eine optimale Rauschunterdrückung bei minimaler Verschmierung des Bildes erreicht.

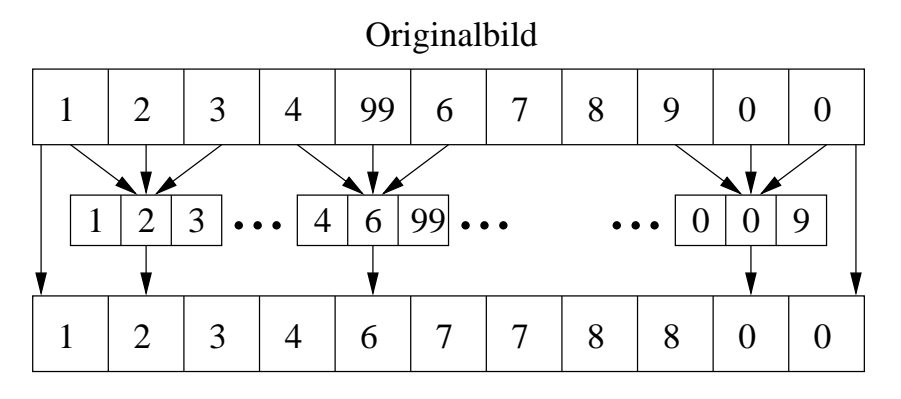

#### mediangefiltertes Bild

Abbildung 6.7: Beispiel für einen  $3x1-Median filter$  [Jähne 1993]. Drei Pixelwerte werden der Größe nach sortiert in eine Liste eingetragen. Der Pixelwert im gefilterten Bild wird durch den mittleren Pixelwert ersetzt. Ein defektes Pixel, wie das Pixel mit dem Wert 99, wird "repariert". Hingegen werden Gradienten und seherte Kenten wie gwiesken den Werten 0 und 0 mit einem Medien. Eilten und scharfe Kanten, wie zwischen den Werten 9 und 0, mit einem Median–Filter kaum verändert.

Durch diese vier Schritte sind die Bilder vom Untergrund und von defekten Pixeln bereinigt, das Rauschen ist unterdrückt, und die Bilder haben keine negativen Pixelwerte. Probleme bei der Datenauswertung, die ohne die hier beschriebene Behandlung der Bilder entstanden sind, werden bei der Darstellung der Analyse erläutert.

## 6.4.3 Die Schwerpunktsmethode

Die erste Methode, die zur Analyse der Matrixbilder verwendet wurde, war die sogenannte Schwerpunktsmethode. Es wird zuerst das Prinzip der Schwerpunktsmethode und wie daraus die Verschiebung der Abbilder bei verschiedenen Altituden berechnet werden kann dargestellt und dann das Verfahren der Schwerpunktsbestimmung beschrieben. Probleme, die bei der Schwerpunktsbestimmung auftraten, werden aufgeführt.

#### Prinzip der Schwerpunktsmethode

Bei dieser Methode wurden zuerst in jedem Matrixbild die x- und y–Koordinaten des Schwerpunktes ( $cog_x$ ,  $cog_y$ ) jedes Abbilds in Pixelkoordinaten bestimmt. Da nur die Verschiebung der Abbilder relativ zu einem festen Punkt bestimmt werden kann, wird ein Nullpunkt des Pixelkoordinatensystems und eine Referenzaltitude benötigt.

Der Nullpunkt muss bei allen Altituden im Teleskop an derselben Stelle bleiben. Deshalb wurde der Schwerpunkt eines Spiegels verwendet, der sich bei den verschiedenen Altituden gar nicht, oder im Vergleich zu anderen Spiegeln nur sehr schwach verschiebt. Dieses Kriterium erfüllt der Spiegel an der Position (Sektor, Knoten) =  $(0,0)$  sehr gut, da er dem Spiegelträgerzentrum mit am nächsten ist, wobei auch andere Spiegel, die sich an einem Knoten 0 befinden, hätten verwendet werden k¨onnen. Alle Schwerpunkte in einem Matrixbild wurden relativ zu dem Schwerpunkt dieses Referenzspiegels im selben Matrixbild berechnet. D. h., für den relativen Schwerpunkt in Pixelkoordinaten  $(cog_{x,r}, cog_{y,r})$  des Spiegels an der Position (Sektor, Knoten) im Matrixbild, das bei der Altitude alt aufgenommen wurde, gilt, mit  $(cog_x, cog_y)_{0,0}^{alt}$  als Schwerpunkt des Referenzspiegels im selben Matrixbild:

$$
\begin{pmatrix} \cos x, \\ \cos y, \\ \cos y, \end{pmatrix}_{Sektor,Knoten}^{alt} = \begin{pmatrix} \cos x \\ \cos y \end{pmatrix}_{Sektor,Knoten}^{alt} - \begin{pmatrix} \cos x \\ \cos y \end{pmatrix}_{0,0}^{alt}
$$
 (6.4)

Um nun die Verschiebung der relativen Schwerpunkte bei verschiedenen Altituden berechnen zu können, musste eine Referenzaltitude verwendet werden. Wird die Altitude, bei der das Matrixbild ref aufgenommen wurde, als Referenzaltitude gewählt, so berechnet sich daraus die Verschiebung der Abbilder in Pixelkoordinaten  $(\Delta_x, \Delta_y)$  relativ zum Referenzspiegel  $(0,0)$  und der Referenzaltitude ref folgendermaßen:

$$
\left(\begin{array}{c}\Delta_x\\\Delta_y\end{array}\right)_{Sektor,Knoten}^{alt} = \left(\begin{array}{c}cog_{x,r}\\cog_{y,r}\end{array}\right)_{Sektor,Knoten}^{ref} - \left(\begin{array}{c}cog_{x,r}\\cog_{y,r}\end{array}\right)_{Sektor,Knoten}^{alt}
$$
(6.5)

Hieraus resultieren die Verschiebungen in CCD–Pixeln relativ zum Referenzspiegel in  $x$ - und  $y$ -Richtung, wenn das Teleskop von der Referenzaltitude ref in die Altitude gefahren wird, bei der das Matrixbild alt aufgenommen wurde. Ein Beispiel für eine 3x3–Matrix ist in Abbildung 6.8 zu sehen.

Die x- bzw. y–Richtung der Verschiebung soll in Richtung des Azimut bzw. der Altitude liegen. Hierzu musste eine Kalibration durchgeführt werden, da der CCD–Chip zu diesem Koordinatensystem um einen Winkel von  $\beta \approx 30.6^{\circ}$  gedreht und in y–Richtung umgekehrt in die Kamera eingebaut ist.

Die Verschiebung in Pixelkoordinaten kann in die Verschiebung in mrad in der Fokalebene mit den folgenden Gleichungen umgerechnet werden:

$$
d = \frac{f_{CT} \cdot l_{Pixel}}{f_{Objektiv}} \tag{6.6}
$$

$$
\alpha = 2 \cdot \arctan\left(\frac{d}{2 \cdot f_{CT}}\right) \approx \frac{d}{f_{CT}} \tag{6.7}
$$

Dabei ist  $f_{CT} = 15$  m die Brennweite des Teleskops,  $f_{Objectiv} = 180$  mm die Brennweite des Objektivs an der CCD–Kamera und  $l_{Pixel} = 9 \,\mu$ m die Kantenlänge eines

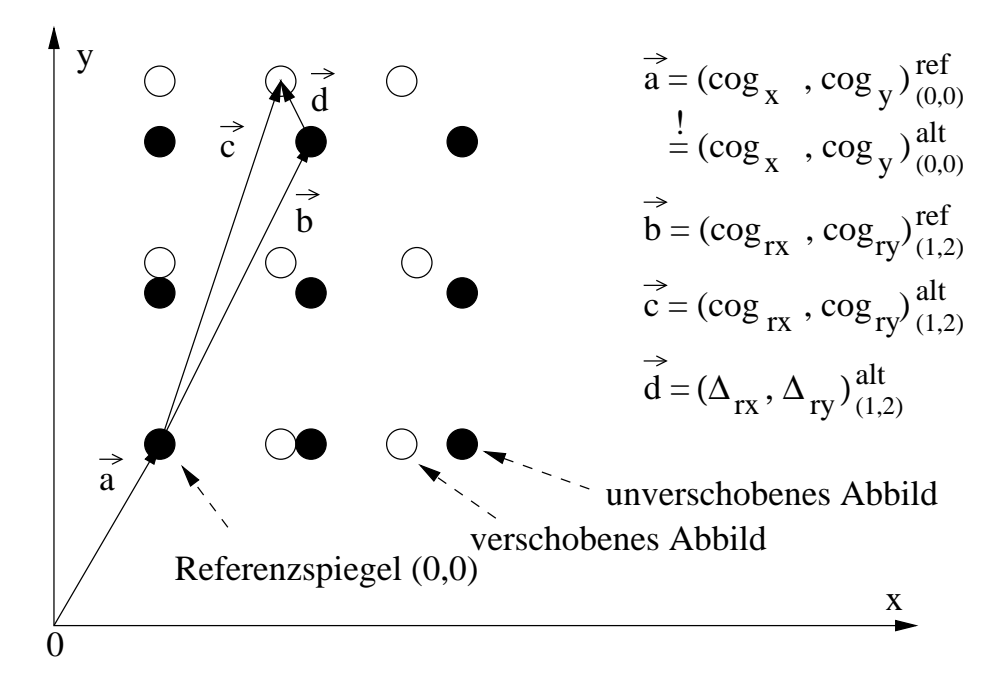

Abbildung 6.8: Bestimmung der Verschiebung der Abbilder am Beispiel einer 3x3– Matrix. Die ausgefüllten Kreise sind die Abbilder bei einer Referenzaltitude ref und die leeren Kreise sind die bei einer Altitude alt relativ zu der Referenzaltitude verschobenen Abbilder. Der Spiegel links unten gilt als Referenzspiegel, da er sich mit der Altitude nicht verschiebt. Die Bedeutung der dargestellten Vektoren folgt aus den Gleichungen 6.4 und 6.5 und wird im Text beschrieben.

CCD–Kamerapixels. Aus der ersten Gleichung erhält man die Ausdehnung eines Pixels d in m auf dem Schirm und aus der zweiten Gleichung die Winkelausdehnung des Pixels  $\alpha$  in rad. Da  $d \ll 1$  ist, darf die Näherung in der zweiten Gleichung durchgeführt werden. Für die Winkelausdehnung eines CCD–Pixels auf dem Schirm folgt  $\alpha = 0.05$  mrad. Somit muss die Verschiebung in Pixelkoordinaten mit diesem Faktor multipliziert werden, um die Verschiebung in mrad in der Fokalebene zu erhalten.

#### Beschreibung des Verfahrens der Schwerpunktsbestimmung

Bei der Schwerpunktsmethode wurde die in Abschnitt 6.4.2 beschriebene Datenreduktion noch nicht durchgeführt, da sich erst bei der zweiten Methode, der Maximumsmethode, herausstellte, dass eine Behandlung der Matrixbilder nötig ist. Somit sind bei der Schwerpunktsmethode die unbehandelten Matrixbilder verwendet worden.

Um die Schwerpunkte der einzelnen Abbilder bestimmen zu können, war es nötig, einen Bereich, der das entsprechende Abbild enthält, das von einem Spiegel

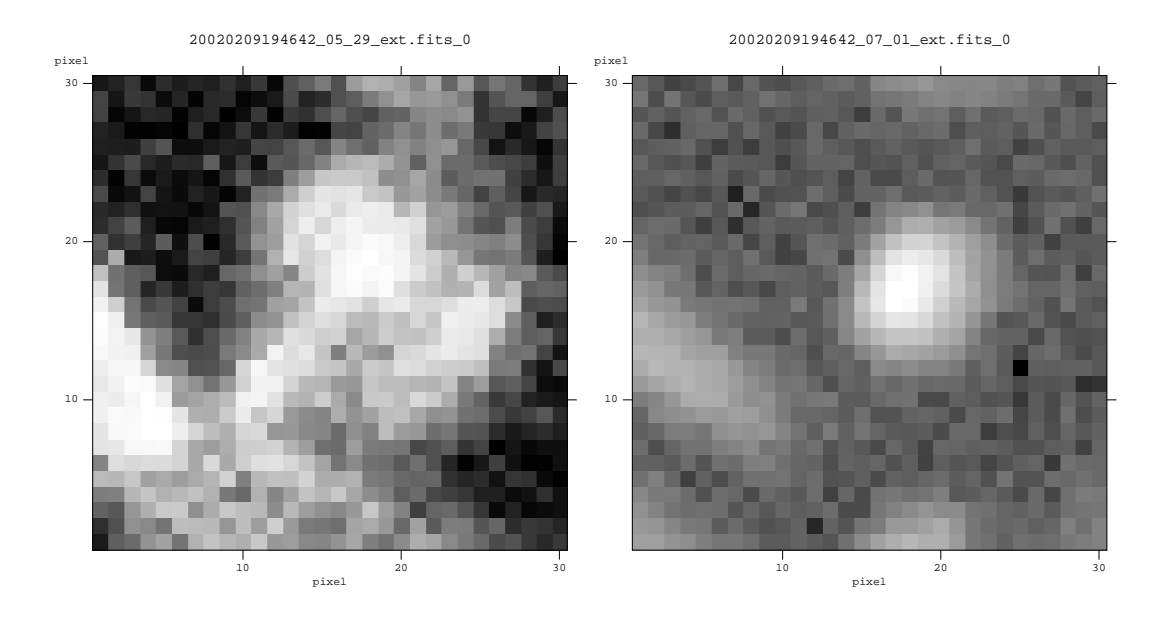

Abbildung 6.9: Beispiele für aus den Matrixbildern mit einem Bereich von 30x30 Pixeln herausgeschnittene Bilder. Die weißen Pixel sind am hellsten und die schwarzen Pixel am dunkelsten. Im linken Bild überlappt sich das Abbild mit benachbarten Bildern und im rechten Bild ist kein Überlapp zu sehen. In beiden Bildern befinden sich Teile von anderen Abbildern. Der Bereich von 30x30 Pixeln wurde so groß gewählt, dass sich Abbilder mit einer langgezogenen Form, wie das Abbild im linken Bild, noch vollst¨andig im ausgeschnittenen Bereich befinden.

erzeugt wird, aus den Matrixbildern herauszuschneiden. Da einige Abbilder eine langgezogene Form haben, musste dieser Bereich genügend groß gewählt werden. Aufgrund eines Abstands der Abbilder von jeweils 20 Pixeln in x- und y-Richtung war ein Bereich von 30x30 Pixeln ausreichend.

Für jedes Spiegelabbild wurde dieser Bereich mit dem Programm extract des Programmpakets eclipse [Devillard 2000a] aus den Matrixbildern herausgeschnitten und in jeweils einer fits–Datei abgespeichert, wobei zur Bestimmung der Position des Schwerpunkts die richtigen Originalpixelkoordinaten beibehalten wurden. Bei Betrachten der herausgeschnittenen Bilder mit einem Bildbetrachtungsprogramm ist aufgefallen, dass in fast allen Bildern Teile eines anderen hereinragenden Abbilds zu sehen sind, vor allem bei den Abbildern, die mit anderen überlappen. Der herausgeschnittene Bereich reichte bei langgezogenen oder großen diffusen Abbildern jedoch gerade aus, um das Abbild vollständig zu enthalten und war nur bei etwa 2% aller Abbilder zu klein. Somit war der Bereich von  $30x30$  Pixeln für diese Untersuchung geeignet. In Abbildung 6.9 ist jeweils ein Abbild mit und ohne Überlapp eines anderen Abbildes dargestellt.

Jedes Bild wurde mit dem Programm findobjs des Programmpakets Eclipse behandelt. Das Programm sucht in einer fits–Datei nach Objekten, deren Intensität über einem vom Benutzer wählbaren Schwellenwert, der ein Signal–zu-Rausch–Verhältnis darstellt, liegt und bestimmt für diese Objekte unter anderem die x- und y–Koordinaten des Schwerpunkts, des Maximums und die volle Halbwertsbreite (Full–Width–Half–Maximum, FWHM) in x- und y–Richtung. Je niedriger der Schwellenwert, umso mehr Objekte werden gefunden und umso mehr Pixel werden zu einem Objekt dazugezählt. Der Schwellenwert sollte nie mit einem Wert kleiner als 2 gewählt werden, da sonst zu viele Pixel, die zum Untergrund gehören, zu einem Objekt dazugezählt werden.

Im rechten Bild der Abbildung 6.9 werden maximal zwei Objekte gefunden: das Abbild in der Mitte und das Abbild, das von links ins Bild ragt. Die Reste der Abbilder, die links unten und ganz unten im Bild zu sehen sind, werden selbst beim niedrigsten Schwellenwert nicht mehr als Objekte erkannt. Kann der Suchalgorithmus wie im Fall des Abbilds, das von links ins Bild ragt, das FWHM nicht berechnen, so wird es auf einen Wert von −1 gesetzt und ist somit sinnlos. Werden bei jedem gefundenen Objekt die Werte für die volle Halbwertsbreite beachtet, so können sinnlose Objekte verworfen werden.

Beim linken Bild der Abbildung 6.9 ist das Verwerfen sinnloser Objekte über das FWHM–Kriterium jedoch nicht möglich. Es werden zwei Objekte gefunden die beide ein positives FWHM in x- und y-Richtung haben, wobei nur das Objekt in der Mitte oben das gesuchte Objekt ist. Aufgrund dieser Mehrdeutigkeit musste jedes Bild mit einem Bildbetrachtungsprogramm zusätzlich optisch untersucht werden, um jeweils das richtige Objekt zu bestimmen, und es mussten verschiedene Werte für den Schwellenwert getestet werden, die im Bereich von 2 bis 5 lagen, da nicht bei jedem Schwellenwert das gesuchte Objekt gefunden wurde. Eine Automatisierung der Schwerpunktsanalyse war daher nicht möglich, was bei ca. 3800 Bildern wünschenswert gewesen wäre.

Etwa 2/3 aller Bilder konnten mit einem Schwellenwert von 3 behandelt werden, wobei sich in diesen Bildern die Abbilder überhaupt nicht oder nur schwach überlagerten oder das Abbild, dessen Schwerpunkt bestimmt werden sollte, um etwa einen Faktor 10 heller als benachbarte Abbilder war. Bei den restlichen Bildern tauchten zwei problematische Fälle auf:

- 1. Teilweise war das Abbild des gesuchten Objekts schw¨acher als das Abbild von anderen Objekten im Bild, oder seine Intensität hob sich vom Untergrund zu schwach ab. Hier musste der Schwellenwert solange verkleinert werden, bis auch das richtige Objekt gefunden wurde, wobei im Fall eines niedrigen Schwellenwerts zu viele Pixel von anderen Objekten oder dem Untergrund hinzugezählt wurden und sich der gesuchte Schwerpunkt dann verschob und nicht mehr genau genug bestimmt werden konnte.
- 2. In anderen Bildern befand sich ein Abbild mit zwei oder drei hellen und getrennten Maxima, wobei der Suchalgorithmus dementsprechend viele Objekte fand, deren Schwerpunkte bei den Maxima lagen und nicht zwischen den Maxima, wie im Falle eines Objekts das aus den Maxima besteht.

Hier musste der Schwellenwert erhöht werden, wobei zu sehen war, wie der Schwerpunkt zwischen die Maxima fiel, als der Algorithmus nur noch ein Objekt, das alle Maxima enthält, fand. Allgemein machten diese Bilder aber weniger Probleme als die Bilder mit sehr schwachen Objekten, deren Intensität sich nahe am Untergrund befindet.

Insgesamt ist die Genauigkeit der Schwerpunktsbestimmung aufgrund der relativ schlechten Datenqualität, vor allem wegen der miteinander verschmierten Abbilder und weil sich die Abbilder teilweise nur sehr schwach vom Untergrund abheben, nicht zufriedenstellend. Diese Probleme hätten auch mit der in Abschnitt 6.4.2 beschriebenen Datenreduktion nicht beseitigt werden können. Eine Abschätzung für den Fehler bei der Schwerpunktsbestimmung kann aufgrund der völlig unterschiedlichen Verhältnisse in jedem Bild nicht gegeben werden.

#### 6.4.4 Die Maximumsmethode

Wird von der Annahme ausgegangen, dass sich die Abbilder bei verschieden Altituden nur verschieben aber nicht ihre Morphologie ändern, so können auch andere Pixel eines Abbilds, wie zum Beispiel das Maximum, zur Bestimmung der Verschiebung verwendet werden. Daher wurde eine andere Analysemethode, die sogenannte Maximumsmethode entwickelt.

Bei der Maximumsmethode wurde die Bestimmung der Verschiebung nach dem selben Prinzip, wie bei der Schwerpunktsmethode, durchgeführt, nur dass hier die Verschiebung nicht aus den Schwerpunkten der Abbilder sondern aus der Position der Pixel mit der jeweiligen maximalen Intensität berechnet worden ist. Bei dieser Methode wurden die kompletten Matrixbilder und nicht die ausgeschnittenen Bilder verwendet, wobei die Matrixbilder, wie in Abschnitt 6.4.2 beschrieben, reduziert waren. Die Bilder sind in ein Bildbetrachtungsprogramm geladen worden, und es wurde die Farbdarstellung gew¨ahlt, bei der der Bereich der Pixeleinträge von 0 bis 65535 in acht Bins eingeteilt ist, wobei die Bins durch verschiedene Farben dargestellt werden. Durch Veränderung des Kontrastes können verschieden große Bereiche von Pixeleinträgen unterschiedlich in den Bins aufgeteilt werden. In Abbildung 6.10 ist in zwei Bildern dasselbe Abbild zu sehen, wobei der Kontrast verschieden gewählt wurde. Die Pixel mit den größten Einträgen (hellste Pixel) entsprechen der Farbe schwarz und die Pixel mit den kleinsten Einträgen (dunkelste Pixel) der Farbe weiß. Durch Verändern des Kontrastes konnte erreicht werden, dass im rechten Bild nur noch ein Pixel in den Bereich des Bins fällt, das durch die schwarze Farbe dargestellt wird. Dieses Pixel ist das Maximum des Abbildes.

Auf diese Weise konnten die Maxima aller Abbilder in den Matrixbildern bestimmt werden. Bei einigen Abbildern ergab sich das Problem, dass nur wenige Pixel entfernt von dem Pixel mit dem maximalen Eintrag (Maximum) ein weiteres Pixel mit einem etwas kleineren Pixeleintrag (zweithellstes Pixel) vor-

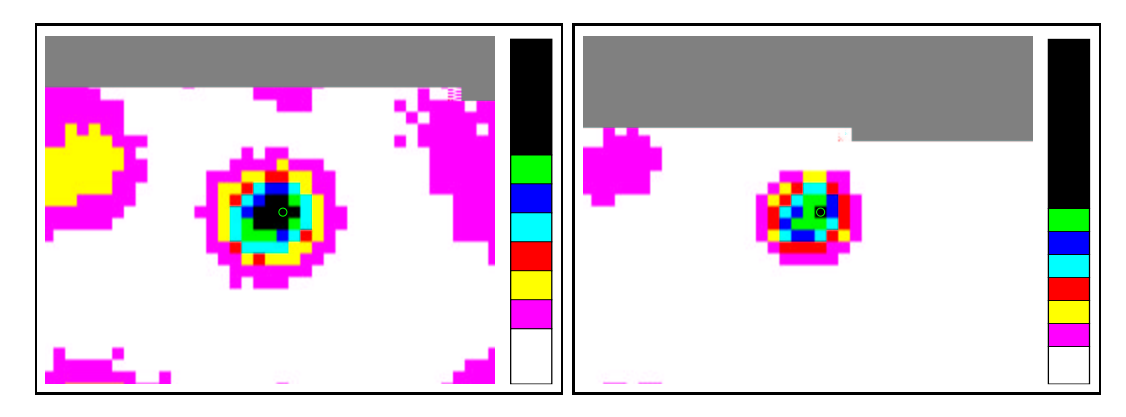

Abbildung 6.10: Methode zur Bestimmung der Maxima mit einem Bildbetrachtungsprogramm. In der Farbdarstellung wird der Bereich der Pixeleinträge von 0 bis 65535 in acht Bins eingeteilt, wobei die Bins durch verschiedene Farben dargestellt werden. Die Pixel mit den größten Einträgen (hellste Pixel) werden in schwarz und die Pixel mit den kleinsten Einträgen (dunkelste Pixel) in weiß dargestellt. Durch Veränderung des Kontrastes können verschieden große Bereiche von Pixeleinträgen unterschiedlich in den Bins aufgeteilt werden. In beiden Bildern ist das selbe Abbild zu sehen, wobei im rechten Bild erreicht wurde, dass nur noch das Pixel mit dem größten Eintrag in das Bin fällt, welches durch die schwarze Farbe dargestellt wird. Dieses Pixel ist das Maximum des Abbildes.

handen ist und dieses Pixel in einem anderen Matrixbild den maximalen Eintrag besitzt. D. h., das zweithellste Pixel des einen Matrixbildes ist gleich dem hellsten Pixel in einem anderen Matrixbild, und umgekehrt. Vor der Reduktion der Matrixbilder trat dieser Effekt noch häufiger auf, da die beiden in Abschnitt 6.4.2 beschriebenen Filter, die das Rauschen unterdrücken und defekte Pixel "repa-<br>riggen" geeb nicht auf des Pild angewendet runden. Des Abbild muscte mit rieren", noch nicht auf das Bild angewendet wurden. Das Abbild musste mit dem Auge betrachtet werden, damit stets der gleiche Punkt bestimmt werden konnte. Aufgrund dieser Unsicherheit war keine Automatisierung des Verfahrens möglich, wodurch die Analyse aufwendig geworden ist. Deshalb wurde nur jedes zweite Matrixbild aus Tabelle 6.4 verwendet, d. h. von den beiden Matrixbildern, deren Aufnahme bei nahe beieinanderliegenden Altituden erfolgte, wurde das mit der schlechteren Qualität verworfen.

Der Nachteil bei der Bestimmung der Maxima ist, dass diese nicht im Subpixelbereich (wie z.B. bei der Schwerpunktsmethode) bestimmt werden können. Somit wurde eine zusätzliche Schwerpunktsbestimmung, über einen Kreis mit einem Radius von 5 Pixeln um das bestimmte Maximum herum durchgeführt. Wird der Radius kleiner als 5 Pixel gewählt, so ist der Fehler auf die Bestimmung des Schwerpunkts zu groß und wird der Radius größer gewählt, so ist die Schwerpunktsbestimmung aufgrund der Verschmierung der Abbilder, wie bei der Schwerpunktsmethode, zu ungenau. In der Maximumsmethode ist somit im Grunde auch eine Schwerpunktsmethode enthalten, nur mit dem Unterschied, dass der Schwerpunkt um einen bereits ermittelten Punkt des Abbildes und nur für eine stärker begrenzte Anzahl von Pixeln berechnet wird. Die berechneten Schwerpunkte wurden dann zur Bestimmung der Verschiebung, wie in Abschnitt 6.4.3 beschrieben, verwendet.

Die Ergebnisse, die aus der Verschiebung resultieren, werden im nächsten Abschnitt vorgestellt.

## 6.5 Ergebnisse der Untersuchung der Deformation

Aus den Ergebnissen der Maximumsmethode und aus den Gleichungen 6.4 und 6.5, sowie nach Durchführung der Kalibration, resultiert eine Verschiebung der Abbilder in kalibrierter x- und y-Richtung in Pixelkoordinaten. Die x- bzw. y-Richtung liegt dabei in Richtung des Azimut bzw. der Altitude. Mit dem Faktor 0,05 aus den Gleichungen 6.6 und 6.7 lässt sich die Verschiebung in Pixelkoordinaten in eine Verschiebung in mrad in der Fokalebene umrechnen.

Bei der Verschiebung der Abbilder wird die Reflektion an den Spiegeln mit betrachtet, d. h. es wird nicht nur der Lichtweg vom Unendlichen bis zum Spiegel, sondern auch der zusätzliche Lichtweg vom Spiegel zur Fokalebene berücksichtigt. Soll die Verkippung der Spiegel betrachtet werden, so muss, aufgrund der Gleichheit von Einfalls- und Austrittswinkel der Lichtstrahlen, die Verschiebungen in  $x$ - und  $y$ –Richtung jeweils durch einen Faktor 2 geteilt werden.

Das rms der Verkippung in  $x$ - und  $y$ –Richtung in mrad von allen Spiegeln einer bestimmten Altitude ist in Abbildung 6.11 für verschiedene Altituden relativ zu einer Referenzaltitude zu sehen. Die Referenzaltitude wurde mit einem Wert von ca. 70° gewählt, da dieser Wert in dem Bereich liegt, wo der größte Teil der Objektbeobachtungen und somit auch die automatisierte Spiegeljustierung durchgeführt wurde. Das rms nimmt mit der Abweichung der Altitude von der Referenzaltitude in etwa linear zu.

Da die Positionen der Spiegel in einer senkrecht zur optischen Achse projizierten Ebene aus den Berechnungen in Abschnitt 6.1 zusätzlich bekannt sind, besteht die Möglichkeit, ein Verkippungsvektorfeld zu zeichnen. Dabei stellt die Länge bzw. die Richtung der Vektorpfeile die Stärke bzw. die Richtung der Verkippung dar, und die Vektorpfeile setzten an der Stelle an, an der die Positionen der jeweiligen Spiegel berechnet wurde.

In den Abbildungen 6.12 und 6.13 sind zwei Vektorfelder dargestellt. Im ersten Bild sind die Verkippungen der Spiegel bei einer Altitude von ca. 28◦ relativ zu der Referenzaltitude von ca. 70◦ und im zweiten Bild die Verkippungen bei ca. 83◦ relativ zu ca. 70◦ gezeichnet. Wie erwartet, kehrt sich die Richtung der Vektorpfeile im allgemeinen Verlauf um, wenn die Verkippung bei einer Altitude unterhalb

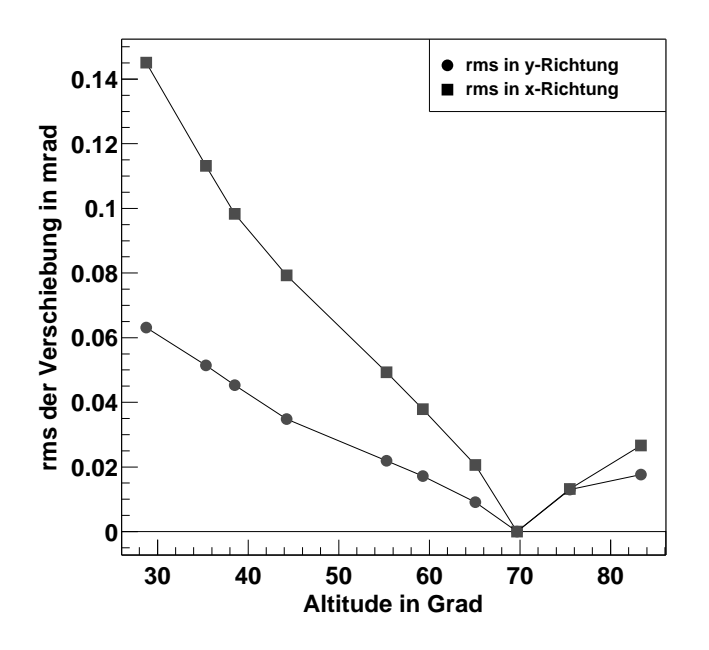

Abbildung 6.11: Rms der Verkippung in  $x$ - (Quadrate) und y-Richtung (Kreise) in mrad von allen Spiegeln einer bestimmten Altitude relativ zu einer Referenzaltitude von ca. 70◦ . Das rms nimmt mit der Abweichung der Altitude von der Referenzaltitude in etwa linear zu.

und oberhalb der Referenzaltitude betrachtet wird. Die Länge eines Pfeils, die einer Verkippung von 1 mrad entspricht, ist rechts unten eingezeichnet, und die Pfeillänge ist mit ihrer Quadratwurzel skaliert. Weitere Verkippungsvektorfelder für Verkippungen bei anderen Altituden und für eine Referenzaltitude von  $70^{\circ}$ sind in Anhang B dargestellt.

Am allgemeinen Verlauf der Richtung der Vektorpfeile ist zu sehen, dass der Spiegelträger in y–Richtung "zusammenklappt", wenn das Teleskop in ei-<br>ze Altitude geigt, die unterhalb der Referenzaltitude liegt. Dies lässt sieh der ne Altitude zeigt, die unterhalb der Referenzaltitude liegt. Dies lässt sich dadurch begründen, dass das Drehmoment der Kamera und der Haltemasten in der Richtung senkrecht zu den Masten, das für die Deformation des Spiegelträgers hauptsächlich verantwortlich ist, größer wird, je kleiner die Altitude ist. Eine Folge des Zusammenklappens in  $y$ –Richtung ist, dass sich der Spiegelträger aufgrund von Spannungen in x–Richtung auseinanderbiegt.

Weichen einzelne Vektorpfeile stark vom allgemeinen Feldverlauf ab, so kann es sich dabei um Spiegel an der Position der Pfeile handeln, die zu lose angebracht wurden und sich dadurch bei unterschiedlichen Altituden verschieden stark verkippen. Der Verlauf des Vektorfeldes ist nicht, wie zuerst erwartet wird, symmetrisch um die  $y$ –Achse die durch den Mittelpunkt des Spiegelträgers geht, d. h.  $\pi$ –symmetrisch zum Azimut. Dies könnte unter anderem damit zusammenhängen,

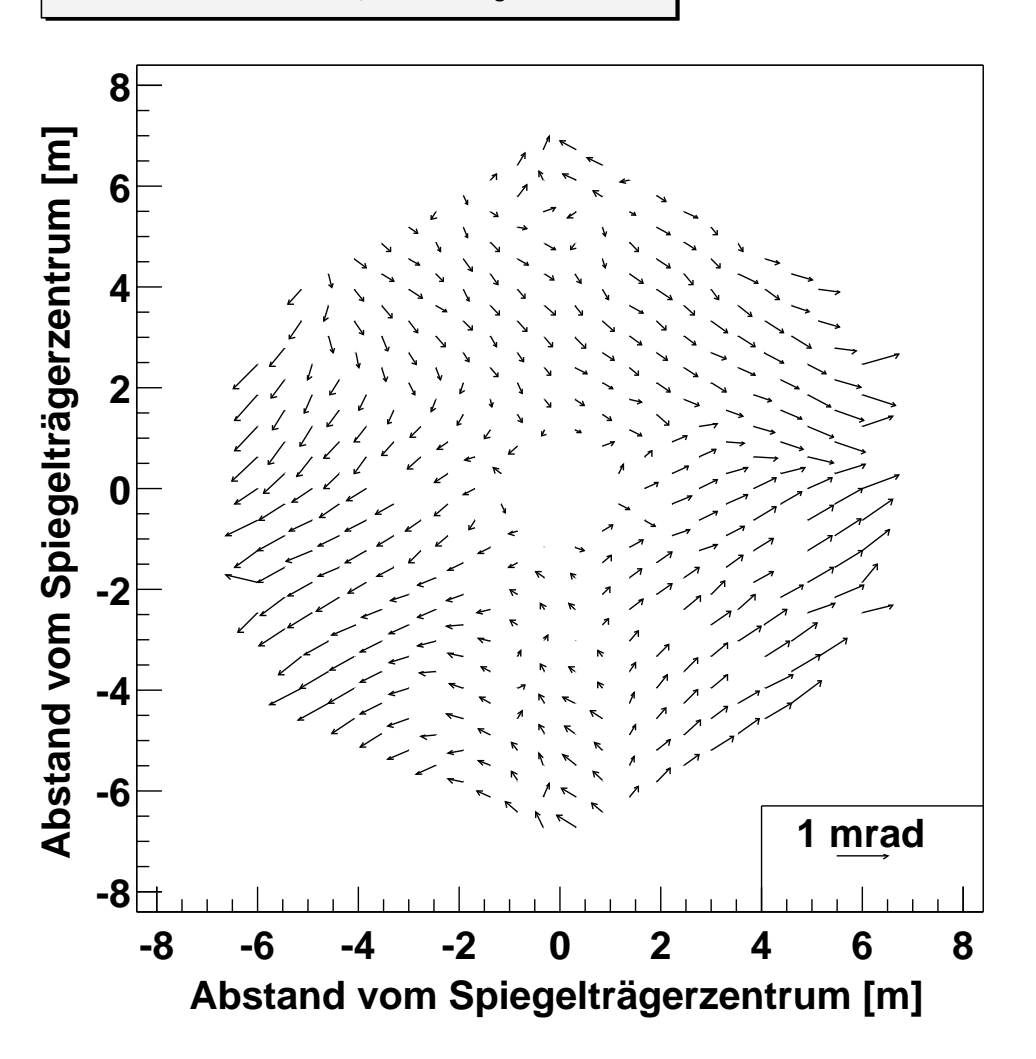

**Referenzaltitude bei ca. 70 Grad, Verschiebung bei ca. 28 Grad** 

Abbildung 6.12: Verkippungen der Spiegel bei einer Altitude von ca. 28◦ relativ zu einer Referenzaltitude von ca. 70°. Die Länge bzw. die Richtung der Vektorpfeile stellt die Stärke bzw. die Richtung der Verkippung dar. Die Vektorpfeile setzen an der Stelle an, wo in Abschnitt 6.1 die Positionen der jeweiligen Spiegel in einer senkrecht zur optischen Achse projizierten Ebene berechnet wurden. Die Länge eines Pfeils, die einer Verkippung von 1 mrad entspricht, ist rechts unten eingezeichnet und die Pfeillänge ist mit ihrer Quadratwurzel skaliert.

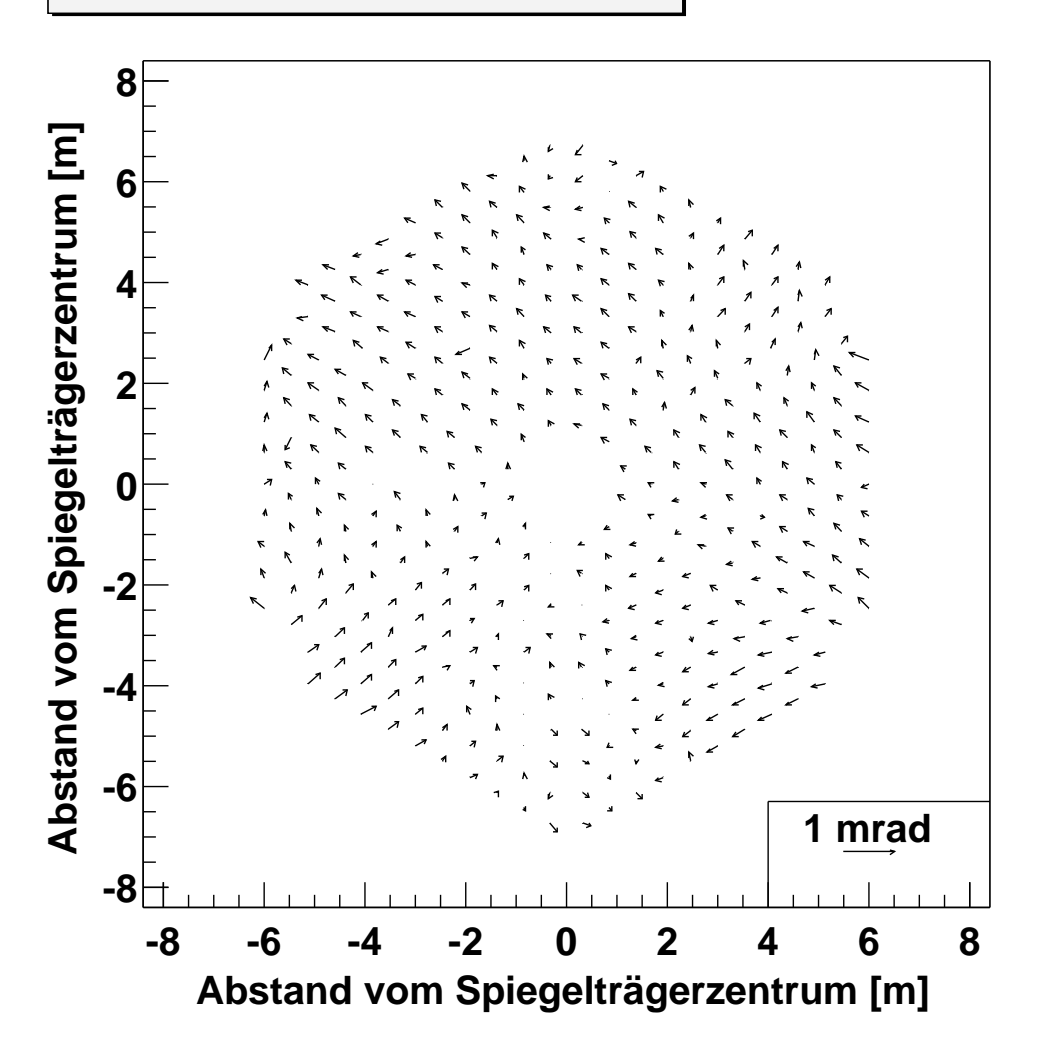

**Referenzaltitude bei ca. 70 Grad, Verschiebung bei ca. 83 Grad** 

Abbildung 6.13: Verkippungen der Spiegel bei einer Altitude von ca. 83◦ relativ zu ca. 70°. Die Länge bzw. die Richtung der Vektorpfeile stellt die Stärke bzw. die Richtung der Verkippung dar. Die Vektorpfeile setzen an der Stelle an, wo in Abschnitt 6.1 die Positionen der jeweiligen Spiegel in einer senkrecht zur optischen Achse projizierten Ebene berechnet wurden. Die Länge eines Pfeils, die einer Verkippung von 1 mrad entspricht, ist rechts unten eingezeichnet und die Pfeillänge ist mit ihrer Quadratwurzel skaliert. Wird die Verkippung bei einer Altitude unterhalb (siehe Abbildung 6.12) und oberhalb der Referenzaltitude betrachtet, so kehrt sich die Pfeilrichtung im allgemeinen Verlauf erwartungsgemäß um.

dass auf beiden Seiten die Spannseile, die vom Spiegelträger zu den Haltemasten führen, nicht gleich fest sind und dadurch zusätzliche Spannungen auf den Spiegelträger ausgewirkt werden. Die Wirbel im Verlauf der Vektorpfeile an der unteren und oberen Spitze des Spiegelträgers können durch die Führungsschiene für die Altitude zustandekommen.

Die Stärke der Verkippung der Spiegel wirkt sich auf die Breite der Abbildungsfunktion und somit auf die Abbildungsqualität des Reflektors aus. Die Spiegel, welche sich im äußeren Bereich des Spiegelträgers befinden, verkippen sich bei einer Altitude von ca. 28◦ um bis zu 0.5 mrad. Dieser Wert wirkt sich vernachlässigbar auf die Breite der Abbildungsfunktion aus und liegt noch innerhalb des halben Durchmessers eines Photomultiplier–Pixels von 1,4 mrad. Wird zusätzlich beachtet, dass die astrophysikalischen Objektbeobachtungen üblicherweise bei viel größeren Altituden als bei 28° stattfinden, bei denen die Verkippung der Spiegel nicht so groß ist (siehe Abbildung 6.11), so ist die Verschlechterung der Abbildungseigenschaft des Reflektors durch die Deformation des Spiegelträgers weitgehend vernachlässigbar.

## 6.6 Vergleich mit Simulationsdaten

Es liegen Simulationsdaten nach der Finiten–Elemente–Methode (FEM) für die Deformation des Spiegelträgers eines H·E·S·S–Teleskops vor [Hofmann priv.]. Diese konnten mit den gemessenen Daten verglichen werden. Vor einem Vergleich der beiden Verkippungsvektorfelder, die jeweils aus den Messungen und den Simulationen erstellt wurden, soll zuerst das Prinzip der Finiten–Elemente–Methode vorgestellt werden.

#### 6.6.1 Das Prinzip der Methode der Finiten–Elemente

Mit der Methode der Finiten–Elemente (FEM) für ein Cherenkov–Teleskop soll, in Abhängigkeit von der Teleskopausrichtung, die Verschiebung der Fokuspunkte der auf dem Spiegelträger befestigten Einzelspiegel relativ zum theoretischen Fokuspunkt aller Spiegel bestimmt werden [ASD 1993]. Es werden folgende Annahmen gemacht: Die Analyse beginnt ab den Lagerzapfen auf der Altitudenachse, die Strukturverschiebungen unterhalb der Lagerzapfen haben keinen Einfluss auf das Analyseziel und die Einzelspiegel sind im theoretischen Null–Last– Fall auf die Photomultiplier–Kamera justiert.

Zuerst muss ein Koordinatensystem  $(x,y,z)$  definiert werden, das fest mit der Altitudenachse verbunden ist. Dabei fällt die  $x$ –Achse mit der Altitudenachse zusammen, die y–Achse ist parallel zu den Seitenträgerprofilen und die  $z$ –Achse weist in Richtung der Photomultiplier–Kamera. Die Drehung der Struktur im Schwerefeld der Erde wird durch die Drehung der Gravitationsrichtung relativ zum definierten Koordinatensystem erreicht.

Die Struktur des Spiegelträgers wird durch Balkenelemente simuliert. Diese Elemente können axiale Kräfte, Scherkräfte senkrecht zur Balkenachse, sowie Torsions- und Biegmomente übertragen. Die zur Verspannung verwendeten Seile lassen lediglich Zugkräfte zu. Die Diskretisierung der Struktur ist den mechanischen Belastungen und den geometrischen Randbedingungen angepasst. Damit ist eine physikalisch ausreichend genaue Modellierung gewährleistet, d. h. die Verkippung der Spiegel und die relative Anderung ihrer Fokuspunkte in der Fokalebene können ohne weiter Interpolationen zwischen den Knotenpunkten berechnet werden.

#### 6.6.2 Vergleich von gemessenen und FEM–Daten

Die gemessenen Daten lassen sich mit den simulierten Daten vergleichen. Bei dem Vergleich muss beachtet werden, dass die simulierten Daten nicht für die endgültige Konstruktion des Spiegelträgers vorliegen, sondern einem Spiegelträger entsprechen, der 389 Spiegelfacetten enthält.

Die Simulationsdaten wurden für die drei Altituden von 20°, 50° und 90° bestimmt. Der 50◦–Winkel soll hier als Referenzaltitude verwendet werden. Da keine CCD–Messung in der Nähe dieser Altitude vorliegt, wurde ein Matrixbild aus den Bildern Nr. 7 (Alt =  $44,256^{\circ}$ ) und 10 (Alt =  $55,271^{\circ}$ ) der Tabelle 6.4 folgendermaßen berechnet:

$$
\left(\begin{array}{c} x \\ y \end{array}\right)_{(s,k)}^{50} = \left(\begin{array}{c} x \\ y \end{array}\right)_{(s,k)}^{55,271} - \frac{55,271 - 50,000}{55,271 - 44,256} \cdot \left(\begin{array}{c} x \\ y \end{array}\right)_{(s,k)}^{44,256} \tag{6.8}
$$

Der untere Index steht für einen Spiegel an der Position (Sektor, Knoten) und der obere Index für die Altitude. Die Berechnung des Matrixbildes ist möglich, da sich im Altitudenbereich zwischen 44° und 55° die Stärke der Verschiebung der Abbilder nahezu linear ändert und die Änderung der Richtung vernachlässigbar ist.

Um ein Verkippungsvektorfeld für die simulierten Daten zeichnen zu können, müssen die Daten in eine Verkippung der Spiegel in mrad umgerechnet werden. Dies ist durch folgende Gleichung möglich [Hofmann priv.]:

$$
\begin{pmatrix}\n\Delta_x \\
\Delta_y\n\end{pmatrix}\n\begin{pmatrix}\n\alpha(t) \\
\beta(t)\n\end{pmatrix} = \frac{1}{f} \cdot \begin{pmatrix}\n(x_{(alt)} - x_{(refalt)}) + (z_{(alt)} - z_{(refalt)}) \cdot x_{(s,k)} \\
(y_{(alt)} - y_{(refalt)}) + (z_{(alt)} - z_{(refalt)}) \cdot y_{(s,k)}\n\end{pmatrix}_{(s,k)}\n\tag{6.9}
$$

Der Index  $(alt)$  steht hier für die Altitude bei der die Verkippung betrachtet werden soll, der Index (refalt) für die Referenzaltitude und der Index  $(s, k)$  für den Spiegel an der Position (Sektor, Knoten). Für  $f$  wurde die Fokallänge des Teleskops von 15 m eingesetzt. Dass in den Simulationsdaten die x- und  $y$ –Achsen im Vergleich zu den gemessenen Daten vertauscht sind, ist bereits beachtet worden, wobei die Gleichung dementsprechend korrigiert wurde. Damit liegen die simulierten Daten in der gleichen Form vor, wie die gemessenen Daten.

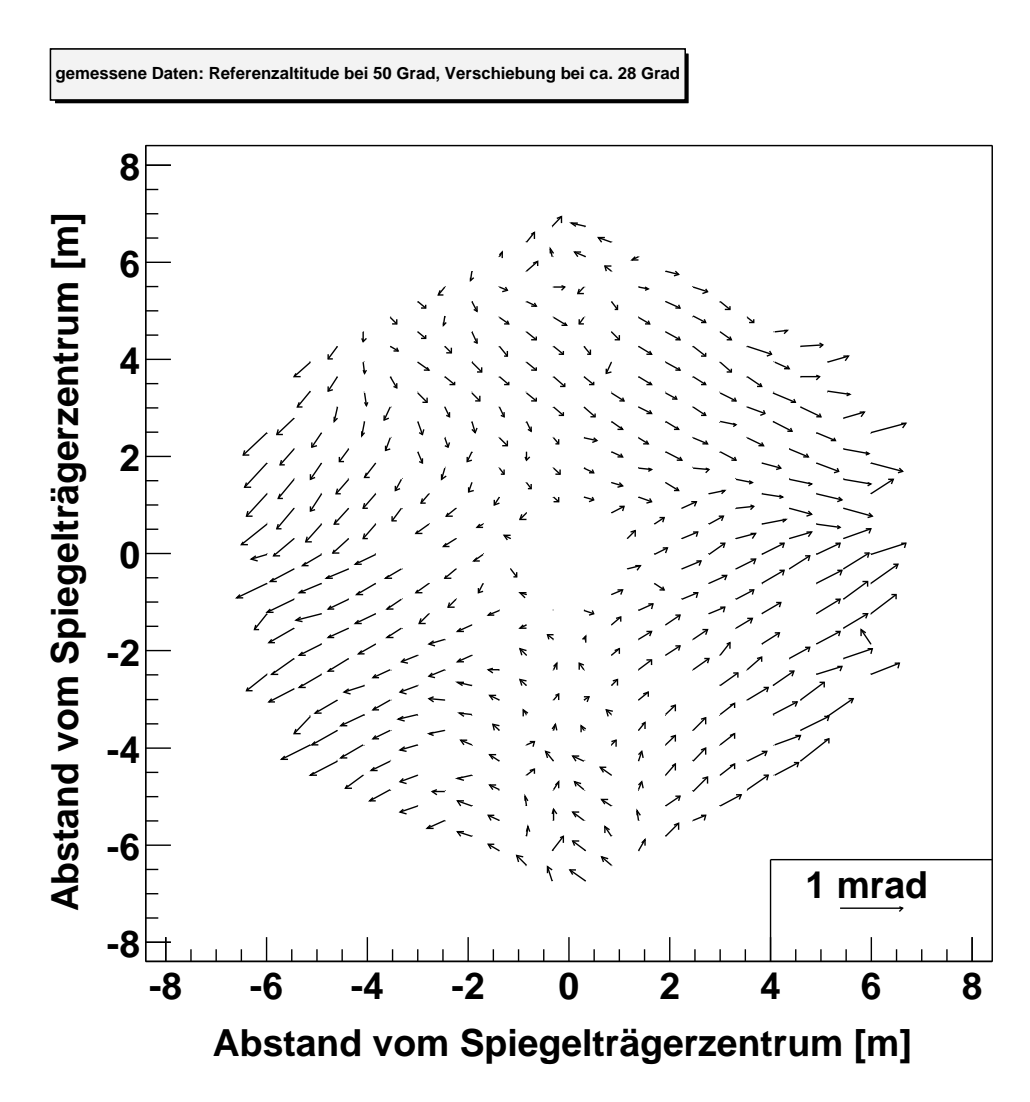

Abbildung 6.14: Gemessenen Daten für eine Referenzaltitude von 50°, wobei die Verkippungen bei ca. 28◦ betrachtet werden.

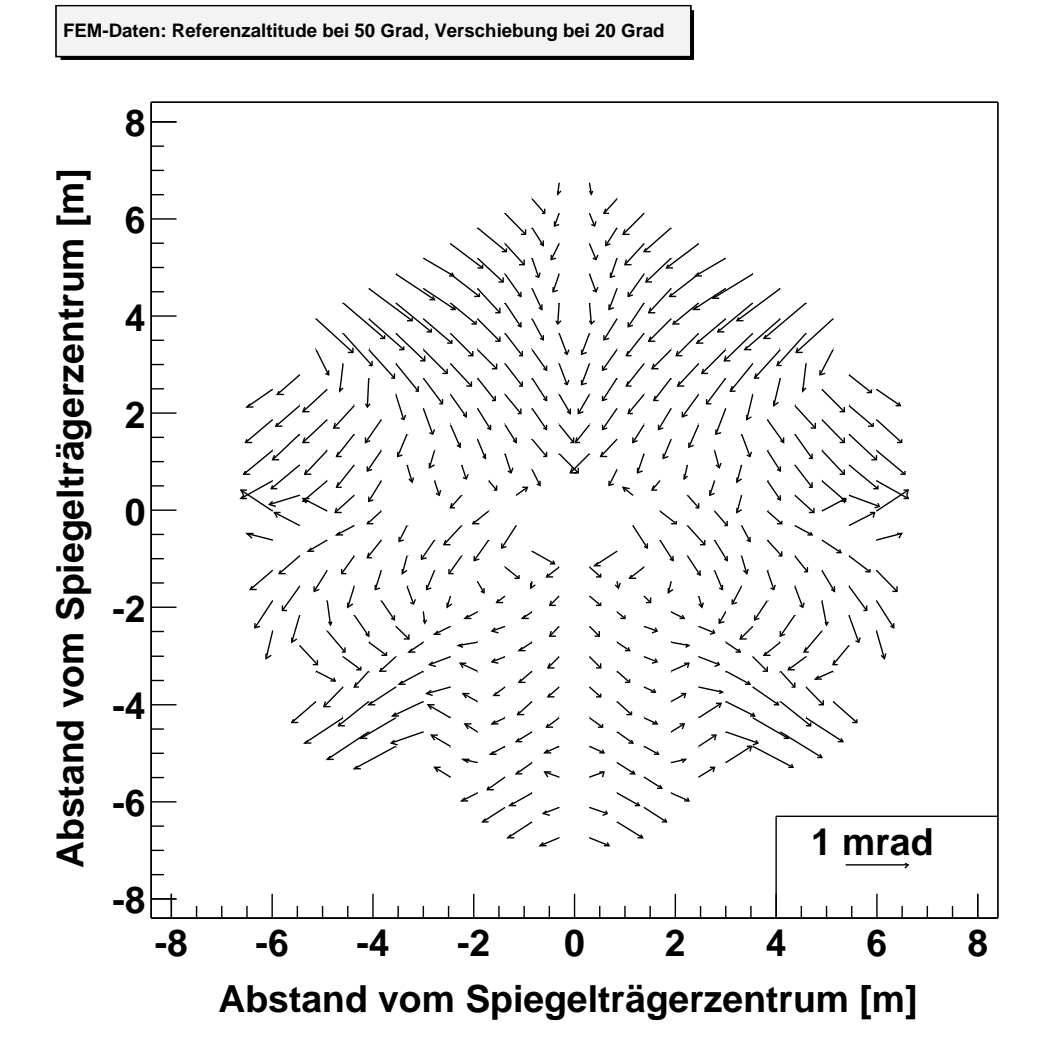

Abbildung 6.15: Simulierte Daten für eine Referenzaltitude von 50°, wobei die Verkippungen bei 20◦ betrachtet werden. Die Vektorfeld dieser Abbildung und der Abbildung 6.14 unterscheiden sich in ihrem allgemeinen Verlauf und in der Länge der Vektorpfeile. Hier muss jedoch beachtet werden, dass die simulierten Daten für eine kleinere Altitude dargestellt sind, wobei die Länge der Pfeile in diesem Vektorfeld größer sein muss. Insgesamt stimmen die gemessenen Daten mit den Simulationsdaten nur in Teilaspekten miteinander überein.

In den Abbildungen 6.14 und 6.15 sind zwei Verkippungsvektorfelder gezeichnet, wobei das Vektorfeld aus Abbildung 6.14 mit den gemessenen Daten und das Vektorfeld aus Abbildung 6.15 mit den simulierten Daten für eine Verkippung bei 28° bzw. 20° Altitude im Vergleich zu 50° berechnet wurde. Es fällt auf, dass in den Vektorfeldern nicht nur im allgemeinen Verlauf Unterschiede auftreten, sondern dass auch die Vektorpfeile in den Simulationsdaten allgemein länger sind, als in den gemessenen Daten. Hier ist zu beachten, dass die Verkippung in den Simulationsdaten bei einer kleineren Altitude betrachtet wird und somit die Vektorpfeile länger sein müssen. Insgesamt lässt sich sagen, dass die simulierten und gemessenen Daten nur in Teilaspekten miteinander übereinstimmen.

## 6.7 Ausblick für die nächsten Teleskope

Die Deformation des Spiegelträgers kann auch für die nächsten H·E·S·S–Teleskope mit den Matrixbildern bestimmt werden. Hier ist vor allem interessant zu betrachten, ob sich die Stärke der Verkippungen der Spiegel ändert, ob der allgemeine Verlauf der Verkippungsvektorfelder miteinander übereinstimmt und ob die selben eventuellen Effekte, wie die Spannungen durch die Spannseile zwischen dem Spiegelträger und den Haltemasten und der Führungsschiene für die Altitude, in den Vektorfeldern zu sehen sind.

Um die Datenqualität zu verbessern ist eine Messung bei besseren Wetterbedingungen, zwecks Vergrößerung des Signal–zu–Untergrundverhältnisses, angebracht. Außerdem lässt es die Größe des Gesichtsfeldes der Lid–CCD zu, die Spiegel so zu bewegen, dass die Abstände der einzelnen Abbilder jeweils 30 CCD–Pixel in x- und y–Richtung betragen. Hiermit wären die hauptsächlichen Schwierigkeiten, die sich bei der Schwerpunktsmethode in Abschnitt 6.4.3 ergaben (zu großer Untergrund in den Matrixbildern und zu starke Verschmierung der Abbilder), beseitigt.

Zur Bestimmung der Deformation wurde in dieser Arbeit die Maximumsmethode verwendet. Eine weitere mögliche Methode ist eine Verschiebung der Abbilder aus verschiedenen Matrixbildern, bis die zu einem Spiegel gehörenden Abbilder aufgrund ihrer Morphologie übereinanderliegen. Hier wird ausgenutzt, dass sich die Abbilder bei verschiedenen Altituden nur verschieben, aber nicht ihre Morphologie verändern. Als hauptsächliches Problem bei dieser Analyse ergibt sich, dass die einzelnen Abbilder im Subpixelbereich verschoben werden müssen um eine genügend große Genauigkeit der Verschiebung der Abbilder in der Fokalebene zu erhalten. Hierzu muss eine sogenannte Transferfunktion gefunden werden, die sich aufgrund der verschiedenen Formen der Abbilder bei den meisten unterschiedlich verhält. Diese Analysemethode wurde in dieser Arbeit aus Zeitgründen nicht mehr durchgeführt.

# Kapitel 7

## Zusammenfassung

In jedem H·E·S·S–Teleskop befinden sich zwei CCD–Kameras (siehe Abschnitt 4.2), die Lid-CCD (Apogee AP2Ep), die zur automatisierten Spiegeljustierung und zur Messung der Deformation des Spiegelträgers und der Kameramasten verwendet wird, und die Sky–CCD (Apogee AP1E) zur effektiven Kontrolle der Richtung, in die das Teleskop weist. Da sich die CCD–Kameras voneinander unterscheiden, sind ihre Treiberprogramme unterschiedlich aufgebaut und eine CCD–Schnittstelle, die im ersten Teil dieser Arbeit (siehe Kapitel 4) entwickelt wurde, soll ein gemeinsames Konzept für alle Kameras schaffen. Die Schnittstelle vermittelt zwischen den verschiedenen Hardwaretreibern der Kameras und der CCD–Software, die zum Betrieb der Kameras verwendet wird, so dass alle CCD–Kameras von einem einheitlichen Programm gesteuert werden können. Die Schnittstelle ist in Abschnitt 4.3 beschrieben.

Die CCD–Kameras wurden getestet (siehe Kapitel 5), wobei für die Tests der AP2Ep–Kameramodelle die vier Kameras mit den Seriennummern A1741, A1742, A1743 und A1820 zur Verfügung standen, und die AP1E–Kameramodelle mit der Kamera A1186 getestet wurden. Da der Computer, der die CCD–Kameras auslesen soll (CCD–Rechner), im Teleskop in einer Entfernung von ca. 50 m von den Kameras installiert ist, wurden die Tests nicht nur mit kurzen (bis 7 m), sondern auch mit langen Kabeln (bis 60 m) durchgeführt. Bei den Tests mit langen Kabeln konnte der Kabeltyp L5(Fa) und L6(Fa) (siehe Tabelle 5.2) als, für die Auslese im Teleskop geeigneter Kabeltyp festgelegt werden, wobei im Falle der Kameras vom Modell AP2Ep zwischen einer möglichst schnellen Bildauslese und einer möglichst guten Bildqualität abgewogen werden musste (siehe Abschnitt 5.1.2), und bei den Kameras vom Modell AP1E, wegen der ohnehin schnelleren Auslese, nur eine gute Bildqualität in Betracht kam (siehe Abschnitt 5.2.2). Bei den Tests mit kurzen Kabeln und mit einem Objektiv konnten keine Fehler in den CCD–Chips gefunden werden. Zusätzlich ist das Temperaturverhalten des Peltierelements, das für die Kühlung des CCD–Chips zuständig ist, getestet worden (siehe Abschnitt 5.1.4 und 5.2.4). Dabei ergab sich bei der Auslese der Chip–Temperatur bei den Kameras AP2Ep A1820 und AP1E A1186 ein fehlerhaftes Verhalten, das jedoch

nicht von Bedeutung ist, da die CCD–Kameras im Rahmen des H·E·S·S–Projekts nur im voll gekühlten Zustand betrieben werden. Alle Untersuchungen haben im gekühlten Zustand und mit der richtigen Wahl der Parameter für die langen Kabel gute Resultate geliefert, so dass die CCD–Kameras in den H·E·S·S–Teleskopen sehr wahrscheinlich zufriedenstellend arbeiten können.

Die Deformation des Spiegelträgers des ersten H·E·S·S–Teleskops wurde im zweiten Teil dieser Arbeit untersucht (Kapitel 6). Der Aufbau des Spiegelträgers wird in Abschnitt 6.1 vorgestellt. Die Einzelspiegel wurden in Abschnitt 6.2 mit Daten aus der automatisierten Spiegeljustierung untersucht, wobei der 60%- und 80%–Radius der Intensitätsverteilung und das rms der Abbilder für jeden Spiegel bestimmt und gegen den Abstand vom Spiegelträgerzentrum aufgetragen werden konnten. Wie erwartet ergab sich, dass die Werte mit dem Abstand quadratisch zunehmen. Zusätzlich wurden die R80–Werte mit Qualitätsmessungen, die am Max–Planck–Institut für Kernphysik in Heidelberg durchgeführt wurden, verglichen (siehe Abschnitt 6.2.2), wobei eine Korrelation festgestellt werden konnte (siehe Abschnitt 6.2.3).

Die Untersuchung der Deformation des Spiegelträgers wird in Abschnitt 6.3 motiviert. Die Deformation kommt hauptsächlich durch das Drehmoment der Photomultiplier–Kamera und der Haltemasten zustande, wobei das Drehmoment und folglich die Deformation größer sind, je kleiner die Altitude ist. Die Untersuchung erfolgte mit sogenannten Matrixbildern. In Abschnitt 6.4.1 wird das Prinzip erklärt, mit dem man die Deformation bzw. die Verschiebung der einzelnen Abbilder aus den Matrixbildern bestimmen kann. Zur Bestimmung der Verschiebung der Abbilder wurde die sogenannte Schwerpunktsmethode (siehe Abschnitt 6.4.3) und Maximumsmethode (siehe Abschnitt 6.4.4) verwendet, wobei die zweite genauere Ergebnisse liefert. Aus der Verschiebung der Abbilder folgt eine Verkippung der Spiegel, die der Deformation des Spiegelträgers entspricht. Die Ergebnisse für die Deformation wurden in Abschnitt 6.5 interpretiert. Für jede Altitude konnte das rms der Verkippung aller Spiegel in  $x$ - und  $y$ –Richtung (Richtung des Azimut und der Altitude) bestimmt werden, das wie erwartet mit abnehmender Altitude zunimmt. Es wurden Verkippungsvektorfelder gezeichnet, wobei die einzelnen Vektorpfeile an den Spiegelpositionen ansetzen und ihre Länge und Richtung die Stärke und Richtung der Spiegelverkippung angibt. In den Vektorfeldern ist die Auswirkung des Drehmoments der Photomultiplier–Kamera und der Haltemasten, sowie von Spannungen durch die Spannseile und die Fuhrungs- ¨ schiene für die Altitude, auf den Spiegelträger zu sehen. Aus der Stärke der Verkippung ergibt sich, dass die Verbreiterung der Abbildungsfunktion und somit die Verschlechterung der Qualität des Reflektors durch die Spiegelträgerdeformation vernachlässigbar ist. Für die H·E·S·S–Teleskope lagen Simulationsdaten nach der Finiten–Elemente–Methode vor, die in Abschnitt 6.6 mit den gemessenen Daten verglichen werden. Die gemessenen und simulierten Daten stimmen nur in Teilaspekten miteinander überein. In Abschnitt 6.7 ist ein Ausblick für die Messungen an den nächsten Teleskopen gegeben.

# Anhang A Methoden und Aufzählungen

Hier sind die Methoden und Elemente der Aufzählungen, welche in der CCD– Kameraschnittstelle enthalten sind, aufgeführt.

## A.1 Methoden der Klasse CCDCamera

- 1. void StartCamera() : startet die Kamera, wobei kameraspezifische Werte initialisiert und bestimmte Register der Kamera–Hardware beschrieben werden
- 2. void  $StopCamera() : stoppt$  die Kühlung und sorgt dafür, dass der CCD– Chip Umgebungstemperatur erreicht
- 3. void StartTakeImage(double seconds, const CCDCameraMode& mode, bool shutterOpen = true, int  $xMin = 0$ , int  $yMin = 0$ , int xMax = 0, int yMax = 0) : startet die Belichtung über die Zeit seconds und mit offenem (shutterOpen = true) oder geschlossenem Kameraverschluss (shutterOpen = false) und anschließend die Bildauslese mit einem bestimmten Binning–Modus und über ein bestimmtes Auslesefenster (Bereich von Pixeln auf dem CCD–Chip)
- 4. **bool CanAbortExposure**() : liefert "true", falls die Software erlaubt das Belichten abzubrechen, sonst "false"
- 5. bool CanAbortImageReadout() : liefert "true", falls die Software er-<br>lauht die Bildaughee ehruhrechen sonst-false" laubt die Bildauslese abzubrechen, sonst "false"
- 6. bool  $\bf{AbortExposure}()$ : bricht die Belichtung ab, falls möglich
- 7. bool AbortImageReadout() : bricht die Bildauslese ab, falls möglich
- 8. vector<unsigned short>\* GetImage()
	- vector $\langle int \rangle^*$  GetImage()
	- vector  $<$  float $>$ \* GetImage()
	- vector<double>\* GetImage()

liest alle ausgelesenen Pixelwerte in einen Vektor ein, der von verschiedenem Datentyp sein kann

Alternativ hierzu können auch folgende Methoden verwendet werden:

- void GetImage(unsigned short \*imageBuffer, unsigned int maxCount)
- void GetImage(int \*imageBuffer, unsigned int maxCount)
- void GetImage(float \*imageBuffer, unsigned int maxCount)
- void GetImage(double \*imageBuffer, unsigned int maxCount)

liest alle ausgelesenen Pixelwerte in einen Puffer ein, der von verschiedenem Datentyp sein kann, wobei der Parameter maxCount den maximalen Pixelwert angibt, der eingelesen werden kann

- 9. Status GetCameraStatus() : gibt den Status der Kamera als Typ der Aufz¨ahlung Status aus (siehe Anhang A.2)
- 10. vector  $\langle CCDCameraMode \rangle \& Model$  : fullt einen Vektor von Objekten der Klasse CCDCameraMode (s. Kapitel 4.3.2) mit kameraspezifischen Werten
- 11. void SetTemperature(double temperature  $= 0$ ) : setzt die Zieltemperatur des CCD–Kühlers in  $°C$
- 12. double GetTemperature $()$ : gibt die Zieltemperatur in  $°C$  zurück
- 13. double CCDTemperature() : gibt die Chip–Temperatur in  $°C$  zurück
- 14. void StartCooling $()$ : startet den Kühler der Kamera
- 15. void  $StopCooling( )$ :</mark> stoppt den Kühler
- 16. **bool IsCooling()** : liefert "true", wenn der CCD–Kühler aktiv ist, sonst " false"
- 17. string& Identification() : gibt die Bezeichnung der Kamera, die an den Rechner angeschlossen ist, zurück
- 18. double ExposureTime(double magnitude, double saturation, unsigned short binX, unsigned short binY) : berechnet die Belichtungszeit für eine bestimmte Sternhelligkeit, Sättigung der Pixelwerte und für einen bestimmten Binning–Modus

## A.2 Elemente der Aufzählung Status

- 1. NotAvailable : die Kamera ist noch nicht gestartet oder bereits gestoppt worden
- 2. Ready : die Kamera wurde bereits gestartet und ist zur Zeit nicht im Zustand des Belichtens oder bei der Bildauslese
- 3. Exposure : die Kamera ist im Zustand des Belichtens
- 4. ImageReadout : die Kamera ist mit der Bildauslese beschäftigt
- 5. ShuttingDown : die Methode StopCamera() (siehe Anhang A.1) wurde gestartet, aber der CCD–Chip hat die Umgebungstemperatur noch nicht erreicht

## A.3 Methoden der Klasse CCDCameraMode

- 1. unsigned short BinningX() : gibt die Anzahl der Pixel in einem Bin in  $x$ –Richtung zurück
- 2. unsigned short  $Binning(Y)$ : gibt die Anzahl der Pixel in einem Bin in  $y$ –Richtung zurück
- 3. unsigned short NumPixelsX() : liefert die maximal erlaubte Pixelzahl für das Auslesefenster in  $x$ –Richtung zum zugehörigen Binning–Modus
- 4. unsigned short  $NumPixelsY()$ : liefert die maximal erlaubte Pixelzahl für das Auslesefenster in y–Richtung zum zugehörigen Binning–Modus
- 5. double PixelValueMin() : Rückgabewert ist der minimal mögliche Pixelwert
- 6. double PixelValueMax $()$ : Rückgabewert ist der maximal mögliche Pixelwert (im Fall der hier verwendeten Kameras:  $2^{n} - 1$ , mit n als dynamischer Bereich)

## A.4 Elemente der Aufzählung ErrorType

- 1. NotAvailable : Ein Fehler diese Typs wird ausgelöst, wenn die Kamera noch nicht gestartet oder bereits gestoppt wurde und eine Methode zum Kamerabetrieb aufgerufen wird.
- 2. NotReady : Ist die Kamera momentan im Zustand des Belichtens oder mit der Bildauslese beschäftigt und soll eine weitere Belichtung oder Bildauslese gestartet werden, so wird ein Fehler dieses Typs ausgelöst.
- 3. InvalidArgument : Dieser Fehlertyp tritt auf, wenn ein falsches Argument an die Kamera gegeben wurde, wie z.B. ein unerlaubter Binning–Modus, ein zu großes bzw. negatives Auslesefenster oder eine negative Belichtungszeit.
- 4. CameraError : Kommt es zu einem allgemeinen Fehler in der Kamera, so wird ein Fehler dieses Typs ausgelöst.
# Anhang B Verkippungsvektorfelder

In diesem Anhang sind weitere Verkippungsvektorfelder dargestellt. Sie beziehen sich jeweils auf eine Referenzaltitude von ca. 70°. Die Länge eines Pfeils, die einer Verkippung der Spiegel von 1 mrad entspricht, ist rechts unten eingezeichnet, und die Pfeillänge ist mit ihrer Quadratwurzel skaliert. Die Vektorfelder werden in Abschnitt 6.5 näher beschrieben. Die Veränderung der Stärke der Verkippung mit der Altitude wird hier deutlich.

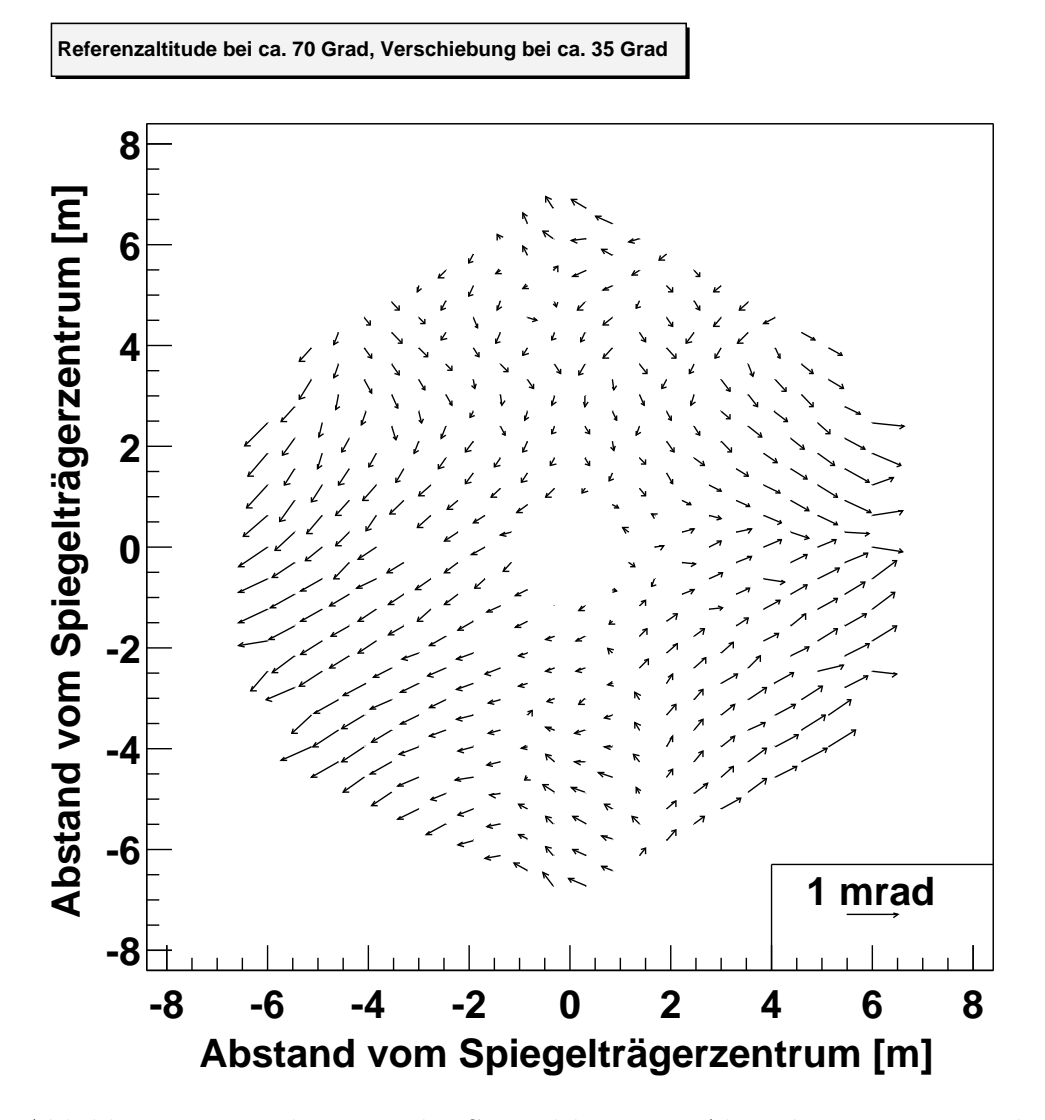

Abbildung B.1: Verkippung der Spiegel bei einer Altitude von ca. 35◦ relativ zu einer Referenzaltitude von ca. 70◦ .

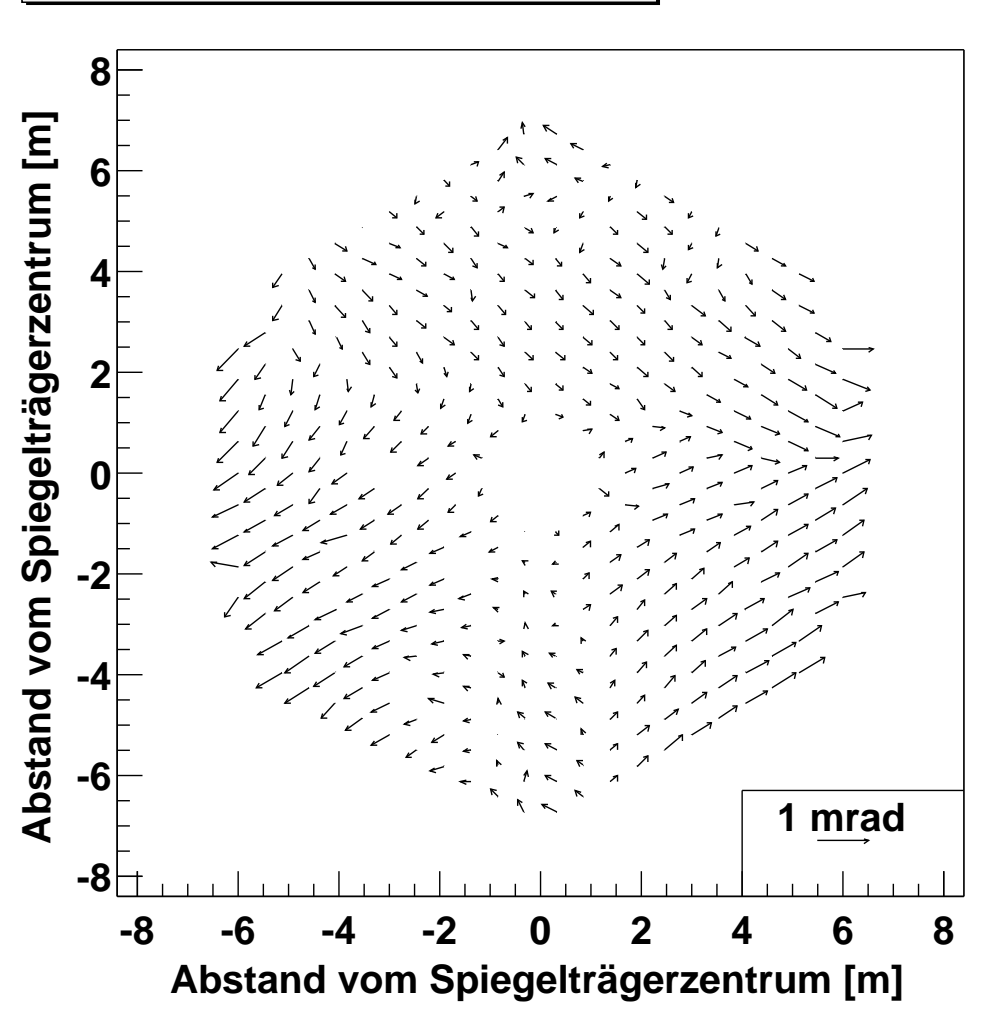

**Referenzaltitude bei ca. 70 Grad, Verschiebung bei ca. 39 Grad** 

Abbildung B.2: Verkippung der Spiegel bei einer Altitude von ca. 39◦ relativ zu einer Referenzaltitude von ca. 70◦ .

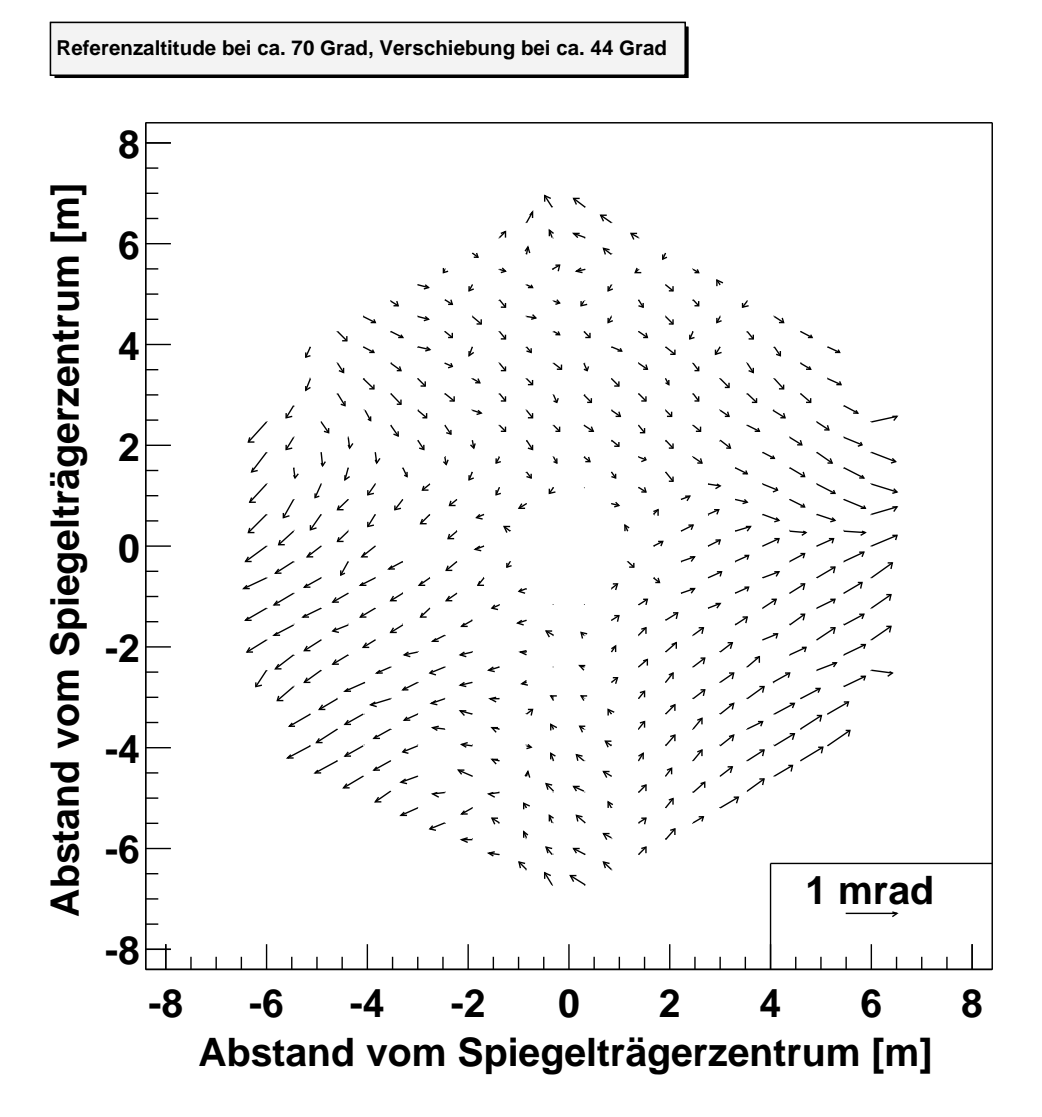

Abbildung B.3: Verkippung der Spiegel bei einer Altitude von ca. 44◦ relativ zu einer Referenzaltitude von ca. 70◦ .

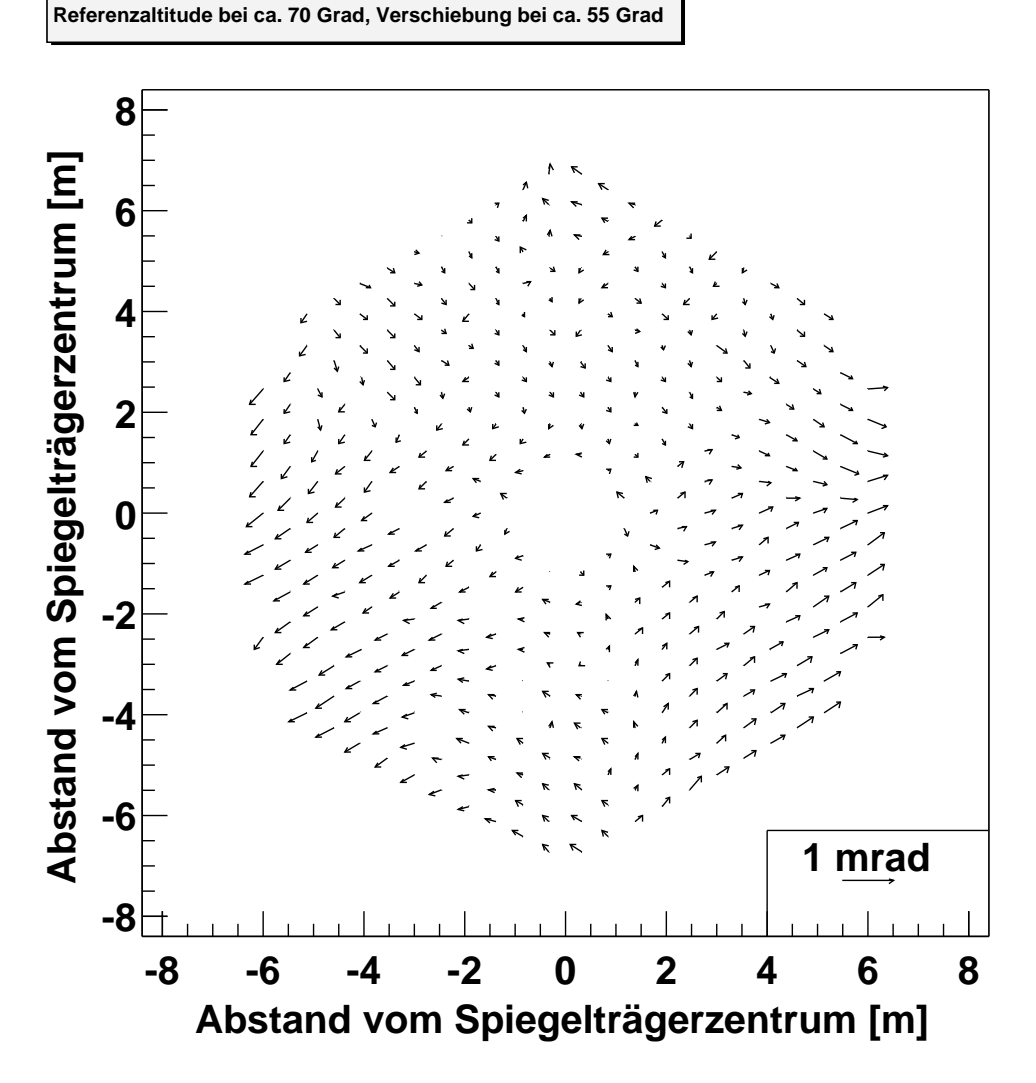

Abbildung B.4: Verkippung der Spiegel bei einer Altitude von ca. 55◦ relativ zu einer Referenzaltitude von ca. 70◦ .

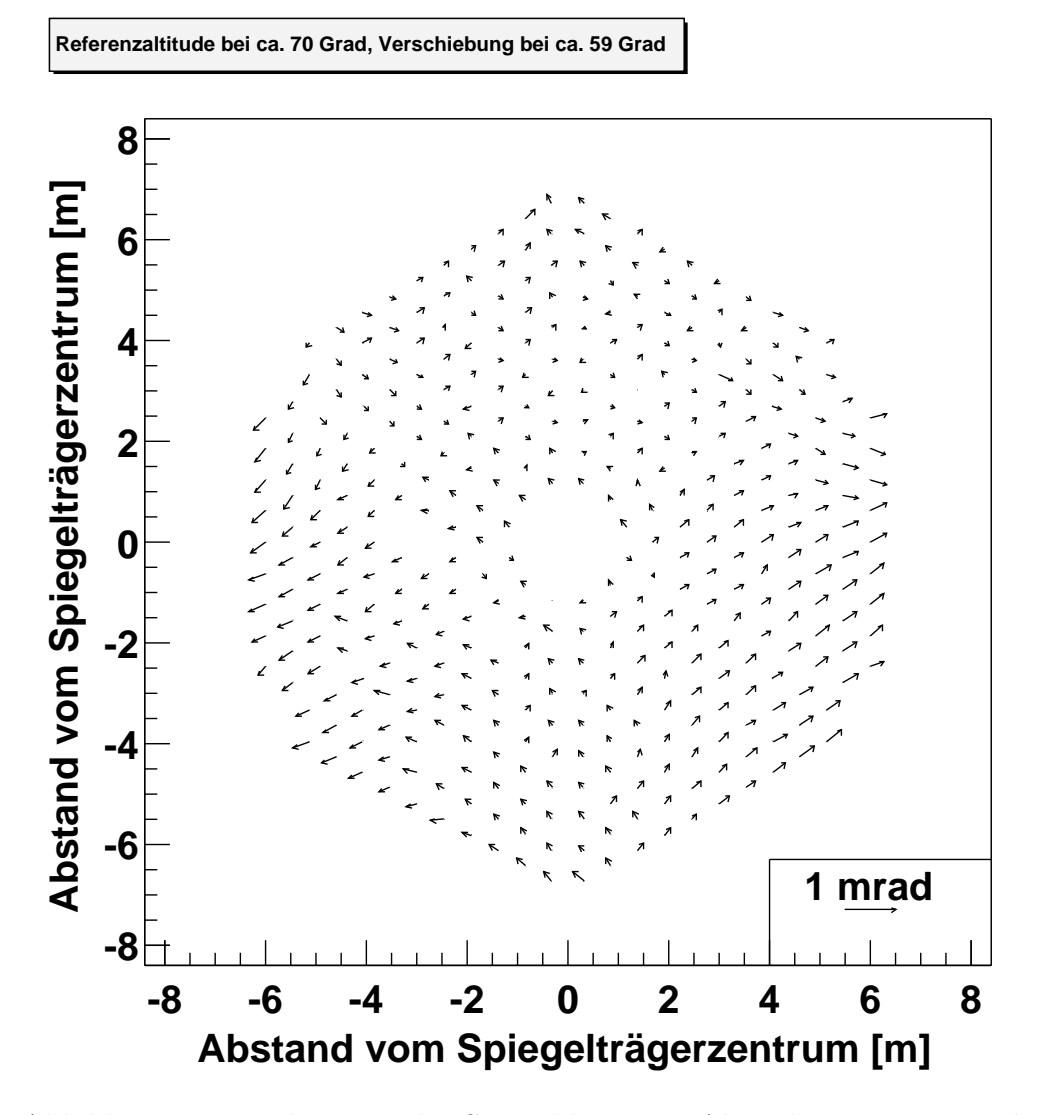

Abbildung B.5: Verkippung der Spiegel bei einer Altitude von ca. 59◦ relativ zu einer Referenzaltitude von ca. 70◦ .

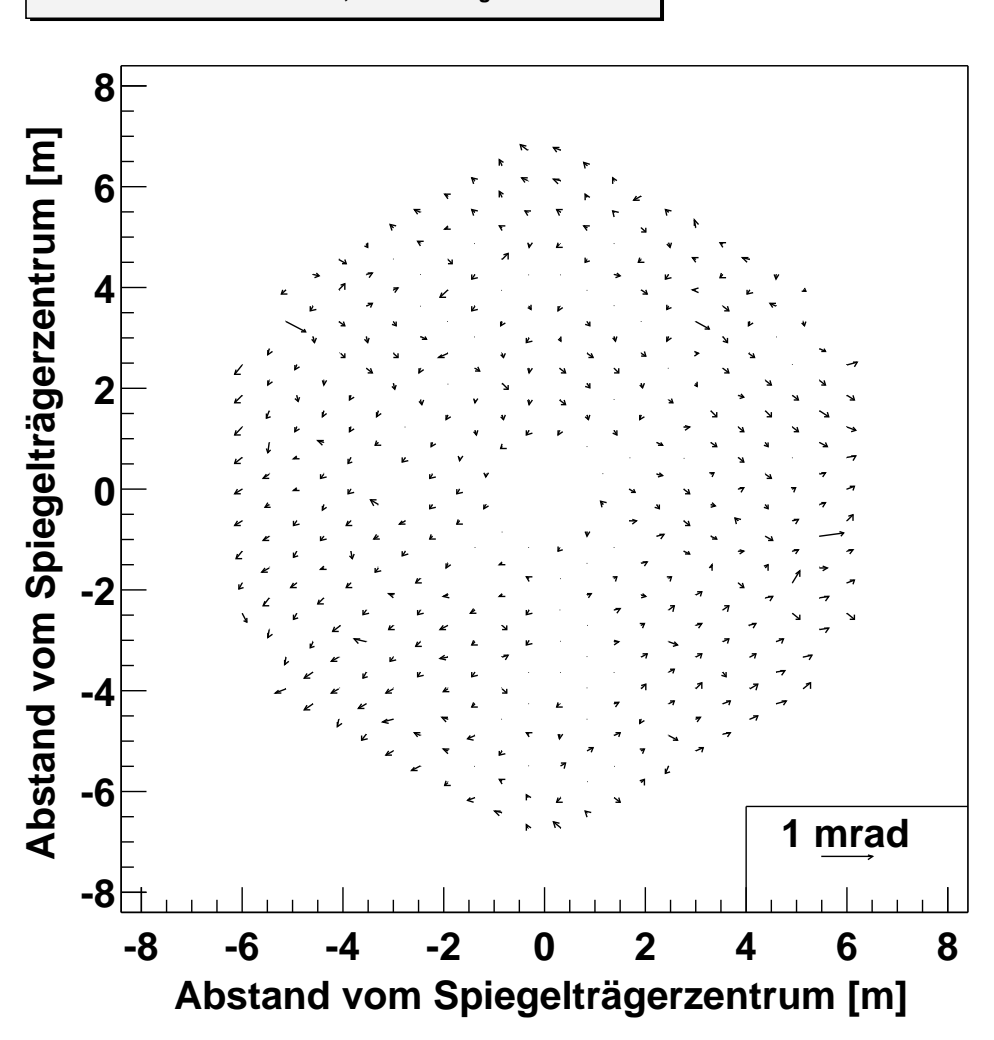

**Referenzaltitude bei ca. 70 Grad, Verschiebung bei ca. 65 Grad** 

Abbildung B.6: Verkippung der Spiegel bei einer Altitude von ca. 65◦ relativ zu einer Referenzaltitude von ca. 70◦ .

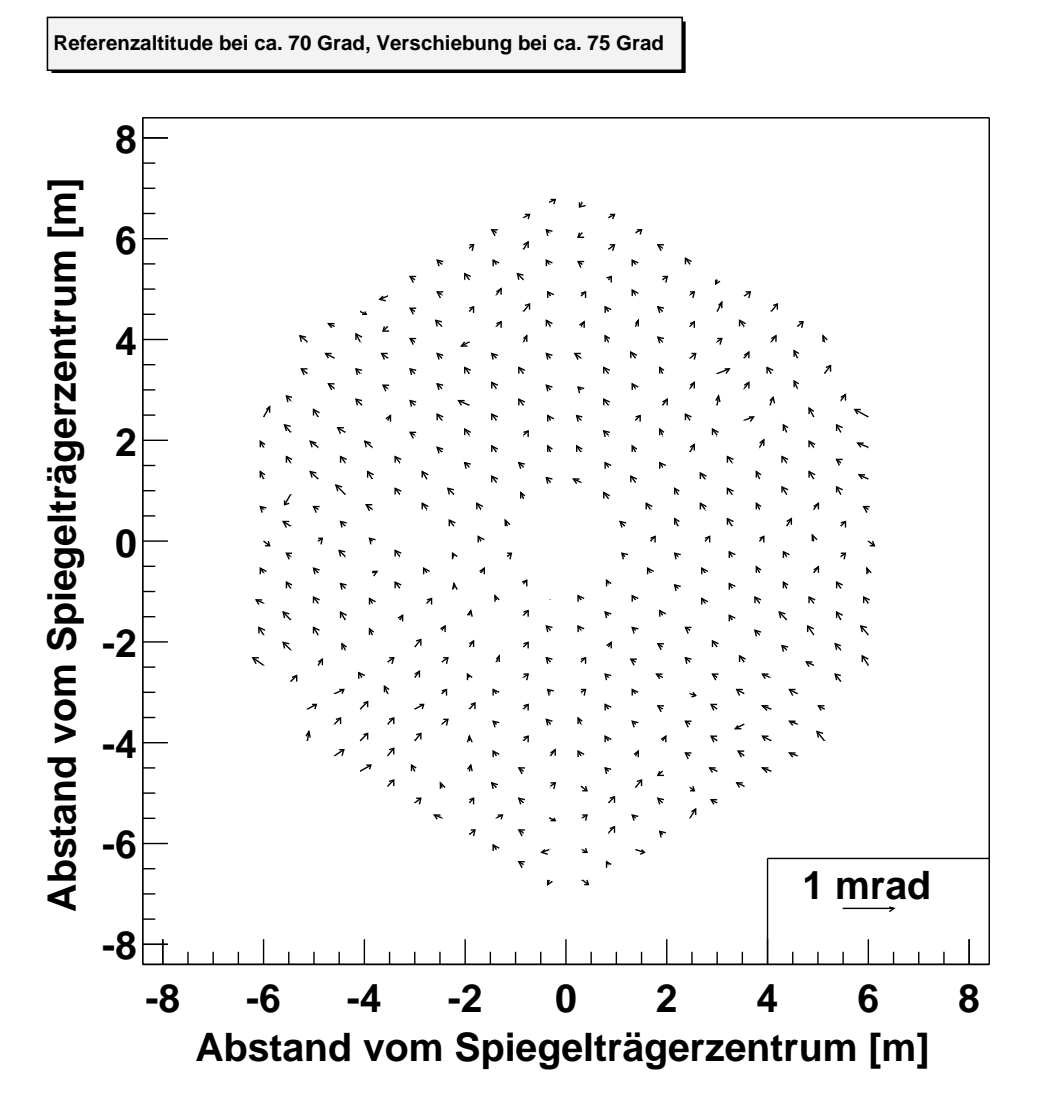

Abbildung B.7: Verkippung der Spiegel bei einer Altitude von ca. 75◦ relativ zu einer Referenzaltitude von ca. 70◦ .

## Anhang C Übersetzung der Spiegelpositionen

In Tabelle C.1 ist die Übersetzung von der (Sektor, Knoten)–Notation in die Spiegelnummerierung des Max-Planck-Instituts für Kernphysik in Heidelberg aufgeführt. Dabei stehen  $s, k$  und  $HD$  für den Sektor, Knoten und die heidelberger Spiegelnummer.

| $\bf{s}$       | k               | HD             | S                | k              | HD                     | $\,$ s         | k                 | HD             | $\,$ s         | k              | HD              | S              | k              | HD              | $\bf S$           | k                | HD             | s      | k                | HD              | $\mathbf{s}$    | k              | HD              |
|----------------|-----------------|----------------|------------------|----------------|------------------------|----------------|-------------------|----------------|----------------|----------------|-----------------|----------------|----------------|-----------------|-------------------|------------------|----------------|--------|------------------|-----------------|-----------------|----------------|-----------------|
| $\mathbf{0}$   | $\mathbf{0}$    | J1             | $\mathbf{1}$     | 16             | K15                    | 3              | $\boldsymbol{0}$  | A1             | $\overline{4}$ | 16             | <b>B15</b>      | 6              | $\mathbf{0}$   | D1              | $\overline{7}$    | 16               | E15            | 9      | $\mathbf{0}$     | G1              | 10              | 16             | H15             |
| $\mathbf{0}$   | 1               | $_{\rm J2}$    | 1                | 17             | K16                    | 3              | $\,1$             | A <sub>2</sub> | 4              | 17             | <b>B16</b>      | 6              | 1              | D <sub>2</sub>  | $\overline{7}$    | 17               | E16            | 9      | 1                | G <sub>2</sub>  | 10              | 17             | H <sub>16</sub> |
| $\mathbf{0}$   | $\overline{2}$  | J3             | $\mathbf{1}$     | 18             | K20                    | 3              | $\overline{2}$    | A3             | 4              | 18             | <b>B20</b>      | 6              | $\overline{2}$ | D3              | 7                 | 18               | E20            | 9      | $\overline{2}$   | G3              | 10              | 18             | H20             |
| $\mathbf{0}$   | 3               | J4             | 1                | 19             | K19                    | 3              | 3                 | A4             | 4              | 19             | <b>B</b> 19     | 6              | 3              | D <sub>4</sub>  | $\overline{7}$    | 19               | E19            | 9      | 3                | G <sub>4</sub>  | 10              | 19             | H19             |
| $\mathbf{0}$   | $\overline{4}$  | J6             | 1                | 20             | K18                    | 3              | $\overline{4}$    | A6             | 4              | 20             | <b>B18</b>      | 6              | $\overline{4}$ | D6              | 7                 | 20               | E18            | 9      | 4                | G6              | 10              | 20             | H <sub>18</sub> |
| $\mathbf{0}$   | 5               | J5             | $\mathbf{1}$     | 21             | K17                    | 3              | 5                 | A <sub>5</sub> | 4              | 21             | <b>B17</b>      | 6              | 5              | D <sub>5</sub>  | 7                 | 21               | E17            | 9      | 5                | G5              | 10              | 21             | H17             |
| $\mathbf{0}$   | 6               | K32            | $\mathbf{1}$     | 22             | K21                    | 3              | 6                 | A32            | $\overline{4}$ | 22             | <b>B21</b>      | 6              | 6              | E32             | $\overline{7}$    | 22               | E21            | 9      | 6                | G32             | 10              | 22             | H21             |
| $\mathbf{0}$   | 7               | J7             | $\mathbf{1}$     | 23             | K22                    | 3              | $\scriptstyle{7}$ | A7             | 4              | 23             | <b>B22</b>      | 6              | 7              | D7              | $\overline{7}$    | 23               | E22            | 9      | 7                | G7              | 10              | 23             | H <sub>22</sub> |
| $\mathbf{0}$   | 8               | J8             | $\mathbf{1}$     | 24             | K23                    | 3              | 8                 | A8             | 4              | 24             | <b>B23</b>      | 6              | 8              | D <sub>8</sub>  | $\overline{7}$    | 24               | E23            | 9      | 8                | G8              | 10              | 24             | H <sub>23</sub> |
| $\mathbf{0}$   | 9               | J9             | 1                | 25             | K24                    | 3              | 9                 | A9             | 4              | 25             | <b>B24</b>      | 6              | 9              | D <sub>9</sub>  | $\overline{7}$    | 25               | E24            | 9      | 9                | G9              | 10              | 25             | H <sub>24</sub> |
| $\mathbf{0}$   | 10              | J12            | $\mathbf{1}$     | 26             | K25                    | 3              | 10                | A12            | 4              | 26             | <b>B25</b>      | 6              | 10             | D12             | 7                 | 26               | E25            | 9      | 10               | G12             | 10              | 26             | H <sub>25</sub> |
| $\mathbf{0}$   | 11              | J11            | $\mathbf{1}$     | 27             | K29                    | 3              | 11                | A11            | 4              | 27             | <b>B29</b>      | 6              | 11             | D11             | 7                 | 27               | E29            | 9      | 11               | G11             | 10              | 27             | H <sub>29</sub> |
| $\overline{0}$ | 12              | J10            | $\mathbf{1}$     | 28             | K28                    | 3              | 12                | A10            | 4              | 28             | <b>B28</b>      | 6              | 12             | D10             | $\overline{7}$    | 28               | E28            | 9      | 12               | G10             | 10              | 28             | H <sub>28</sub> |
| $\mathbf{0}$   | 13              | J13            | $\mathbf{1}$     | 29             | K27                    | 3              | 13                | A13            | 4              | 29             | <b>B27</b>      | 6              | 13             | D13             | $\scriptstyle{7}$ | 29               | E27            | 9      | 13               | G13             | 10              | 29             | H <sub>27</sub> |
| $\mathbf{0}$   | 14              | J14            | $\mathbf{1}$     | 30             | K26                    | 3              | 14                | A14            | 4              | 30             | <b>B26</b>      | 6              | 14             | D <sub>14</sub> | $\overline{7}$    | 30               | E26            | 9      | 14               | G14             | 10              | 30             | H <sub>26</sub> |
| $\mathbf{0}$   | 15              | J15            | $\mathbf{1}$     | 31             | K35                    | 3              | 15                | A15            | 4              | 31             | C35             | 6              | 15             | D15             | 7                 | 31               | E35            | 9      | 15               | G15             | 10              | 31             | <b>I35</b>      |
| $\mathbf{0}$   | 16              | J16            | $\overline{2}$   | 0              | L1                     | 3              | 16                | A16            | 5              | $\mathbf{0}$   | C1              | 6              | 16             | D16             | 8                 | $\overline{0}$   | F1             | 9      | 16               | G16             | 11              | $\theta$       | $_{\rm I1}$     |
| $\mathbf{0}$   | 17              | $_{\rm J20}$   | $\overline{2}$   | $\mathbf 1$    | L <sub>2</sub>         | 3              | 17                | A20            | 5              | $\mathbf{1}$   | C <sub>2</sub>  | 6              | 17             | D20             | 8                 | 1                | F2             | 9      | 17               | G20             | 11              | 1              | I <sub>2</sub>  |
| $\overline{0}$ | 18              | J19            | $\overline{2}$   | $\overline{2}$ | L <sub>3</sub>         | 3              | 18                | A19            | 5              | $\overline{2}$ | C3              | 6              | 18             | D <sub>19</sub> | 8                 | $\boldsymbol{2}$ | $^{\rm G31}$   | 9      | 18               | G19             | 11              | $\overline{2}$ | Ι3              |
| $\mathbf{0}$   | 19              | $_{\rm J18}$   | $\overline{2}$   | 3              | L <sub>4</sub>         | 3              | 19                | $_{A18}$       | 5              | 3              | C <sub>4</sub>  | 6              | 19             | D <sub>18</sub> | 8                 | 3                | F3             | 9      | 19               | G18             | 11              | 3              | I4              |
| $\mathbf{0}$   | 20              | J17            | $\overline{2}$   | 4              | $_{\rm L6}$            | 3              | 20                | A17            | 5              | $\overline{4}$ | C6              | 6              | 20             | D17             | 8                 | $\overline{4}$   | F <sub>4</sub> | 9      | 20               | G17             | 11              | 4              | I6              |
| $\mathbf{0}$   | 21              | K34            | $\overline{2}$   | 5              | L <sub>5</sub>         | 3              | 21                | A34            | 5              | 5              | C5              | 6              | 21             | E34             | 8                 | 5                | F6             | 9      | 21               | G34             | 11              | 5              | I5              |
| $\mathbf{0}$   | 22              | J21            | $\overline{2}$   | 6              | A32                    | 3              | 22                | A21            | 5              | 6              | C32             | 6              | 22             | D21             | 8                 | 6                | F5             | 9      | 22               | $G_{21}$        | 11              | 6              | <b>I32</b>      |
| $\mathbf{0}$   | 23              | J22            | $\overline{2}$   | 7              | L7                     | 3              | 23                | A22            | 5              | 7              | C7              | 6              | 23             | D22             | 8                 | $\overline{7}$   | F7             | 9      | 23               | G22             | 11              | $\overline{7}$ | I7              |
| $\overline{0}$ | 24              | J23            | $\overline{2}$   | 8              | L8                     | 3              | 24                | A23            | 5              | 8              | C8              | 6              | 24             | D23             | 8                 | 8                | F8             | 9      | 24               | G <sub>23</sub> | 11              | 8              | I8              |
| $\mathbf{0}$   | 25              | J24            | $\overline{2}$   | 9              | L9                     | 3              | 25                | A24            | 5              | 9              | C9              | 6              | 25             | D24             | 8                 | 9                | F9             | 9      | 25               | $^{624}$        | 11              | 9              | <b>I9</b>       |
| $\mathbf{0}$   | 26              | $_{\rm J25}$   | $\overline{2}$   | 10             | L12                    | 3              | 26                | A25            | 5              | 10             | C12             | 6              | 26             | D <sub>25</sub> | 8                 | 10               | F12            | 9      | 26               | G <sub>25</sub> | 11              | 10             | <b>I12</b>      |
| $\mathbf{0}$   | 27              | <b>J30</b>     | $\overline{2}$   | 11             | L11                    | 3              | 27                | A30            | 5              | 11             | $_{\rm C11}$    | 6              | 27             | D <sub>30</sub> | 8                 | 11               | F11            | 9      | 27               | G30             | 11              | 11             | I11             |
| $\mathbf{0}$   | 28              | <b>J29</b>     | $\overline{2}$   | 12             | L10                    | 3              | 28                | A29            | 5              | 12             | $_{\text{C10}}$ | 6              | 28             | D29             | 8                 | 12               | F10            | 9      | 28               | G <sub>29</sub> | 11              | 12             | <b>I10</b>      |
| $\mathbf{0}$   | 29              | J28            | $\overline{2}$   | 13             | L13                    | 3              | 29                | A28            | 5              | 13             | C13             | 6              | 29             | D28             | 8                 | 13               | G33            | 9      | 29               | G <sub>28</sub> | 11              | 13             | <b>I13</b>      |
| $\overline{0}$ | 30              | J27            | $\overline{2}$   | 14             | L14                    | 3              | 30                | A27            | 5              | 14             | $^{\rm C14}$    | 6              | 30             | D27             | 8                 | 14               | F13            | 9      | 30               | G27             | 11              | 14             | I14             |
| $\mathbf{0}$   | 31              | $_{\rm J26}$   | $\overline{2}$   | 15             | L15                    | 3              | 31                | A26            | 5              | 15             | C15             | 6              | 31             | $_{\rm D26}$    | 8                 | 15               | F14            | 9      | 31               | $G_{26}$        | 11              | 15             | <b>I15</b>      |
| $\,1$          | 0               | K1             | $\overline{2}$   | 16             | L16                    | $\overline{4}$ | 0                 | B1             | 5              | 16             | $_{\rm C16}$    | 7              | 0              | E1              | 8                 | 16               | F15            | 10     | $\mathbf{0}$     | H1              | 11              | 16             | I16             |
| $\,1$          | $\mathbf 1$     | K <sub>2</sub> | $\overline{2}$   | 17             | L20                    | 4              | $\,1$             | B <sub>2</sub> | 5              | 17             | $^{\rm C20}$    | 7              | $\mathbf{1}$   | E2              | 8                 | 17               | F16            | 10     | 1                | $_{\rm H2}$     | 11              | 17             | I <sub>20</sub> |
| $\mathbf{1}$   | $\overline{2}$  | K31            | $\overline{2}$   | 18             | L19                    | 4              | $\overline{2}$    | C31            | 5              | 18             | $_{\rm C19}$    | 7              | $\overline{2}$ | E31             | 8                 | 18               | F20            | 10     | $\boldsymbol{2}$ | <b>I31</b>      | 11              | 18             | I19             |
| $\mathbf 1$    | 3               | K3             | $\overline{2}$   | 19             | L18                    | 4              | 3                 | B <sub>3</sub> | 5              | 19             | $^{\rm C18}$    | 7              | 3              | E3              | 8                 | 19               | F19            | 10     | 3                | H3              | 11              | 19             | I18             |
| $\,1$          | 4               | K4             | $\overline{2}$   | 20             | L17                    | $\overline{4}$ | $\overline{4}$    | B <sub>4</sub> | 5              | 20             | C17             | 7              | $\overline{4}$ | E4              | 8                 | 20               | F18            | 10     | $\overline{4}$   | H <sub>4</sub>  | 11              | 20             | I17             |
| 1              | 5               | K6             | $\,2$            | 21             | A34                    | 4              | $\overline{5}$    | B <sub>6</sub> | 5              | 21             | C34             | 7              | 5              | E6              | 8                 | 21               | F17            | 10     | 5                | H6              | 11              | 21             | I34             |
| Ŧ              | O               | K5             | $\mathbf{c}$     | 22             | L21                    |                | 6                 | $_{\rm B5}$    |                | 22             | C <sub>21</sub> |                | 6              | E5              |                   | 22               | F21            | ΙO     |                  | $_{\rm H5}$     | 11              | 22             | <b>I21</b>      |
| $\mathbf{1}$   | $\overline{7}$  | K7             |                  |                | 2 23 L22               | $\overline{4}$ | $\overline{7}$    | $_{\rm B7}$    | 5 <sub>1</sub> | 23             | C22             | $\overline{7}$ | $\overline{7}$ | E7              | 8                 | 23               | F22            | 10     | $\overline{7}$   | H7              | 11              | 23             | <b>I22</b>      |
| $\mathbf{1}$   | 8               | $_{\rm K8}$    |                  | 2 2 4          | L23                    | 4 <sup>1</sup> | 8                 | B8             | 5 <sub>1</sub> | 24             | C <sub>23</sub> | $\overline{7}$ | 8              | E8              | $\,$ 8 $\,$       | 24               | F23            |        | 10 8             | H8              | 11              | 24             | <b>I23</b>      |
| $\,1$          | 9               | K9             |                  |                | $2\,$   $25\,$   $L24$ | 4 <sup>1</sup> | 9                 | B9             | 5 <sub>1</sub> | 25             | C <sub>24</sub> | $\overline{7}$ | 9 <sup>1</sup> | E9              | 8                 | 25               | F24            | 10     | $\vert 9 \vert$  | H9              | 11              | $\bf 25$       | $I24\,$         |
| $\,1$          | 10 <sup>1</sup> | K12            |                  |                | 2 26 L <sub>25</sub>   |                | 4 10              | <b>B12</b>     | 5 <sub>5</sub> | 26             | C <sub>25</sub> | 7 <sup>1</sup> |                | 10 E12          | 8                 | 26               | $\rm F25$      | $10\,$ | 10               | H <sub>12</sub> | 11 <sup>1</sup> | 26             | $\rm I25$       |
| $\mathbf{1}$   | 11 <sup>1</sup> | K11            |                  |                | 2 27 L30               | $4\phantom{.}$ | 11                | <b>B11</b>     | 5 <sub>5</sub> | 27             | C30             |                | $7 \quad 11$   | E11             | 8                 | 27               | F29            | 10     | 11               | H11             |                 | 11 27          | <b>I30</b>      |
| $\mathbf{1}$   | 12 <sub>1</sub> | K10            |                  |                | 2 28 L29               | $4\phantom{.}$ | 12                | B10            | 5 <sub>5</sub> | 28             | C29             | 7 <sup>1</sup> |                | 12 E10          | $\,$ 8 $\,$       | 28               | F28            | 10     | 12               | H10             |                 | 11 28          | <b>I29</b>      |
| 1              | 13              | K33            |                  | 2 2 9          | L28                    | 4 <sup>1</sup> | 13                | C33            | 5 <sub>1</sub> | 29             | C28             | $\overline{7}$ | 13             | E33             | 8                 | 29               | ${\rm F}27$    | 10     | 13               | 133             | 11              | 29             | <b>I28</b>      |
| 1              | 14              | K13            | $\boldsymbol{2}$ | 30             | L27                    | $4\phantom{.}$ | 14                | <b>B13</b>     | 5 <sub>1</sub> | 30             | C27             | 7              | 14             | E13             | 8                 | 30 <sub>1</sub>  | F26            | 10     | 14               | H13             | 11              | 30             | $\rm I27$       |
| $\,1$          | 15              | K14            | $\,2$            | 31             | $L_{26}$               | 4              | $15\,$            | <b>B14</b>     | 5 <sup>1</sup> | $31\,$         | $C_{26}$        | $\overline{7}$ | 15             | E14             | 8                 | 31               | G35            | 10     | 15 <sup>1</sup>  | H14             | 11 <sup>1</sup> | 31             | <b>I26</b>      |

Tabelle C.1: Übersetzungstabelle von der (Sektor, Knoten)–Notation in die Spiegelnummerierung des Max–Planck–Instituts für Kernphysik in Heidelberg.

### Literaturverzeichnis

- [Aharonian 1997a] F. Aharonian et al. H·E·S·S — Letter of intent (1997) http://www.mpi–hd.mpg.de/hfm/HESS/public/hessloi3.ps.gz
- [Aharonian 1997b] F. Aharonian et al. H·E·S·S — Letter of intent, Appendix B (1997) http://www.mpi–hd.mpg.de/hfm/HESS/public/system.ps.gz
- [Aharonian 2000] F.A. Aharonian et al. The energy spectrum of TeV– $\gamma$ –rays from the Crab Nebula as measured by the HEGRA system of imaging air Cherenkov telescopes Astrophysical Journal, 539, 317 (2000)
- [Aharonian 2001] F.A. Aharonian et al. Evidence for TeV– $\gamma$ –ray emission from Cassiopeia A Astronomy & Astrophysics, 370, 112 (2001)
- [Akhperjanian 1999] A. Akhperjanian, V. Sahakian, A. Konopelko Studies on performance of the H·E·S·S optical reflector H·E·S·S internal note (1999)
- [Apogee] Apogee Webpage des Herstellers der Apogee Kameramodelle http://www.ccd.com
- [ASD 1993] ASD: Gesellschaft für Anwendungsorientierte Systemlösung der Datenverarbeitung mbH FEM–Analyse Cherenkov–Teleskop II Interne Mitteilung Max–Planck–Institut für Physik, Abteilung Technik (1993)
- [Ashe] S. Ashe Hardwaretreiber für die CCD–Kameras von Sbig http://www.dimensional.com/∼ashe/ccd–astro.html
- [Baschek 1999] **B. Baschek, A. Unsöld** Der neue Kosmos 6. Auflage, Springer Verlag (1999)

[Beilicke 1999] M. Beilicke

Suche nach Zeit-Periodizitäten im Röntgen-Doppelsternsystem Hercules X-1 mit dem System der HEGRA–Cherenkov–Teleskopen Diplomarbeit (2001)

[Beilicke 2002] M. Beilicke, A. Petz

Results for the cable tests for the H·E·S·S Lid- and the Sky–CCD camera H·E·S·S internal note (2002)

[Bernlöhr priv.] K. Bernlöhr Spiegelnummerierung nach dem heidelberger Prinzip Private Kommunikation

 $\left[ \text{Bernibhr } 2002 \right]$  K. Bernlöhr Shadowing in a H·E·S·S telescope due to masts and other elements H·E·S·S internal note (2002)

[Bird 1995] D. J. Bird et al.

Detection of cosmic ray with measured energy well beyond the expected spectral cutoff due to cosmic microwave radiation Astrophysical Journal, 441, 144 (1995)

[Blümer 2000] H. Blümer, K.–H. Kampert Die Suche nach Quellen der kosmischen Strahlung Physikalische Blätter, Heft 3/2000

- [Brun 2001] R. Brun, F. Rademakers ROOT user guide 3.1c http://root.cern.ch (2001)
- [Cornils 2001] R. Cornils, I. Jung Alignment of the mirror facets of the H·E·S·S Cherenkov Telescopes Proc. of the 27th ICRC, Hamburg (2001)

[Cornils 2002] R. Cornils, A. Petz, M. Beilicke, M. Tluczykont Automatisierte Justierung der Spiegelfacetten der H·E·S·S–Cherenkov–Teleskope Vortrag bei der DPG–Frühjahrstagung in Leipzig (2002)

[Cornils priv. a] R. Cornils Design der CCD–Kamera–Schnittstelle Private Kommunikation

[Cornils priv. b] R. Cornils Software zur Analyse der Einzelspiegel Private Kommunikation

#### LITERATURVERZEICHNIS 117

- [Cornils priv. c] R. Cornils Aufnahme der Matrixbilder Private Kommunikation
- [Daum 1997] A. Daum et al. First results on the performance of the HEGRA IACT array Astroparticle Physics, 8, 1 (1997)
- [Devillard 2000a] N. Devillard Eclipse User's Guide http://www.eso.org/projects/aot/eclipse (2000)
- [Devillard 2000b] N. Devillard Eclipse Developers's Guide http://www.eso.org/projects/aot/eclipse (2000)
- [Eclipse] ESO Webpage des Eclipse Softwarepakets http://www.eso.org/projects/aot/eclipse
- [Enomoto 2002] R. Enomoto et al. The acceleration of cosmic–ray protons in the supernova remnant RX J1713.7– 3946 Nature, 416, 823 (2002)
- [Gillessen 1999] S. Gillessen Uberwachung der Abbildung eines Cherenkov–Teleskops und automatische Spiegeljustierung mit einer CCD–Kamera Diplomarbeit (1999)
- [Götting 1998] N. Götting Monte–Carlo–Simulationen für Systeme großflächiger Cherenkov–Teleskope mit hochauflösenden Kameras Diplomarbeit (1998)
- [Gorbunov 2000] D. S. Gorbunov, P. G. Tinyakov, I. I. Tkachev, S. V. Troitsky Evidence for a connection between  $\gamma$ -ray and highest-energy cosmic ray emissions by BL Lacs arXiv:astro–ph, 0204360 (2002)
- [Griffiths 1987] D. Griffiths Introduction to elementary particles John Wiley & Sons, Inc. (1987)

[Hartman 1999] R. C. Hartman et al. The Third EGRET Catalog of High–Energy  $\gamma$ –Ray Sources Astrophysical Journal Supplement Series, 123, 79 (1999) [HEASARC] HEASARC Quellen des Fits–Viewers http://heasarc.gsfc.nasa.gov/docs/software/ftools/fv/ [Hess 1912] V. Hess Uber die Beobachtung der durchdringenden Strahlung bei sieben Freiballonfahrten Physikalische Zeitschrift, 13, 1084 (1912) [Heß 1998] M. Heß Untersuchung der Struktur von Luftschauern und Suche nach TeV–Gamma– Strahlung von Supernova–Überresten Dissertation (1998) [Hillas 1985] A. M. Hillas Cherenkov light images of EAS produced by primary gamma Proc. 19th ICRC La Jolla, 3, 445 (1985) [Hofmann 1997] W. Hofmann Davies–Cotton vs. parabolic mirrors for H·E·S·S, and the influence of tile size H·E·S·S internal note (1997) [Hofmann 2001a] W. Hofmann How to focus a Cherenkov telescope Journal of Physics G, 27, 933 (2001) [Hofmann 2001b] W. Hofmann Status of the High Energy Stereoscopic System H·E·S·S Project Proc. of the 27th ICRC, Hamburg (2001) [Hofmann priv.] W. Hofmann FEM–Daten für die H·E·S·S–Teleskope Private Kommunikation [Horns 2000] D. Horns Suche nach TeV–Photonen aus intergalaktischen Kaskaden und nach Bose– Einstein–Kondensaten in TeV–Photonen Dissertation (2000) [Hunter 1997] S. D. Hunter et al. EGRET Observations of the Diffuse  $\gamma$ -Ray Emission from the Galactic Plane Astrophysical Journal, 481, 205 (1997)

#### LITERATURVERZEICHNIS 119

 $[Jähne 1993]$  B. Jähne Digitale Bildverarbeitung 3. Auflage, Springer Verlag (1993) [Kohnle 1996] A. Kohnle et al. Stereoscopic imaging of air showers with the first two HEGRA Cherenkov telescopes Astroparticle Physics, 5, 119 (1996) [Krawczynski 2000a] H. Krawczynski, A. Kohnle, G. Heinzelmann, H. Völk Der Kosmos im Licht von Gamma–Strahlung sehr hoher Energie Physikalische Blätter, Heft 3/2000 [Krawczynski 2000b] H. Krawczynski, W. Hofmann, W. Kogel, M. Panter, G. Rowell Test measurements of the first 350 mirror tiles for the H·E·S·S telescopes H·E·S·S internal note (2000) [Longair 1992] M. S. Longair High Energy Astrophysics, Volume 1 2<sup>nd</sup> edition, Cambridge University Press (1992) [Longair 2000] M. S. Longair High Energy Astrophysics, Volume 2 2<sup>nd</sup> edition, Cambridge University Press (2000) [Lorenz 2001] E. Lorenz Status of the 17 m diameter Magic telescope Proc. of the 27th ICRC, Hamburg (2001) [Mills] D. Mills, Randomfactory Hardwaretreiber für die CCD–Kameras von Apogee http://www.randomfactory.com [Mori 2001] M. Mori The CANGAROO–III project, status report Proc. of the 27th ICRC, Hamburg (2001) [Ormes 2001] J. F. Ormes, S. W. Digl GLAST, status and science simulations Proc. of the 27th ICRC, Hamburg (2001) [PDG 2000] Particle Data Group Particle physics booklet Springer Verlag (2000)

[Prinz 1999] P. Prinz, U. Kirch–Prinz C++ lernen und professionell anwenden MITP–Verlag (1999) [Rees 1984] M. J. Rees Black hole models for active galactic nuclei Annual Reviews of Astronomy & Astrophysics, 22, 471 (1984) [Reimer 2002] O. Reimer, M. Pohl No evidence yet for hadronic TeV– $\gamma$ –ray emission from SNR RX J1713.7–3946 Astronomy & Astrophysics, 390, L43 (2002) [Root] R. Bruns et al. Webpage der ROOT–Software http://root.cern.ch [Rowan–Robinson 1998] M. Rowan–Robinson Cosmology  $3<sup>rd</sup>$  edition, Oxford University Press (1998) [Rowell 2000] G. Rowell, H. Krawczynski, W. Hofmann, M. Panter Test measurements of H·E·S·S mirrors II H·E·S·S internal note (2000) [Sbig] Sbig Webpage des Herstellers der Sbig Kameramodelle http://www.sbig.com [Schmitz 1997] N. Schmitz Neutrinophysik Teubner Verlag (1997) [Schönfelder 2002] V. Schönfelder Das Compton–Gammastrahlen–Observatorium — Bilanz nach neunjähriger Mission Sterne und Weltraum (Juli 2002) [Stroustrup 2000] B. Stroustrup Die C++ Programmiersprache 4. aktualisierte Auflage, Addison–Wesley Verlag (2000) [Thompson 1993] D. J. Thompson et al. Calibration of the Energetic Gamma–Ray Experiment Telescope (EGRET) for the Compton Gamma–Ray Observatory Astrophysical Journal Supplement Series, 86, 629 (1993)

[Tluczykont 2001] M. Tluczykont Verkabelungsplan des Spiegelträgers eines H·E·S·S–Teleskops (2001) http://www.desy.de/∼tluczym/ps files/hess/dish mit branch.ps.gz

#### [Urry 1995] C. M. Urry, P. Padovani

Unified Schemes for Radio–Loud Active Galactic Nuclei Publications of the Astronomical Society of the Pacific, 107, 803 (1995)

#### [Weekes 1989] T. C. Weekes et al.

Observation of TeV– $\gamma$ –rays from the Crab nebula using the atmospheric Cerenkov imaging technique Astrophysical Journal, 342, 379 (1989)

[Weekes 1994] T. C. Weekes The Atmospheric Cherenkov Technique in Very High Energy  $\gamma$ -Ray Astronomy Proc. Workshop on the Astrophysics of TeV sources, Heidelberg (1994)

[Weekes 2000] T. C. Weekes Gamma–Ray Astronomy at High Energies Lecture notes in physics, 556, 187 (2000)

[Wells 1981] D. C. Wells, E. W. Greisen, R. H. Harten FITS — A Flexible Image Transport System Astronomy & Astrophysics Supplement Series, 44, 363 (1981)

[Wiebel–Sooth 1998] B. Wiebel–Sooth, P. L. Biermann Cosmic rays New Serie, VI 3C, 37 (1998)

[Zeichnungen] Max–Planck–Institut für Kernphysik, Heidelberg Konstruktionspläne für den Spiegelträger eines H·E·S·S–Teleskops, U Anordnung Blatt 1 und 2 Zeichnung Nr. 065001002B, Interne Mitteilung (2001)

#### LITERATURVERZEICHNIS

## Danksagung

An erster Stelle möchte ich mich bei meinen Eltern für die Unterstützung, ohne die dieses Studium nicht möglich gewesen wäre, bedanken.

Ich bedanke mich bei Prof. Dr. Götz Heinzelmann für die interessante Aufgabenstellung und dass er diese Arbeit ermöglicht hat. Ebenso möchte ich mich für den dreiw¨ochigen Messaufenthalt in Namibia bedanken.

Weiterhin bedanke ich mich bei Matthias Beilicke, Rene Cornils, Niels Götting, Dr. Hubert Lampeitel, Daniel Mazine, Dr. Margeritha Milite, Joachim Ripken, Jan Robrade, Björn Schiricke und Martin Tluczykont für die hilfreiche Betreuung und nette Arbeitsatmosphäre in der hamburger Gruppe. Ein weiteres Dankeschön geht an Matthias Beilicke für die Hilfe bei den Kabelmessungen für die CCD–Kameras.

Außerdem möchte ich mich bei Armin Spikofsky und den Mitarbeitern der Elektronikwerkstatt für das Herstellen und Vermessen von Kabeln bedanken. Bei Prof. Dr. Werner Hofmann vom Max–Planck–Institut für Kernphysik in Heidelberg bedanke ich mich für das Bereitstellen und bei der Hilfe der Handhabung der FEM–Daten.

Weiterhin bedanke ich mich bei allen Studenten und Freunden, die mich während des Studiums bei verschiedenen Aufgaben und beim Überwinden gewisser Hürden unterstützt haben.

### Erklärung:

Hiermit versichere ich, dass ich diese Arbeit nur unter Zuhilfenahme der angegebenen Quellen und Hilfsmittel selbstständig angefertigt habe.

Hamburg, den 24. 09. 2002 Alexander Petz